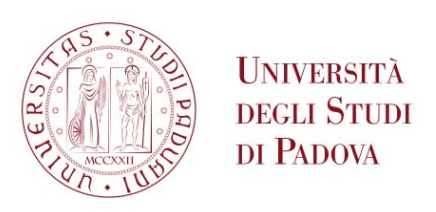

# **UNIVERSITÀ DEGLI STUDI DI PADOVA**

## Dipartimento di Ingegneria Industriale DII

Corso di laurea Magistrale in Ingegneria Energetica

## **Uso di serbatoi di accumulo di calore e pompe di calore per aumentare la flessibilità di impianti termoelettrici cogenerativi di grande taglia**

*Relatore: Prof.ssa Anna Stoppato* 

*Laureanda: Irene Lunardon*

ANNO ACCADEMICO 2019-2020

## Sommario

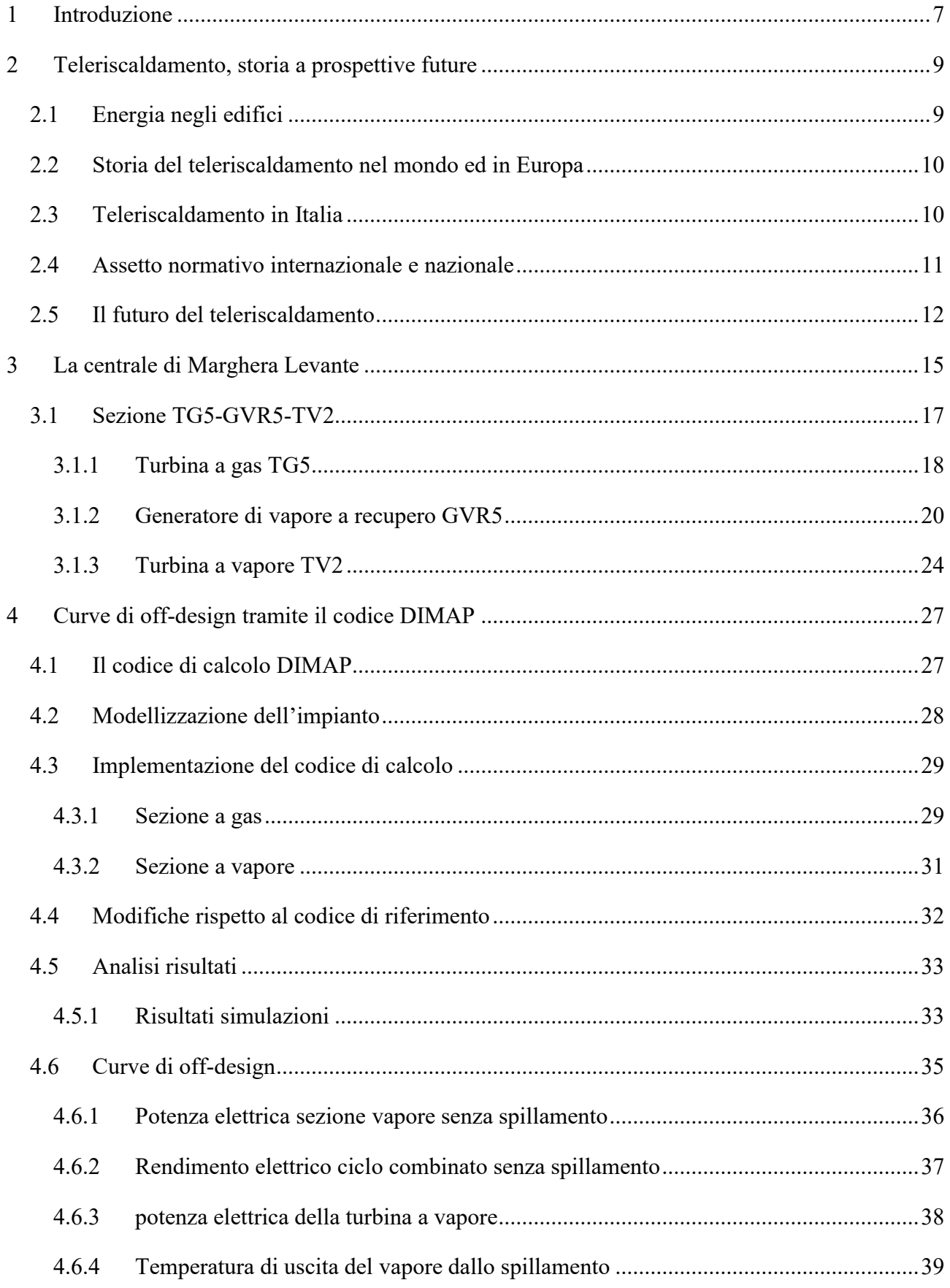

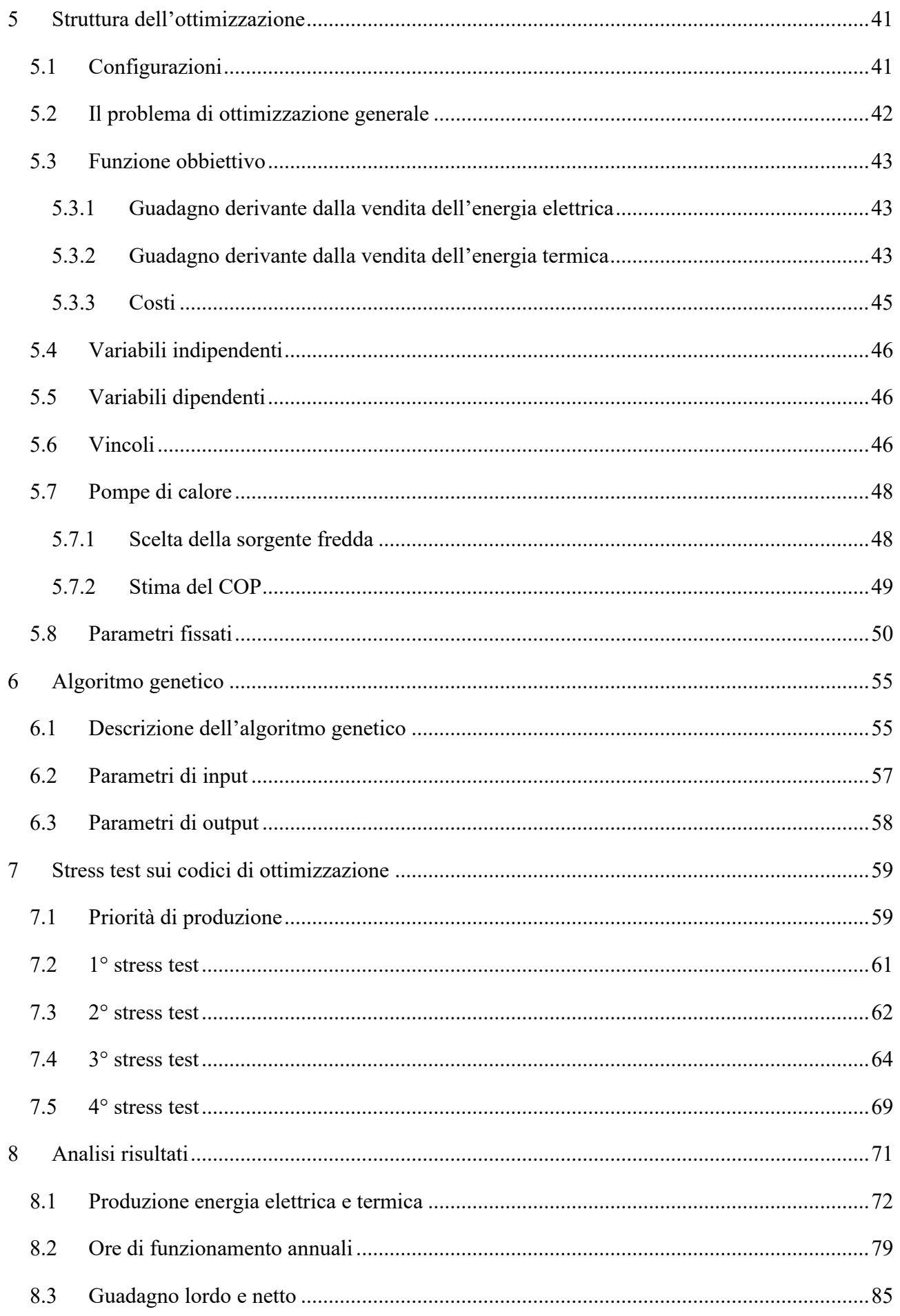

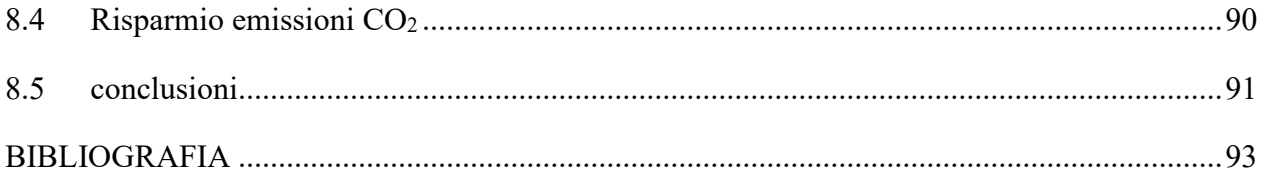

## **1 Introduzione**

<span id="page-6-0"></span>I cicli combinati hanno rappresentato per anni la "spina dorsale" del sistema energetico di molti paesi europei: questo genere d'impianti infatti è ad oggi l'impianto di produzione di energia a fonte fossile più efficiente (efficienza anche superiore al 60%), flessibile e a minori emissioni rispetto agli impianti a carbone. Nell'attuale mercato dell'energia europeo dominato dalle rinnovabili gli OEM (Original Equipment Manufacturer) di turbine e le energy utilities europee sono alla ricerca di una maggiore flessibilità soprattutto per i cicli combinati che da sempre sono i migliori impianti di produzione di energia in grado di gestire transitori di funzionamento sempre più frequenti. Tuttavia, il basso prezzo dell'energia elettrica sull'attuale mercato dominato dalle rinnovabili pone spesso i cicli combinati fuori mercato se non in presenza di impianti di cogenerazione. In questo caso però gli impianti sono vincolati dalla domanda termica, riescono a fornire servizi di rete limitati.

L'importanza e l'urgenza della questione è provata dal fatto che a livello europeo sono state finanziate ricerche su questo tema. Ad esempio, il progetto PUMP-HEAT [1] che è iniziato nel 2017, finanziato dal programma di ricerca e innovazione Horizon 2020 dell'Unione Europea con Grant Agreement n. 764706. Il consorzio a capo di questo progetto conta sei membri dell'ETN (l'università di Genova, RINA, KTH, Ansaldo Energia, MHPS and Siemens). PUMP-HEAT propone un concetto innovativo basato sull'integrazione di una pompa di calore ad alta efficienza accoppiata a un accumulo termico con un ciclo combinato cogenerativo. La pompa di calore in grado in fatti di poter allargare il margine di flessibilità del ciclo combinato, utilizzando parte dell'energia elettrica generata dall'impianto per produrre energia termica da stoccare nell'accumulo e vendere all'utenza termica. In alternativa la pompa di calore può essere utilizzata per raffrescare l'aria in ingresso al ciclo a gas. PUMP-HEAT mira a dimostrare come l'integrazione dell'accumulo termico con la pompa di calore in un impianto combinato sia equivalente ad uno stoccaggio elettrico, con simile flessibilità ma maggiore convenienza economica.

Il presente lavoro di tesi nasce dall'esigenza di analizzare i potenziali benefici in termini di ulteriore flessibilità, gamma estesa di funzionamento e miglioramento della redditività di vari layout sui cicli combinati a gas cogenerativi di grandi dimensioni con l'integrazione di pompe di calore e accumulo termico. L'analisi è stata eseguita prendendo a riferimento la sezione di impianto "TG5-GVR5-TV2" della centrale termoelettrica EDISON di Marghera Levante. Il raggiungimento di questi obbiettivi è stato ottenuto tramite l'implementazione di un codice in ambiente Matlab, che simula e ottimizza, in termici economici, il funzionamento dell'impianto.

## <span id="page-8-0"></span>**2 Teleriscaldamento, storia a prospettive future**

## <span id="page-8-1"></span>**2.1 Energia negli edifici**

Per comprendere a pieno l'utilità dei sistemi di teleriscaldamento all'interno della pianificazione energetica urbana, è utile conoscere come venga ad oggi prodotta l'energia termica nel settore civile. L'agenzia internazionale dell'energia (IEA) stima che nel 2014 siano stati utilizzati nel mondo 20,5 migliaia di TWh di calore negli edifici, di cui 2800TWh nei paesi dell'Unione Europea. La maggior fonte adoperata nel mondo per fornire calore agli edifici è tendenzialmente combustibile rinnovabile, come la legna da ardere (36%). Quest'ultima è utilizzata in molti paesi in via di sviluppo, in zone popolose e rurali. Nel mondo l'uso diretto di combustibili fossili rappresenta una quota del 43%, mentre tra i paesi dell'Unione Europea costituisce il 60%. Per la produzione di energia termica negli edifici è il gas naturale la fonte predominate, con una quota di mercato del 41%: questo poiché un'alta percentuale della popolazione vive nelle aree urbane e le reti del gas naturale sono presenti nella maggior parte dei paesi europei. I dati relativi al teleriscaldamento indicano una quota di copertura dell'8% del fabbisogno mondiale e del 13% dell'energia necessaria nella sola Europa. Va rilevato, inoltre, che, sia nel mondo che nell'Unione Europea, si usa più calore fornito dall'elettricità che dal teleriscaldamento.

Appare evidente da queste considerazioni che la penetrazione del servizio di teleriscaldamento negli edifici è ancora bassa rispetto alla media delle altre fonti o vettori. La domanda di energia termica negli edifici è di fatto costituita da due componenti: la produzione di acqua calda sanitaria e il riscaldamento degli ambienti. La prima è praticamente invariante su tutto il territorio europeo, la seconda invece presenta una variabilità rispetto alla zona climatica, di più o meno un quinto rispetto al valore medio europeo. Se ne può concludere che la richiesta di calore su tutto il territorio continentale è abbastanza elevata da consentire l'installazione di sistemi di teleriscaldamento in aree urbane densamente popolate anche in paesi con climi meno freddi rispetto a quelli che tradizionalmente sono stati sede di installazioni di teleriscaldamento: i paesi scandinavi, la Germania e i paesi dell'Europa orientale.

### <span id="page-9-0"></span>**2.2 Storia del teleriscaldamento nel mondo ed in Europa**

Il teleriscaldamento, inteso come la commercializzazione di energia termica, è comparso nelle città statunitensi di Lockport e New York tra 1870 e 1880. Il primo impianto commerciale europeo è stato introdotto in Germania nel 1920, mentre i paesi ad economia pianificata, come l'Unione Sovietica e la Cina, hanno introdotto il teleriscaldamento tra il 1930 e il 1950. Al giorno d'oggi, i principali sistemi di teleriscaldamento sono presenti in città come Mosca, San Pietroburgo, Pechino, New York, Kiev, Seoul, Varsavia, Berlino, Amburgo, Helsinki, Stoccolma, Copenaghen, Parigi, Praga Sofia, Bucarest Vienna, Torino e Milano. Stime del numero totale di sistemi di teleriscaldamento nel mondo indicano circa 80.000 sistemi, di cui 6.000 in Europa. Dalle statistiche dell'IEA risulta che nel corso del 2014 sono stati distribuiti attraverso il teleriscaldamento 3200 TWh di calore. L'85% di queste forniture di calore è stato realizzato in Russia, Cina e Unione Europea.

In Europa il teleriscaldamento nel settore residenziale copre una quota di fabbisogno termico maggiore rispetto al resto del mondo, con percentuali diverse a seconda delle nazioni considerate. Una maggiore percentuale di copertura si trova nei paesi dell'ex blocco sovietico e nei paesi del nord Europa.

### <span id="page-9-1"></span>**2.3 Teleriscaldamento in Italia**

L'installazione di sistemi di teleriscaldamento in Italia è cominciata con qualche ritardo rispetto ad altri paesi Europei; questo sia per le più miti condizioni climatiche che, soprattutto, per il capillare programma di metanizzazione avviato negli anni '50, che ha diffuso nel paese l'uso di una fonte, o meglio di un vettore energetico, alternativo al teleriscaldamento. I primi impianti si realizzarono negli anni '70 nel bacino padano: Modena, Mantova, Verona, Reggio Emilia e Brescia. Quest'ultima è stata la rete che si è sviluppata più rapidamente. Negli anni '80 e '90 sono entrate in attività molte altre reti urbane, sia in virtù di specifiche iniziative residenziali sia all'interno di progetti tesi a teleriscaldare porzioni significative di tessuto urbano (Alba Cuneo, Cremona, Vicenza, Ferrara, Torino). A partire dagli anni '90, sono inoltre entrate in esercizio, soprattutto in centri montani, reti di teleriscaldamento alimentate da impianti a biomassa.

Nel corso degli ultimi 15 anni il teleriscaldamento in Italia è stato caratterizzato da un continuo sviluppo. A fine 2019 risultan[o\[3\]](#page-92-1):

- circa 335 reti per la maggior parte piccole e medie;
- una volumetria riscaldata pari a 350 milioni di m<sup>3</sup> di utenze, circa 1,29 milioni di appartamenti medi equivalenti;
- il 3% circa della domanda residenziale;
- 9000 GWh di calore fornito all'utenza;
- 500 ktep di risparmio di energia primaria;
- 1,7 milioni di tonnellate di  $CO<sub>2</sub>$  evitata.
- 1,7 milioni di tonnellate di CO2 evitata.

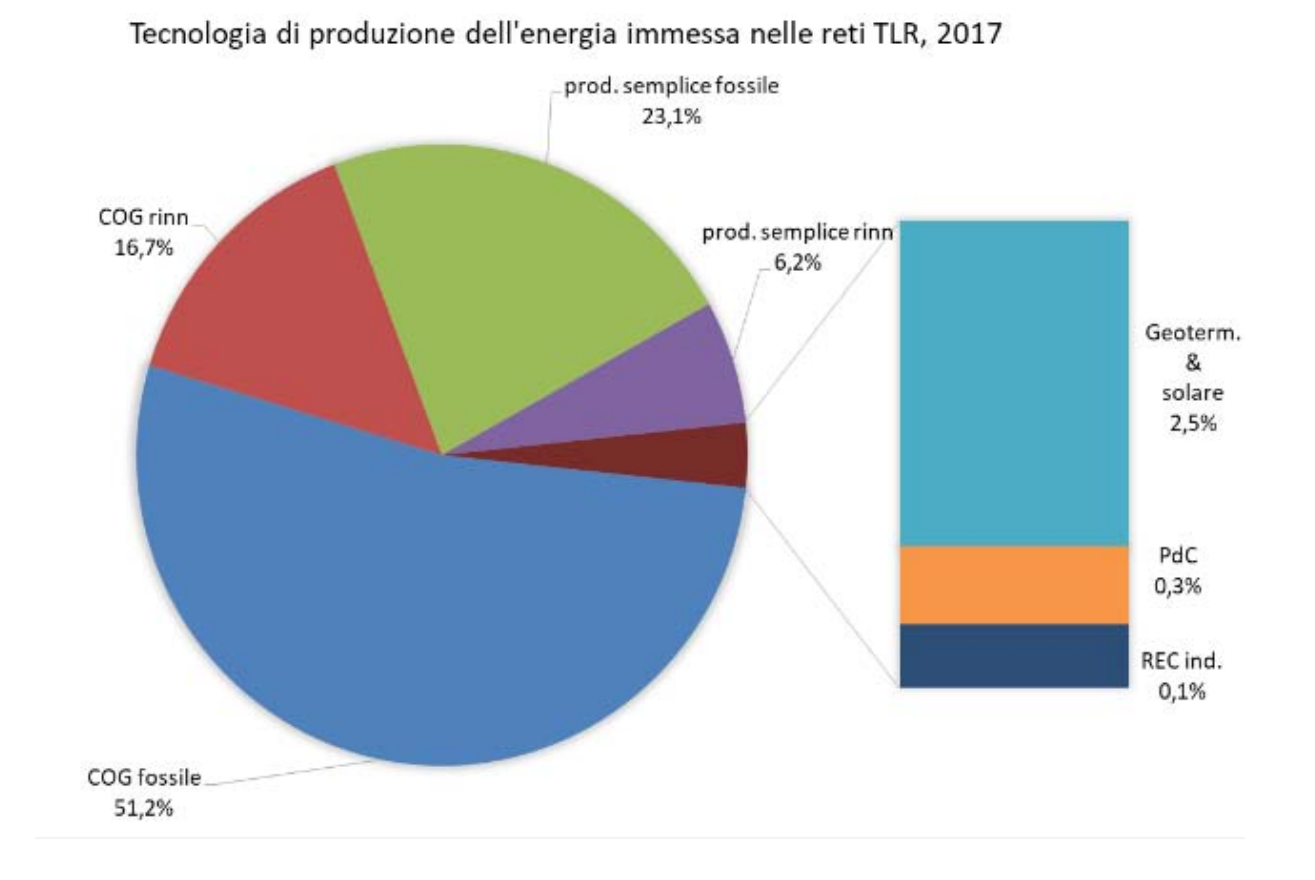

<span id="page-10-1"></span>*Figura 2-1 Tecnologia di produzione dell'energia immessa nelle reti di teleriscaldamento; Annuario AIRU 2018.*

La di calore da combustibili fossili è molto alta in Italia pari al 74,3 % [\(Figura 2-1\)](#page-10-1), nell'unione Europea è del 70% e 90% nel mondo.

## <span id="page-10-0"></span>**2.4 Assetto normativo internazionale e nazionale**

In tutti i paesi europei, l'attenzione alla qualità della vita nel tessuto urbano ha tradizionalmente promosso attività tese alla riduzione dell'inquinamento atmosferico e alle sue cause, alla sicurezza energetica e alla protezione dell'ambiente. A questi temi si è sovrapposta, soverchiandoli per importanza, l'attenzione alla questione dei cambiamenti climatici. Dall'accordo di Parigi del dicembre 2015, si è delineata una strategia chiara di riduzione delle emissioni di gas climalteranti, definendo un limite sostenibile di innalzamento della temperatura media dell'atmosfera rispetto ai valori preindustriali pari a 1.5°. Nel dicembre 2019 la Commissione europea ha presentato il Green

Deal europeo, il pacchetto della Commissione europea delle iniziative politiche necessarie per raggiungere l'obiettivo di totale decarbonizzazione dell'economia nell'UE entro il 2050.

La Commissione propone di aumentare le riduzioni delle emissioni di anidride carbonica del 2030 dell'UE dall'attuale obiettivo del 40% ad almeno il 50% rispetto ai livelli del 1990.

Le iniziative del Green Deal comprendono miglioramenti nell'efficienza energetica e negli edifici, fiscalità energetica, economia circolare e trasporto.

Per quanto riguarda le reti di teleriscaldamento nel 2004, la Direttiva Europea 2004/8/CE ha promosso per la prima volta la cogenerazione come misura di efficienza e ha citato il recupero di calore in eccesso come mezzo per ridurre il consumo di energia primaria: questa la prima misura che ha orientato gli interventi in direzione del teleriscaldamento. Nel quadro di questa azione di progressivo aggiornamento delle strategie energetiche, diversi lavori hanno cominciato a contribuire al riconoscimento del teleriscaldamento come sistema strategico per il recupero del calore in eccesso.

Un modo moderno di concepire il teleriscaldamento è considerarlo come l'infrastruttura capace di fornire il calore richiesto dagli utenti con energia che altrimenti andrebbe dispersa, ovvero come un metodo efficiente per spostare il calore attraverso la città, dalla fonte verso i clienti che necessitano di energia termica. Anche se un decennio fa alcuni studi fornivano una prima complessiva stima del potenziale di calore recuperabile dalle centrali elettriche e dalle industrie grazie al teleriscaldamento, nessuna politica europea riconosceva ancora «il beneficio ambientale dell'uso del teleriscaldamento». È solo a partire dal 2010 che le direttive europee hanno iniziato a includere esplicitamente il teleriscaldamento tra le misure di efficienza per gli edifici.

Da questo momento in poi, infatti, si è imposto come oggetto di ricerche e analisi anche il ricorso al teleriscaldamento come mezzo per ridurre l'energia primaria fossile.

A conclusione di questo percorso, nel 2012 la direttiva europea sull'efficienza energetica includeva il teleriscaldamento tra le opzioni per recuperare efficacemente il calore dalle aree urbane

### <span id="page-11-0"></span>**2.5 Il futuro del teleriscaldamento**

I vincoli posti dalla totale decarbonizzazione dell'economia necessaria entro il 2050, impongono un percorso a tappe che permetta progressivamente di annullare l'emissione in atmosfera di gas climalteranti. Il sistema energetico dovrà quindi necessariamente attraversare un periodo di trasformazione continua, nei prossimi trent'anni; per questo motivo si dovrà basare su soluzioni tecnologiche flessibili, capaci di trasformarsi seguendo le esigenze di un mondo sempre più efficiente energeticamente e capace di utilizzare in misura crescente energie rinnovabili. Ciò richiede un nuovo approccio coerente che integri le diverse componenti del sistema energetico e sfrutti le sinergie dovute alle potenziali integrazioni tra settori energetici termico ed elettrico.

Il teleriscaldamento e il teleraffrescamento possono avere un importante ruolo da svolgere in un simile scenario, le tecnologie però devono essere oggetto di un deciso ricambio generazionale perché possano sfruttare appieno il potenziale di trasformazione. Un parametro cruciale per valutare la redditività del teleriscaldamento è la densità di calore lineare – ovvero il rapporto tra calore distribuito e lunghezza della rete. Negli scenari futuri, gli edifici saranno più efficienti e la densità di calore sarà così destinata a diminuire; di conseguenza risulterà essenziale avere minori perdite di calore e un maggiore sfruttamento di calore di scarto e rinnovabile. Allo scopo di raggiungere questo obiettivo il principale driver è stato individuato nelle reti a una temperatura significativamente più bassa, con minori perdite e maggiore efficienza, in grado cioè di integrare fonti di calore rinnovabili a bassa temperatura ed edifici ad alte prestazioni energetiche. È questo il cosiddetto teleriscaldamento di quarta generazione (4GDH), basato principalmente sulla distribuzione di calore con temperature inferiori ai 65°C. A differenza delle tre generazioni precedenti di teleriscaldamento (a vapore, acqua surriscaldata e acqua calda), lo sviluppo della quarta generazione di teleriscaldamento a bassa temperatura permette di bilanciare la generazione con il risparmio energetico rispondendo così alla sfida di fornire calore a edifici sempre più efficienti, riducendo allo stesso tempo le perdite nelle reti di teleriscaldamento. Le precedenti generazioni di rete sono nate quando gli edifici avevano un'elevata richiesta di calore a elevati livelli di temperatura e la fornitura di calore era basata su combustibili fossili.

## <span id="page-14-0"></span>**3 La centrale di Marghera Levante**

La Centrale termoelettrica di cogenerazione a ciclo combinato della Edison è situata nella zona industriale del comune di Venezia all'interno del Polo Petrolchimico di Porto Marghera [\[4\]](#page-92-2). Fu realizzata nel 1965 per soddisfare le richieste termiche ed elettriche dello stabilimento petrolchimico della Montedison; il progetto prevedeva una fornitura di 320 MW di potenza elettrica e 400 T/h di vapore di processo che venivano ottenuti tramite due cicli tradizionali a vapore caratterizzati da due generatori di vapore (C1 e C2) e due turbine TV1 e TV2 da 160 MW ciascuna.

Nel 1992 fu realizzato il primo ripotenziamento della centrale mediante l'installazione di due turbine a gas FR 9 E della General Electric (TG3 eTG4) da 128 MW ciascuna; i rispettivi generatori di vapore a recupero CEI-VOIGT (GVR3 eGVR4) da 170 t/h di vapore a 40 bar alimentano entrambi la TV1; questo intervento ha consentito un incremento di potenza elettrica fino a 576 MW ed il mantenimento della capacità di erogazione di 400 t/h di vapore. Nel 2001 è stato realizzato un secondo interventi di ripotenziamenti che ha comportato l'installazione di una nuova turbina a Gas Siemens V94.3 A2 (TG5) da 255 MW con rispettivo generatore di vapore a recupero ABB ALSTOM COMBUSTION ENGINEERING (GVR5) da 265 t/h di vapore a 120 bar, 57 t/h a 27 bar e 45 t/h a 3 bar in grado di alimentare la TV2. Con questi interventi si sono dovute modificare le turbine per adeguarle alle nuove caratteristiche del vapore e questo ha comportato un depotenziamento della TV1 fino a 100 MW e della TV2 fino a 125 MW. È stato possibile inoltre mettere fuori servizio il generatore di vapore C1 e mantenere il C2 come "riserva fredda", in grado cioè di alimentare la TV2 in caso di fuori servizio prolungato del TG5;

In definitiva attualmente la potenza installata è pari a 737 MW con un rendimento totale di impianto pari al 60%.

Nella Centrale è anche presente un impianto di produzione di acqua demineralizzata con una potenzialità di 600 m3/h;

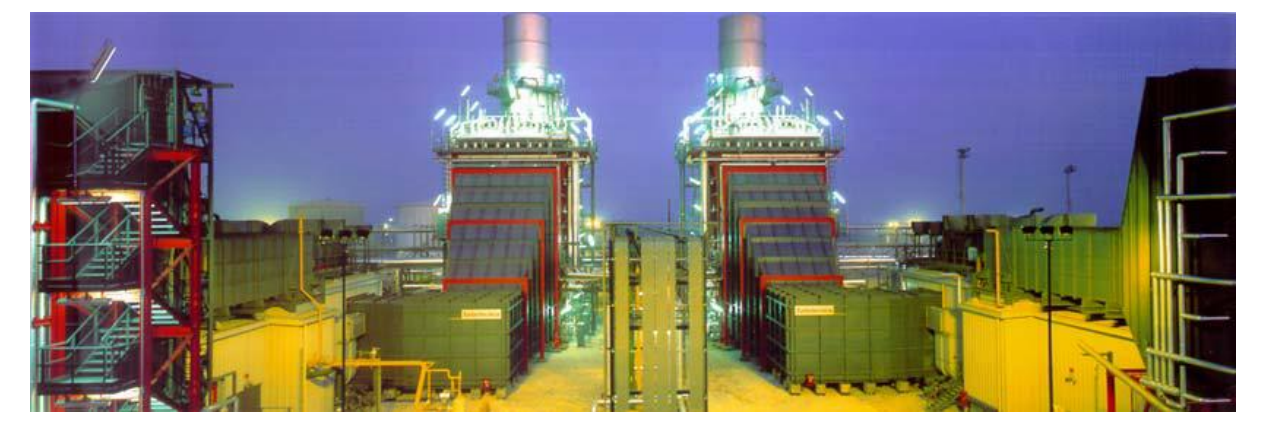

*Figura 3-1 Vista d'insieme delle sezioni TG3-GVR3 e TG4-GVR4*

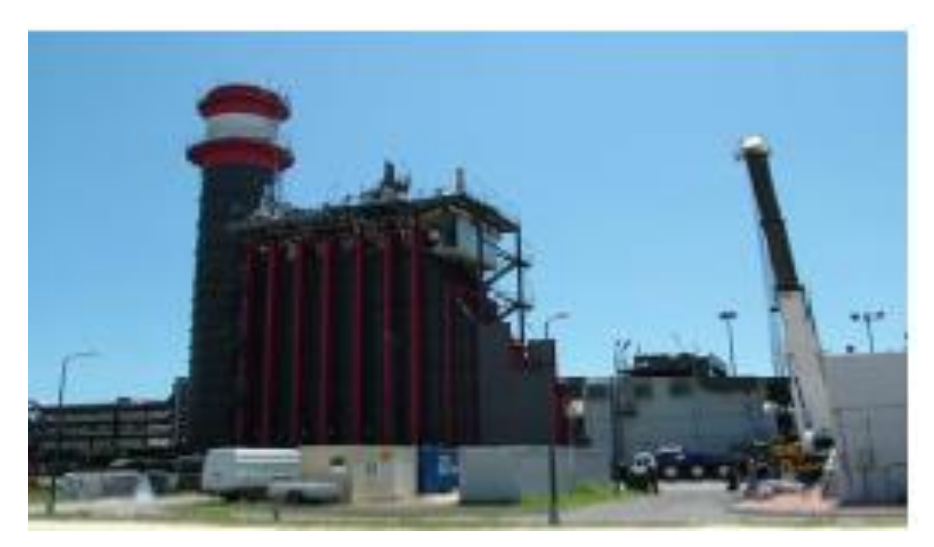

*Figura 3-2 Vista d'insieme della sezione TG5-GVR5*

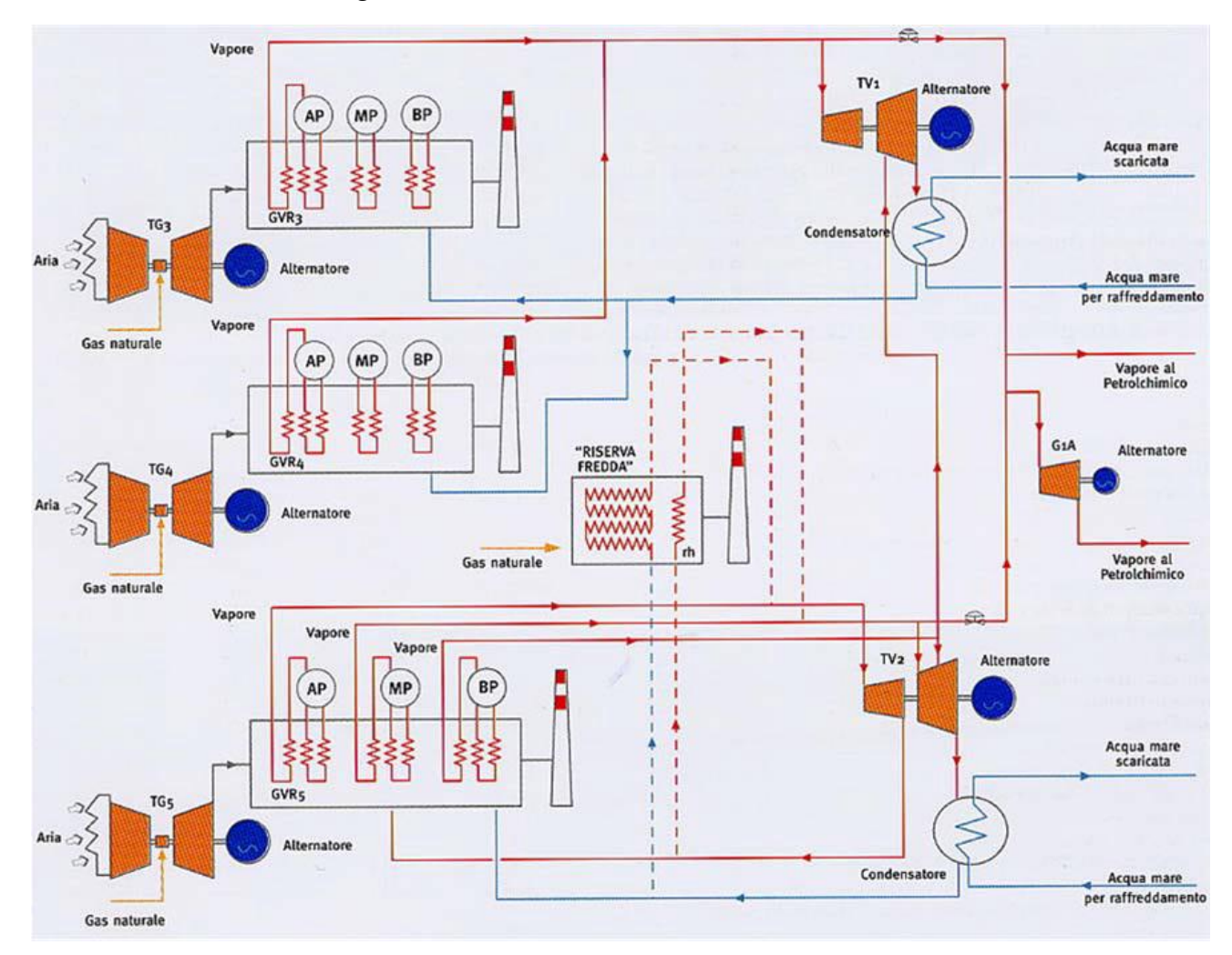

*Figura 3-3 Schema della centrale di Marghera Levante*

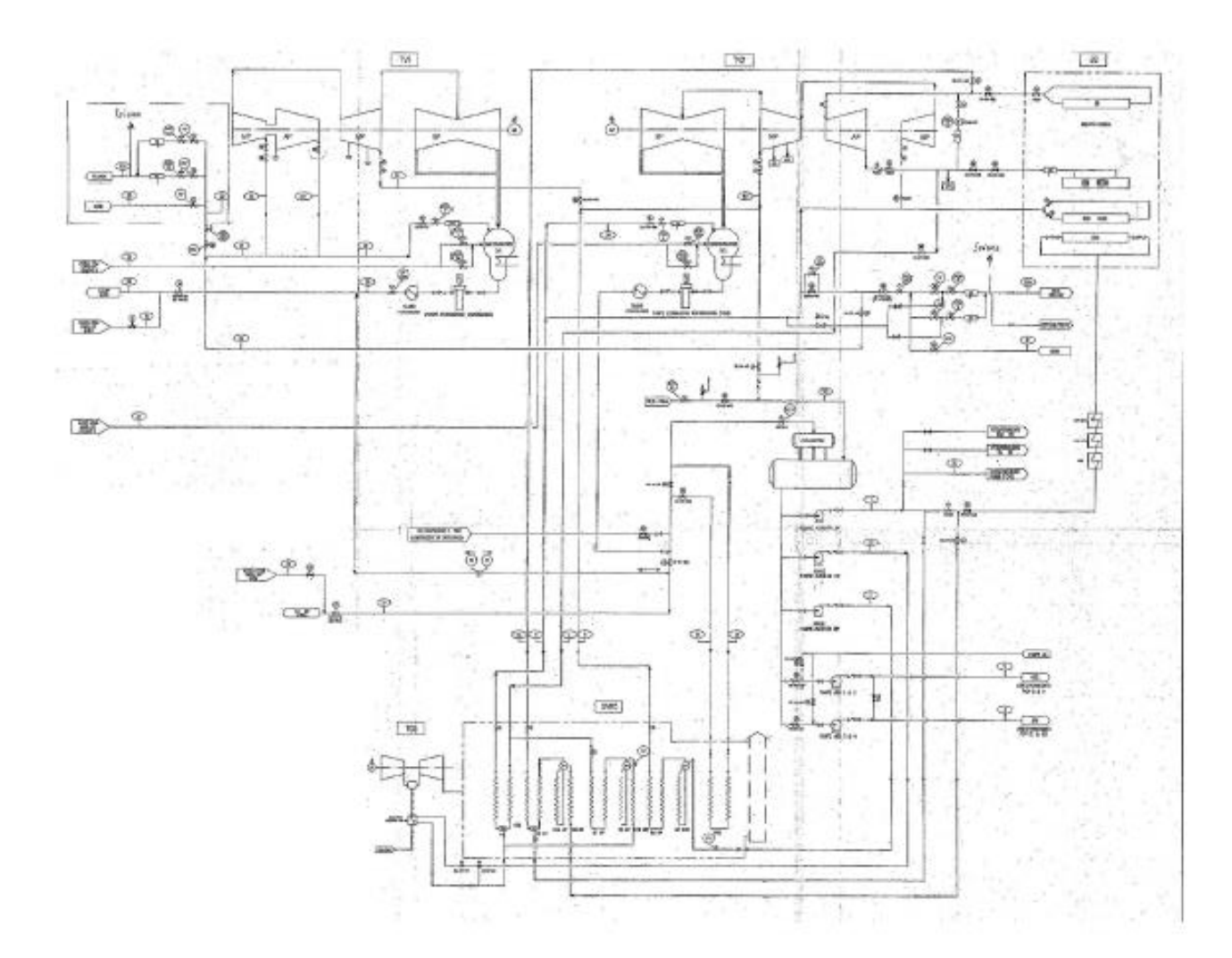

*Figura 3-4 Diagramma dei flussi della sezione TG5-GVR5-TV2*

## <span id="page-16-0"></span>**3.1 Sezione TG5-GVR5-TV2**

L'impianto in esame è un impianto a tre livelli di pressione che consente la fornitura di energia elettrica alla rete nazionale e alle utenze del petrolchimico, alle quali viene anche erogato vapore per usi industriali.

L'impianto è costituito da:

• sezione a gas o impianto "topping" con Turbina a gas Siemens modello V94.3A2 (TG5) da 255 MW;

• sezione a vapore o impianto "bottoming" con generatore di vapore a recupero ABB Alstom Combustion Engineering (GVR5) in grado di fornire 265 t/h di vapore a 120 bar, 57 t/h a 27 bar e 45 t/h a 3 bar, e turbina a vapore di costruzione F. Tosi tipo W21R (TV2) depotenziata a 125 MW.

I fumi di scarico provenienti dalla turbina a gas vengono inviati nel generatore di vapore dove realizzano uno scambio termico con il circuito acqua-vapore superiore ai 350 MW, il vapore prodotto

è quindi inviato in turbina e dalla linea del risurriscaldato può essere inviato alle utenze del petrolchimico.

La potenza elettrica complessivamente prodotta è pari a 379.3 MW (dati di collaudo in condizioni ISO: Tamb= 15°C, pamb= 1013 mbar, U.R.= 60%) con un rendimento dell'impianto a pura condensazione pari al 56.98 % e con consumo specifico pari a 1509 kcal/kWh.

#### <span id="page-17-0"></span>3.1.1 Turbina a gas TG5

Il turbo generatore Siemens modello V94.3 A2 è una turbina a gas di derivazione industriale in grado di fornire una potenza di 255 MW con un rendimento pari al 38%, e che presenta le seguenti caratteristiche:

- alloggiamento assiale monoalbero con due cuscinetti portanti ed uno reggispinta;
- compressore assiale a 15 stadi in grado di realizzare un rapporto di compressione pari a 17, la cui regolazione viene gestita tramite pale a calettamento variabile IGV (Inlet Guide Vanes);
- camera di combustione anulare a due stadi, con 24 combustori a sistema di controllo DLN (Dry Low NOx) grazie al quale viene attuata una combustione premiscelata, ovvero circa il 20 % del combustibile viene miscelato con aria comburente prima dell'ingresso in camera di combustione consentendo bassi picchi di temperatura all'interno della fiamma e tempi di permanenza della miscela molto brevi tali da ottenere un significativo abbattimento delle emissioni di NOx;
- turbina assiale a 4 stadi con pale realizzate in materiale monocristallino che presenta uno strato protettivo (Thermal Barrier Coating System) contro le elevatissime temperature nei primi stadi di espansione; inoltre vengono raffreddate con un sistema a circuito aperto tramite aria proveniente dal compressore.

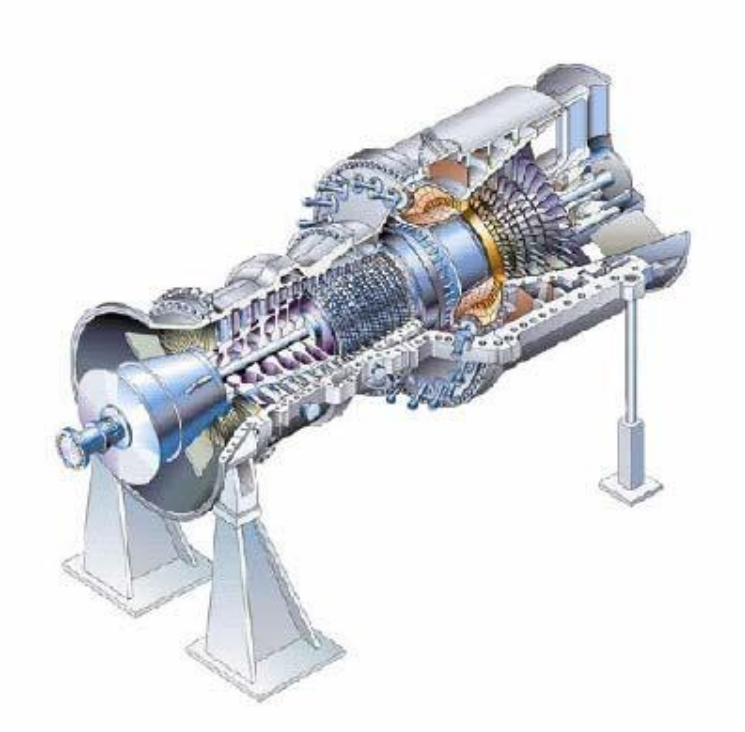

*Figura 3-5 Vista d'assieme del turbogeneratore Siemens V94.3 A2*

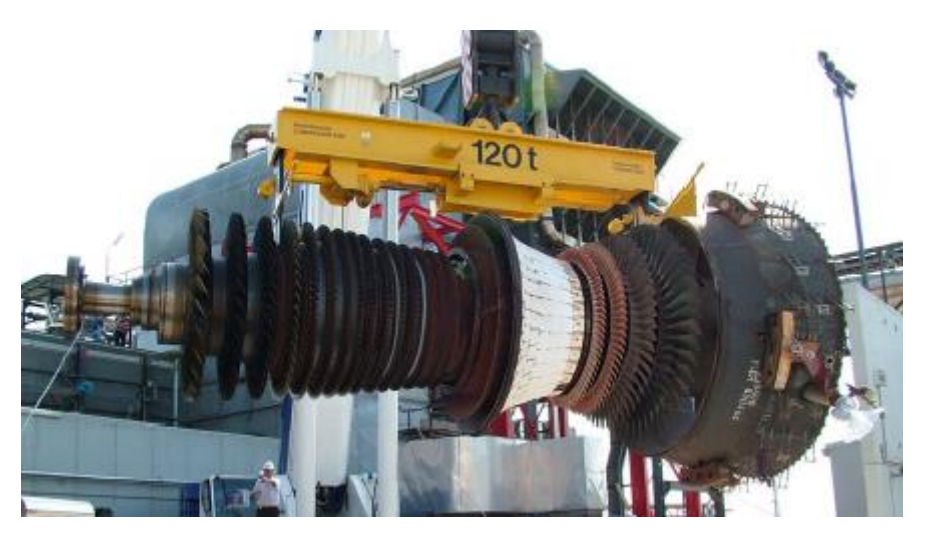

*Figura 3-6 Vista del rotore in fase di manutenzione*

Il combustibile utilizzato è gas naturale fornito da Edison ad una pressione di 50 bar, che prima di arrivare alla linea di alimentazione del turbogas passa attraverso una stazione di decompressione nella quale viene portato a 30 bar.

I gas in uscita dalla turbina ad una temperatura di circa 570°C vengono poi inviati al generatore di vapore a recupero.

#### <span id="page-19-0"></span>3.1.2 Generatore di vapore a recupero GVR5

Il generatore di vapore a recupero è di tipo appeso, a circolazione naturale con flusso orizzontale dei fumi, a tre livelli di pressione (Alta Pressione, Media Pressione e Bassa Pressione), banco di risurriscaldamento e banco di preriscaldamento del condensato.

Le pressioni del vapore dei cicli di A.P., M.P. e B.P. sono variabili col carico della caldaia (funzionamento in "sliding pressure") e nelle condizioni di funzionamento nominale i valori di ammissione nei corpi di turbina sono pari rispettivamente a 120 bar, 27 bar e 3 bar.

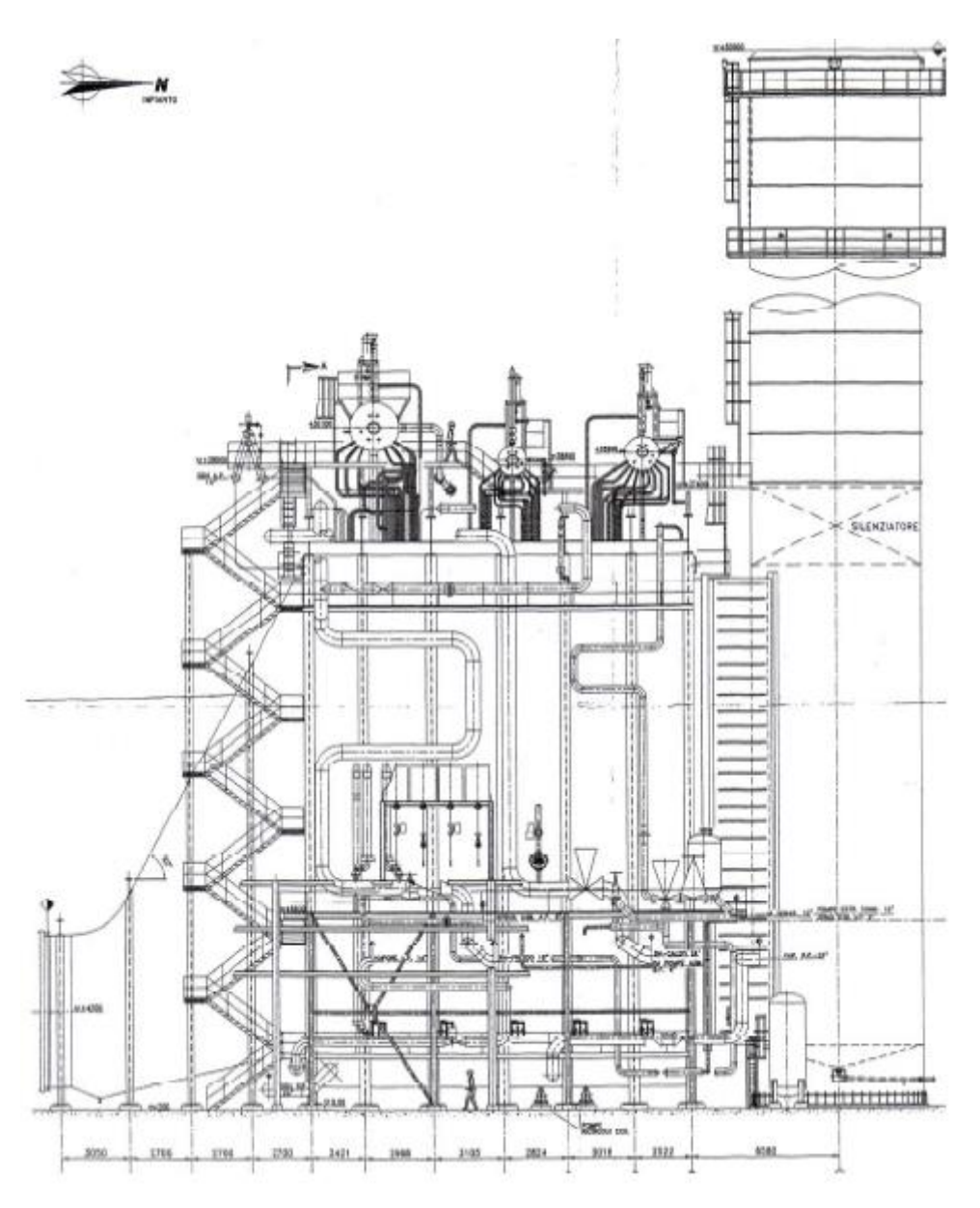

**Figura 3-7** *Vista laterale del GVR5*

Sul tetto del generatore sono installati i tre corpi cilindrici. Il condotto d'ingresso del generatore è di tipo divergente e convoglia i fumi dall'uscita della turbina a gas alla sezione contenente le superfici

di scambio termico, costituite da tubi in parallelo che vanno a formare arpe; tutta la sezione risulta coibentata internamente con fibra ceramica e lana di vetro.

Una volta effettuato lo scambio termico i gas combusti vengono convogliati tramite il condotto di uscita al camino che presenta un'altezza 56 m.

#### *3.1.2.1 Circuito gas combusti*

I gas combusti prodotti dalla turbina a gas, che all'ingresso del generatore hanno una  $T = 579^{\circ}C$ , attraversano nel seguente ordine le superfici di scambio [\(Figura 3-8\)](#page-20-0):

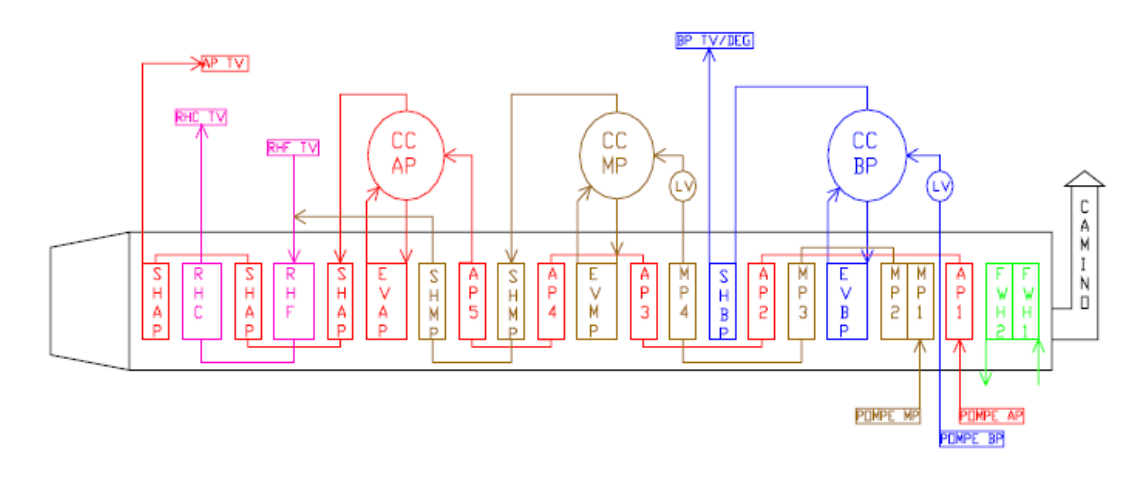

*Figura 3-8 Schema semplificato dei flussi nel GVR5*

<span id="page-20-0"></span>-Surriscaldatore finale A.P. con superficie di scambio pari a  $7164$  m<sup>2</sup>.

-Risurriscaldatore finale M.P. con superficie di scambio pari a  $7742$  m<sup>2</sup>.

-Surriscaldatore intermedio A.P. con superficie di scambio pari a 7452 m<sup>2</sup>.

-Risurriscaldatore primario M.P. con superficie di scambio pari a 12222 m<sup>2</sup>.

-Surriscaldatore primario A.P. con superficie di scambio pari a  $7452$  m<sup>2</sup>.

-Vaporizzatore A.P. con superficie di scambio pari a  $52162$  m<sup>2</sup>.

-Economizzatore A.P. con superficie di scambio pari a  $75741 \text{ m}^2$ .

-Surriscaldatore finale M.P. con superficie di scambio pari a 3602 m<sup>2</sup>.

-Surriscaldatore primario M.P. con superficie di scambio pari a 3602 m<sup>2</sup>.

-Vaporizzatore M.P. con superficie di scambio pari a 48437 m<sup>2</sup>.

-Economizzatore M.P. con superficie di scambio pari a 13837 m<sup>2</sup>.

-Surriscaldatore B.P. con superficie di scambio pari a 2359 m<sup>2</sup>.

-Vaporizzatore B.P. con superficie di scambio pari a 44711 m<sup>2</sup>.

-Preriscaldatore acqua di alimento con superficie di scambio pari a 29906 m<sup>2</sup>.

Le superfici di scambio sono dimensionate per raffreddare i gas combusti, nel caso di carico nominale ed in condizioni di collaudo ISO, fino ad una temperatura di circa 90°C.

#### *3.1.2.2 Circuito acqua-vapore*

L' acqua di alimento del generatore di vapore viene aspirata dalle tre stazioni di pompaggio di A.P., M.P. e B.P. direttamente dal degasatore, dal quale viene aspirata una certa portata che, mediante una stazione di pompaggio dedicata, viene utilizzata per attemperare la portata di vapore fornita alle utenze del petrolchimico. Si analizzano di seguito i singoli circuiti.

#### *Circuito di alta pressione*

Il banco economizzatore viene alimentato tramite tre pompe a giri variabili con giunto Voith e che in condizioni nominali (100% del carico della turbina a gas) forniscono una portata di 73.53 kg/s ad una pressione di 130 bar.

Allo scarico delle pompe sono posizionate le valvole di regolazione comandate, tramite un segnale di retroazione, dal controllo di livello dell'acqua nel corpo cilindrico e che si basa su:

- controllo ad un elemento che è attivo durante il funzionamento della caldaia ai bassi carichi (portata di vapore inferiore al 30%) e che si basa sul confronto tra misura del livello dell'acqua con quello di riferimento;

- controllo a tre elementi che oltre al livello dell'acqua considera il bilancio di tra portata acqua di alimento e portata di vapore, tenendo conto anche della portata d'acqua di attemperamento del vapore di alta pressione che viene immessa tra il surriscaldatore intermedio e finale di A.P.

Il passaggio del controllo da uno a tre elementi e viceversa è automatico e si basa su due soglie fissate pari al 40% e 20% della portata di vapore di A.P., infine l'uscita del regolatore di portata è inviato al giunto Voith delle pompe A.P.

Dopo aver attraversato il banco economizzatore l'acqua raggiunge il corpo cilindrico A.P. che presenta un volume massimo di 42.3 m<sup>3</sup> e una pressione di bollo di 136 bar.

Il corpo cilindrico è connesso con il banco evaporante a circolazione naturale dove il vapore saturo viene essiccato nei cicloni separatori, nei separatori secondari ed in fine inviato al banco surriscaldatore.

Il banco surriscaldatore è composto da tre stadi (primario, intermedio e finale) con attemperatore di vapore tra l'intermedio ed il finale, che consente di mantenere la temperatura del vapore immesso nel corpo di alta pressione della turbina pari a 540°C in tutte le condizioni di funzionamento del generatore.

22

#### *Circuito di media pressione*

Il banco economizzatore viene alimentato tramite due pompe, di cui una in stand by, in grado di fornire in condizioni nominali una portata di 15.81 kg/s ad una pressione 55 bar.

La pressurizzazione del banco viene garantita tramite una valvola di regolazione posta all'uscita del banco stesso e che evita possibili fenomeni di vaporizzazione prima dell'ingresso nell'evaporatore; tale valvola inoltre consente di mantenere costante il livello dell'acqua nel corpo cilindrico.

Il controllo di livello dell'acqua nel corpo cilindrico si basa su:

- controllo ad un elemento che è attivo durante il funzionamento della caldaia ai bassi carichi (portata di vapore inferiore al 30%) e che si basa sul confronto tra la misura del livello dell'acqua con quello di riferimento;

- controllo a tre elementi che oltre al livello dell'acqua considera il bilancio di massa tra portata acqua di alimento e portata di vapore.

Il passaggio del controllo da uno a tre elementi e viceversa è automatico e si basa su due soglie fissate pari al 40% e 20% della portata di vapore di M.P., infine il segnale in uscita dal regolatore di portata è inviato alla valvola di regolazione posta all'uscita del banco economizzatore.

In uscita dall'economizzatore l'acqua raggiunge il corpo cilindrico M.P. che presenta un volume massimo di 13 m<sup>3</sup> ed una pressione di bollo pari a 36 bar; questo risulta connesso con un banco evaporante a circolazione naturale dove il vapore saturo viene essiccato nei cicloni separatori, nei separatori secondari ed infine inviato al banco surriscaldatore.

Il banco surriscaldatore è composto da due stadi (primario e finale) all'uscita dei quali il vapore viene miscelato con il vapore che ha lavorato nel corpo di alta pressione della turbina e che viene di conseguenza inviato nei due banchi di risurriscaldamento.

Nei banchi di risurriscaldamento il vapore viene nuovamente riportato ad una temperatura di 540°C e quindi inviato in parte nel corpo di media pressione della turbina, ed in parte deviato alle linee di utenza del petrolchimico.

#### *Circuito di bassa pressione*

Il corpo cilindrico viene alimentato da due pompe, di cui una in stand by, in grado di fornire in condizioni nominali una portata di 12.54 kg/s ad una pressione di 34 bar. Su questa linea di alimentazione è posta la valvola di regolazione dimensionata per il 100% della portata e che consente di mantenere un livello d'acqua costante nel corpo cilindrico.

Il controllo di livello dell'acqua nel corpo cilindrico si basa su:

- controllo ad un elemento che è attivo durante il funzionamento della caldaia ai bassi carichi (portata di vapore inferiore al 30%) e che si basa sul confronto tra la misura del livello dell'acqua con quello di riferimento;

- controllo a tre elementi che oltre al livello dell'acqua considera il bilancio di massa tra portata acqua di alimento e portata di vapore.

Il passaggio del controllo da uno a tre elementi e viceversa è automatico e si basa su due soglie fissate pari al 40% e 20% della portata di vapore di B.P., infine il segnale in uscita dal regolatore di portata è inviato alla valvola di regolazione.

Il corpo cilindrico presenta un volume massimo di  $27.1 \text{ m}^3$  ed una pressione di bollo pari a 24 bar; questo risulta connesso con un banco evaporante a circolazione naturale dove il vapore saturo viene essiccato nei cicloni separatori, nei separatori secondari ed infine inviato al banco surriscaldatore.

Il vapore in uscita dal banco surriscaldatore, che presenta una temperatura di 220°C, in parte viene inviato nel corpo di bassa pressione della turbina e in parte nel degasatore dove funge appunto da vapore degasante per la portata d'acqua proveniente dalle pompe di estrazione del condensato.

#### *Circuito di preriscaldo dell'acqua di alimento*

L'acqua proveniente dalle pompe di estrazione del condensato è ad una temperatura di circa 35°C e viene riscaldata fino a 50°C tramite una linea di ricircolo che la miscela con l'acqua prelevata a valle del preriscaldatore.

La linea di ricircolo è dotata di due pompe in parallelo di cui una in stand by.

I banchi dei preriscaldatori possono anche essere bypassati tramite l'utilizzo di un'apposita linea che stacca prima della linea di ricircolo e manda l'intera portata delle pompe di estrazione del condensato nel degasatore; in questo modo si verifica un innalzamento della temperatura dei fumi al camino.

#### <span id="page-23-0"></span>3.1.3 Turbina a vapore TV2

La turbina a vapore di costruzione F. Tosi tipo W21R (anno di costruzione 1970) è una turbina con due cilindri in linea e due scarichi da 23'', inizialmente veniva alimentata da una caldaia tradizionale e presentava risurriscaldamento intermedio, 7 spillamenti per l'alimentazione del ciclo di alimento ed era in grado di fornire 160 MW, ma successivamente all'intervento di repowering eseguito nel 2001, che ne ha previsto l'accoppiamento con la turbina a gas a recupero di calore, ha subito un depotenziamento e fornisce oggi 125 MW .

L'alimentazione della turbina avviene tramite il vapore proveniente dall linea di alta pressione AP, da quella del vapore risurriscaldato RHC (definito "caldo" per distinguerlo da quello "freddo" RHF proveniente dallo scarico della turbina AP che si miscela con il vapore proveniente dal surriscaldatore di MP) e da quella di BP prodotto nel generatore a recupero.

Dei 7 spillamenti di cui era dotata la turbina precedentemente all'intervento di ripotenziamento del 2001, l'unico mantenuto aperto è il 4° che viene utilizzato per l'ingresso del vapore di BP.

Dalla linea dell'RHC è possibile derivare vapore per le utenze del Petrolchimico con l'ausilio di due valvole di intercettazione a monte delle valvole di ingresso del corpo di MP; ciò prevede una gestione della turbina a "pressione variabile" sugli ingressi AP, RHC e BP in base alle varie condizioni di carico ed alle richieste dell'utenza ed ha reso necessario l'adozione di un valore minimo limite per la pressione della linea dell'RHC (circa 24 bar) che viene garantito dalle valvole di intercettazione le quali vanno a mantenere elevato il valore della pressione allo scarico della turbina di AP anche ai bassi carichi.

In condizioni nominali e a tutta condensazione, dai bilanci termici forniti dal costruttore si ricavano i seguenti dati:

- portata vapore ammissione AP 265 t/h
- pressione vapore ammissione AP 118 bar
- temperatura vapore ammissione AP 538 °C
- portata vapore ammissione MP = portata scarico  $AP + 57 t/h$
- pressione vapore ammissione MP 26 bar
- temperatura vapore ammissione MP 538 °C
- portata vapore ammissione  $BP = 45 t/h$  vapore degasante
- pressione vapore ammissione BP 3,4 bar
- temperatura vapore ammissione BP 218 °C
- potenza a carico massimo 126,069 MW

Durante le fasi di avviamento, che avvengono tramite il corpo di media pressione per evitare fenomeni di ventilazione negli ultimi stadi, è previsto un sistema di by-pass allo scarico del corpo di alta pressione, costituito da una tubazione e da una valvola di regolazione, che invia il vapore direttamente al condensatore fino ad un carico di circa il 15%.

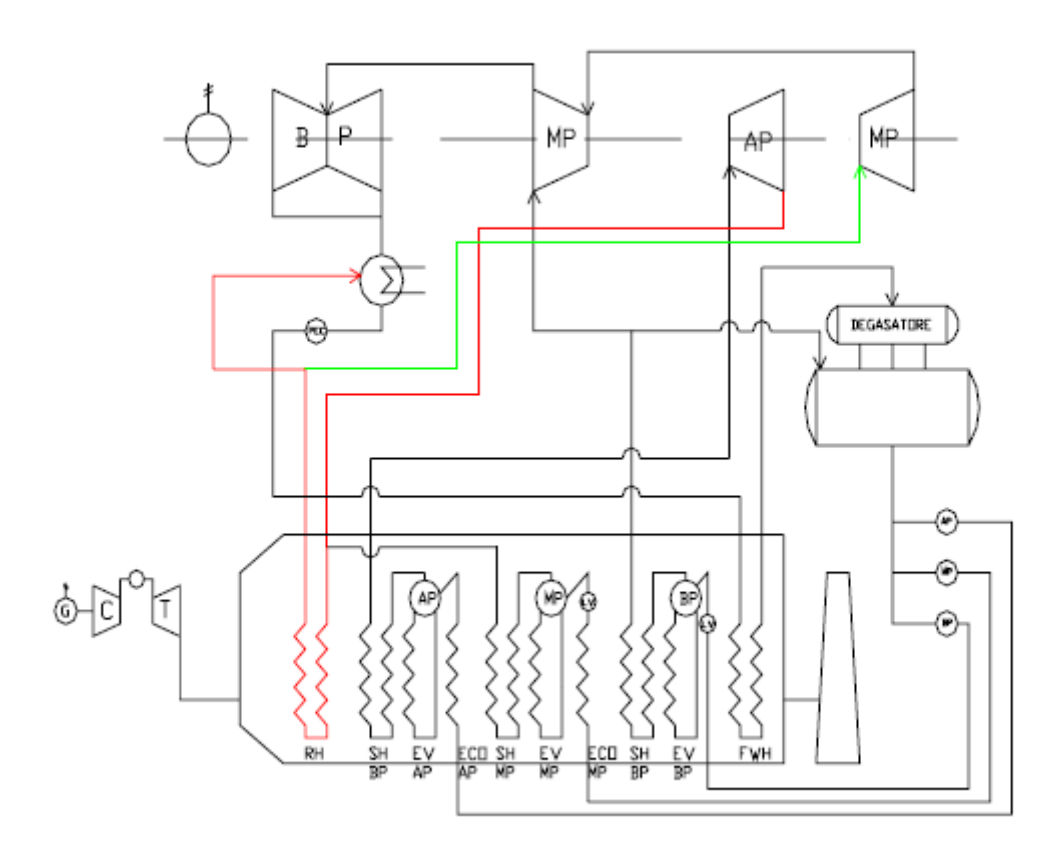

*Figura 3-9 Schema semplificato dei flussi in fase di avviamento della turbina.*

## <span id="page-26-0"></span>**4 Curve di off-design tramite il codice DIMAP**

L'impianto di Marghera Levante prevede la produzione di vapore per uso industriale. Allo scopo di simulare una produzione termica per una rete di teleriscaldamento, i codici DIMAP "nom.dat" e "parziale.dat" sono stati opportunamente modificati [\[4\]](#page-92-2). Dai dati così ottenuti sono stati ricavate le curve di off-design dell'impianto.

### <span id="page-26-1"></span>**4.1 Il codice di calcolo DIMAP**

Il codice di calcolo DIMAP è uno strumento modulare nel senso che considera l'impianto come un insieme di componenti connessi tra di loro e con l'ambiente attraverso flussi di energia e di massa; l'operatore è quindi in grado di costruirsi un modello di impianto connettendo opportunamente i moduli di cui è composto il codice.

Ogni modulo è caratterizzato da un indice che lo contraddistingue ed è fornito di una serie di connessioni numerate che ne permettono la connessione con altri moduli e con l'ambiente esterno; le varie connessioni hanno una direzione ed un preciso significato e sono contrassegnate da una serie di indici.

Per operare l'analisi termodinamica i valori delle grandezze relative ai flussi di impianto devono essere calcolati tramite una serie di equazioni di bilancio di masse, energia, chimiche, equazioni che esprimono le condizioni operative dei componenti ed equazioni di stato termodinamiche.

Questo insieme di equazioni costituisce un sistema non lineare e generalmente non determinato, però è possibile introdurre una serie di condizioni al contorno riguardanti parametri funzionali e operativi dei componenti, parametri ambientali e caratteristiche dei fluidi entranti ed uscenti, che lo rendono risolvibile.

Per la scelta delle condizioni al contorno, il codice presenta delle istruzioni standard da seguire durante l'implementazione, che consentono di inserire facilmente i dati di interesse all'interno

di ogni modulo.

Le tipologie di fluido considerate dal codice DIMAP sono acqua-vapore e gas, le cui caratteristiche e proprietà sono calcolate con l'ausilio delle tabelle dell'ASME; il gas è

considerato come miscela di dieci componenti: vapore, O2, N2, CO, CO2, H2S, SO2, Ar, CH4.

Il codice è in grado di eseguire oltre all'analisi di tipo termodinamico anche quella

termoeconomica, permettendo di individuare i costi di un impianto, di confrontare i costi connessi a due processi produttivi differenti, di determinare i costi associati alle perdite ed infine di individuare quei componenti che danno maggiori perdite suggerendo i criteri di

<span id="page-27-0"></span>ottimizzazione o di sostituzione.

### **4.2 Modellizzazione dell'impianto**

Per effettuare la simulazione dell'impianto tramite il codice di calcolo DIMAP, deve essere realizzato inizialmente un modello topologico dello stesso, nel quale si vanno a identificare, con i vari moduli riconosciuti dal codice, tutti i componenti significativi; la modellizzazione è stata effettuata considerando i principali componenti, trascurando per semplicità di rappresentazione i vari sistemi di sfiati, drenaggi, valvole secondarie di regolazione e sistemi ausiliari.

Si descrivono di seguito le scelte operate per la realizzazione del modello topologico.

#### *Sezione TG5*

Questa sezione rappresenta il turbogeneratore a gas per il quale sono stati utilizzati, oltre ai moduli rappresentanti il compressore, la camera di combustione, la turbina a gas ed il generatore elettrico, anche i seguenti moduli:

- "gas inlet" che serve a rappresentare l'ingresso d'aria nel compressore e di gas naturale nella camera di combustione;

- "power splitter" utilizzato per rappresentare la ripartizione della potenza generata nella turbina a gas che in parte viene utilizzata per trascinare il compressore e in parte serve a muovere l'alternatore.

#### *Sezione GVR5-TV2*

In questa sezione sono stati rappresentati il generatore di vapore a recupero con le relative stazioni di pompaggio per l'acqua di alimento, la turbina a vapore ed il generatore elettrico ad essa connesso, il condensatore con la pompa di estrazione del condensato ed il degasatore.

Il generatore di vapore è stato rappresentato come una sequenza di scambiatori di calore tra gas di scarico e acqua-vapore per i quali si è utilizzato il modulo "gas-steam heat exchanger". Per rappresentare la disposizione in parallelo delle superfici di scambio relative agli economizzatori ECO3 AP - ECO4 MP, ECO2 AP - ECO3 MP, ECO1 AP – ECO2 MP, ECO1 MP – ECO2 FWH è stato necessario utilizzare nel circuito gas di scarico i moduli "gas splitter" e "gas mixer" che ripartiscono equamente la portata dei fumi per ogni singola superficie di scambio;

Il circuito dei gas di scarico all'interno del generatore a recupero è stato poi completato con il modulo "stream exit" che rappresenta il camino.

Nei circuiti acqua-vapore per rappresentare le deviazioni e le confluenze si sono utilizzati i moduli "steam/water splitter" e "steam/water mixer", mentre per rappresentare l'uscita del vapore inviato all'utenza, l'ingresso/uscita dell'acqua di raffreddamento e la presa per il reintegro di acqua demineralizzata nel condensatore ed infine la derivazione per l'acqua utilizzata per gli attemperamenti del vapore all'utenza, si sono utilizzati i moduli "steam- water inlet" e "stream exit".

## <span id="page-28-0"></span>**4.3 Implementazione del codice di calcolo**

#### <span id="page-28-1"></span>4.3.1 Sezione a gas

Per simulare il comportamento della sezione a vapore ai carichi parziali si considera solo l'ingresso dei fumi nel generatore di vapore a recupero, non avendo a disposizione le curve caratteristiche del compressore e della turbina a gas, inserendo come dati di input la portata dei gas di scarico e la loro temperatura, mantenendo la loro pressione pari a quella che si è imposta allo scarico della turbina nella simulazione in condizioni nominali.

Dai valori nominali relativi al 50%, 70% e 100% del carico è stata calcolata la portata dei fumi per tutti gli altri carichi tramite un bilancio termico tra questi e il vapore prodotto nel generatore a recupero.

| Carico | $m_{gas}$ (kg/s) | TOT $(C)$ |
|--------|------------------|-----------|
| 50%    | 458              | 568       |
| 70%    | 528              | 579       |
| 100%   | 662              | 579       |

*Tabella 4-1*

Conoscendo i valori delle portate di vapore prodotte nei tre circuiti e i relativi salti entalpici è possibile calcolare la portata dei fumi tramite la relazione:

$$
Q = m_{gas} \cdot c_{p \, gas} \cdot (TOT - T_f) = m_{AP} \cdot (\Delta H_{AP} + \Delta H_{RH} + \Delta H_{FWH})
$$
\n
$$
+ m_{MP} \cdot (\Delta H_{MP} + \Delta H_{RH} + \Delta H_{FWH}) + m_{BP} \cdot (\Delta H_{BP} + \Delta H_{FWH})
$$
\n
$$
(4.1)
$$

Come riferimento per i calcoli sono stati presi i dati acquisiti da DCS durante le prove di funzionamento di impianto eseguiti dal 10 al 15 Ottobre 2004 e dal 29 Ottobre al 6 Novembre 2004; questi dati riportano:

- potere calorifico inferiore e portata di combustibile;
- potenza prodotta dal TG5;
- portate di vapore di AP, MP e BP nel generatore a recupero e relativi salti entalpici;
- potenza prodotta dalla TV2.

Si è considerato per i fumi un salto di temperatura costante tra ingresso ed uscita dal generatore di vapore pari a 480°C costante, in quanto nelle rilevazioni effettuate mancavano i dati relativi.

Tramite i valori sulle portate prodotte nel generatore di vapore a recupero si è calcolato il calore scambiato e quindi si sono potute ottenere le portate dei fumi relative ai casi considerati.

Il minimo tecnico dell'impianto è il 56% del carico nominale, la macchina quindi non viene mai portata al di sotto dei 140 MW per problemi funzionali dell'impianto in esame.

Nella [Figura 4-1](#page-29-0) e nella [Tabella 4-2](#page-29-1) si riportano i valori di portata fumi considerate per le simulazioni ai carichi parziali:

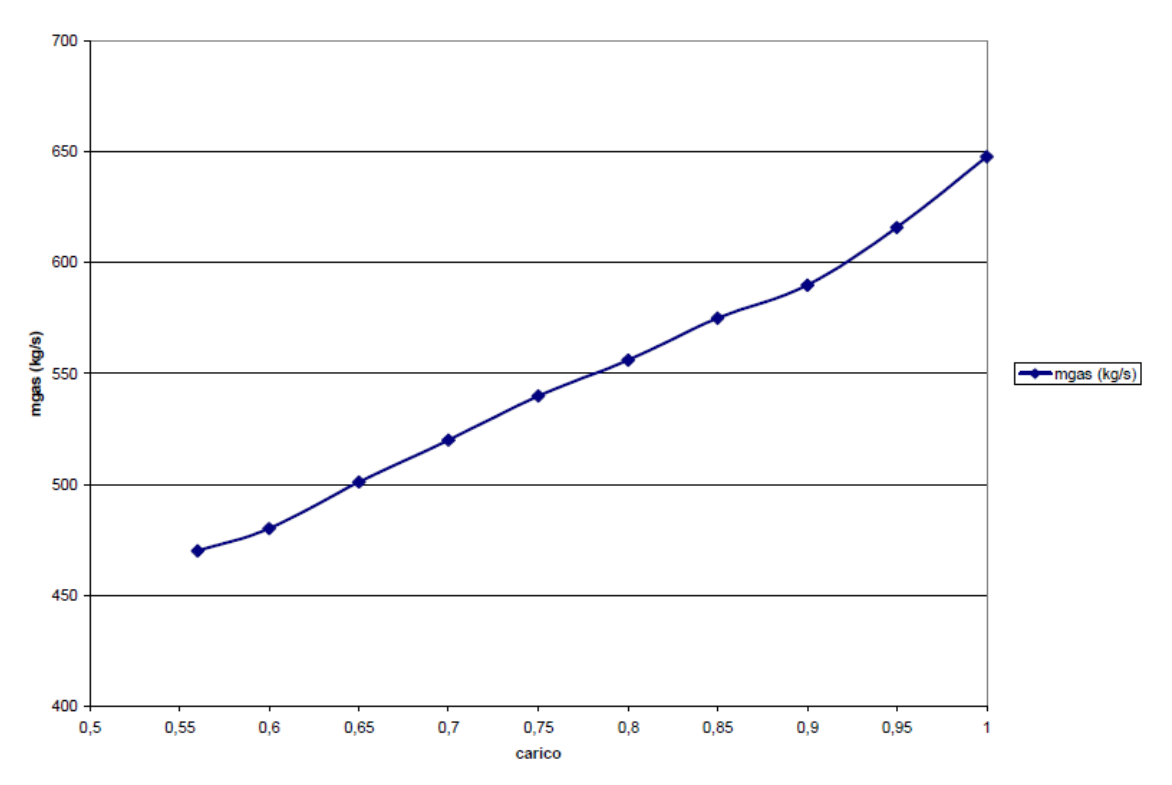

Portata gas di scarico al variare del carico del TG5

<span id="page-29-1"></span><span id="page-29-0"></span>*Figura 4-1 Andamento della portata dei gas di scarico del TG5 in funzione del carico*

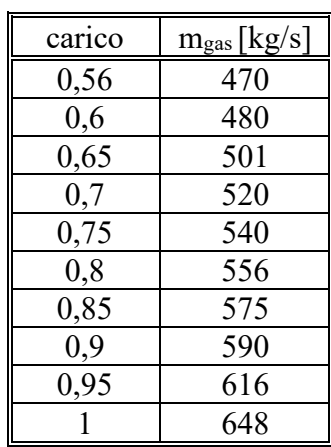

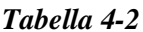

#### <span id="page-30-0"></span>4.3.2 Sezione a vapore

Nel modulo rappresentante la pompa di alta pressione non è fissata la pressione di mandata, in quanto il codice è in grado di calcolare il livello di pressione dell'intero circuito di AP dalle condizioni imposte all'evaporatore corrispondente. Per i moduli che rappresentano le pompe di media e bassa pressione tale accorgimento non è stato attuabile, in quanto sulle due linee di MP e BP la presenza delle valvole all'ingresso dei corpi cilindrici fa sì che i circuiti siano divisi in due livelli di pressione, uno relativo ai banchi economizzatori ed uno relativo agli evaporatori, surriscaldatori e risurriscaldatori. Quindi nel modulo della pompa di MP al posto della pressione in uscita è stata inserita l'istruzione che richiama una tabella riportante la pressione alla mandata in funzione della portata acqua d'alimento e che ne consente il calcolo al variare del carico; mentre per la valvola regolatrice posta prima dell'ingresso nell'evaporatore si è fatto in modo che la pressione all'uscita venga definita dalle condizioni imposte all'evaporatore.

Anche i moduli che rappresentano la pompa di BP e la valvola regolatrice prima del corpo cilindrico sono stati configurati immettendo, dove sono richieste dal codice le pressioni in uscita, le istruzioni che richiamano delle tabelle che rapportano la pressione in funzione della portata circolante. I dati utilizzati come valori di riferimento per queste tabelle sono stati presi da quelli di progetto che riportano le condizioni al 50%, 70% e 100% del carico della sezione a vapore, per l'acqua in uscita dalle pompe di alimento e per le pressioni di evaporazione.

La configurazione dei moduli rappresentanti gli scambiatori tra gas e acqua-vapore nelle condizioni di esercizio ai carichi parziali ha comportato l'implementazione nel codice di tabelle che esprimono la variazione del prodotto tra coefficiente di scambio

termico K e superficie di scambio S, al variare della portata dei fumi che attraversano queste superfici. Noti il prodotto KS e la portata di gas nelle condizioni di progetto, è stata utilizzata la seguente relazione:

$$
KS = \left(\frac{\dot{m}_{gas}}{\dot{m}_{gas,D}}\right)^{0,8} \cdot KS_D \tag{4.2}
$$

L'utilizzo delle tabelle per il calcolo del prodotto KS ha comportato inoltre l'eliminazione dell'indicazione del valore della temperatura dell'acqua-vapore in uscita dagli scambiatori.

La simulazione in condizioni di fuori progetto degli stadi di turbina ha previsto l'utilizzo di due tipi di tabelle che sono state implementate per il calcolo dei rendimenti isoentropici di espansione e delle pressioni in uscita dai singoli stadi. Nelle tabelle per il calcolo dei rendimenti isoentropici si sono presi a riferimento i valori di portata, pressione in ingresso e rendimento relativi alla simulazione in

condizioni di tutta condensazione; queste tabelle contengono al loro interno le informazioni per il calcolo dei rendimenti utilizzando le formulazioni proposte da Spencer, Cotton e Cannon.

Per il calcolo delle pressioni allo scarico delle turbine si sono invece utilizzate delle tabelle che si basano sulla teoria di Stodola dove ogni singolo gruppo di una turbina è considerato alla stregua di un ugello supersonico; tramite questa teoria è possibile determinare analiticamente le pressioni nei punti significativi della turbina.

Considerando quindi il coefficiente di Stodola dove compaiono la portata di vapore, la pressione e la densità del vapore in ingresso nel singolo stadio:

$$
\Phi_D = \frac{\dot{m}_{vap,D} \sqrt{\frac{p_{in,D}}{\rho_{in,D}}}}{p_{in,D}}
$$
\n(4.3)

è possibile ricavare tramite le tabelle la pressione in uscita dallo stadio di espansione imponendo la costanza di tale coefficiente.

## <span id="page-31-0"></span>**4.4 Modifiche rispetto al codice di riferimento**

Per la fornitura di calore alla rete di teleriscaldamento si è deciso di spillare vapore ad una temperatura di saturazione T=140°C, corrispondente ad una pressione di saturazione p=3,6154 bar, dunque sarà nella turbina di media pressione.

La turbina MP è stata divisa in 2 parti, poiché il modulo turbina di DIMAP non prevede uno spillamento intermedio, ma solamente alla fine dell'espansione. Tra i due gruppi di stadi della turbina di media pressione sono stati inseriti:

- un modulo "steam/water splitter" per la derivazione del vapore all'utenza;
- un modulo "regolatore di pressione" per tenere la pressione allo spillamento costante, svincolandola dal valore della pressione in ingresso al blocco di stadi successivo.

È stato poi calcolato il coefficiente di Stodola per i due gruppi di stadi della turbina MP, tramite il codice DIMAP "nom.dat" in cui:

- le portate di vapore sono fissate e pari a quelle di progetto nel caso a tutta condensazione;
- tutte le pressioni in uscita delle turbine sono fissate e pari a quelle di progetto nel caso a tutta condensazione.

Nel codice "parziale.dat" sono state inserite le tabelle con i nuovi coefficienti di Stodola, per il calcolo della pressione in uscita dallo stadio di espansione al variare del carico.

## <span id="page-32-0"></span>**4.5 Analisi risultati**

Le simulazioni fatte al fine di ricavare le curve di off-design dell'impianto sono state svolte:

- variando il carico della sezione tra il 56% ed il 100%
- variando la portata di vapore derivato all'utenza in un intervallo di valori che, compatibilmente con i limiti imposti dal valore minimo di 20 kg/s di portata inviata nel corpo di bassa pressione della turbina a vapore, va da un minimo di 10 kg/s ad un massimo (riferito alle condizioni di carico massimo della sezione a gas) di 70 kg/s.

Si riportano di seguito i dati riguardanti il turbogeneratore a gas presi a riferimento per le simulazioni e per il calcolo dei rendimenti:

| carico % | $m_{\text{fuel}}$ <sup>*</sup> $H_u$ (MW) | $m_{gas}$ (kg/s) | $P_{TG5}$ (MW) | $\eta$ <sub>TG5</sub> |
|----------|-------------------------------------------|------------------|----------------|-----------------------|
| 0,56     | 437,01                                    | 470              | 142,47         | 0,326                 |
| 0.6      | 436,12                                    | 480              | 152,64         | 0,350                 |
| 0.65     | 467,13                                    | 501              | 165,36         | 0,354                 |
| 0.7      | 497,44                                    | 520              | 178,08         | 0,358                 |
| 0.75     | 530,01                                    | 540              | 190,80         | 0,360                 |
| 0.8      | 562,22                                    | 556              | 203,52         | 0,362                 |
| 0.85     | 584,44                                    | 575              | 216,24         | 0,370                 |
| 0.9      | 618,82                                    | 590              | 228,96         | 0,370                 |
| 0,95     | 636,01                                    | 616              | 241,68         | 0,380                 |
| 0,99/1   | 662.79                                    | 648              | 251,86         | 0,380                 |

*Tabella 4-3*

Per ciò che riguarda la temperatura dei gas in ingresso alla caldaia a recupero si è assunto sempre il valore di 579°C al variare del carico; questa assunzione potrebbe non essere corretta per i carichi inferiori, ma non essendo in possesso di dati a riguardo, si è preferito mantenere tale valore costante considerando la possibilità che questa temperatura possa diminuire di qualche grado e quindi possa influire sulla produzione della sezione a vapore per i carichi più bassi.

#### <span id="page-32-1"></span>4.5.1 Risultati simulazioni

Nella seguente tabella sono riportati i risultati delle simulazioni effettuate.

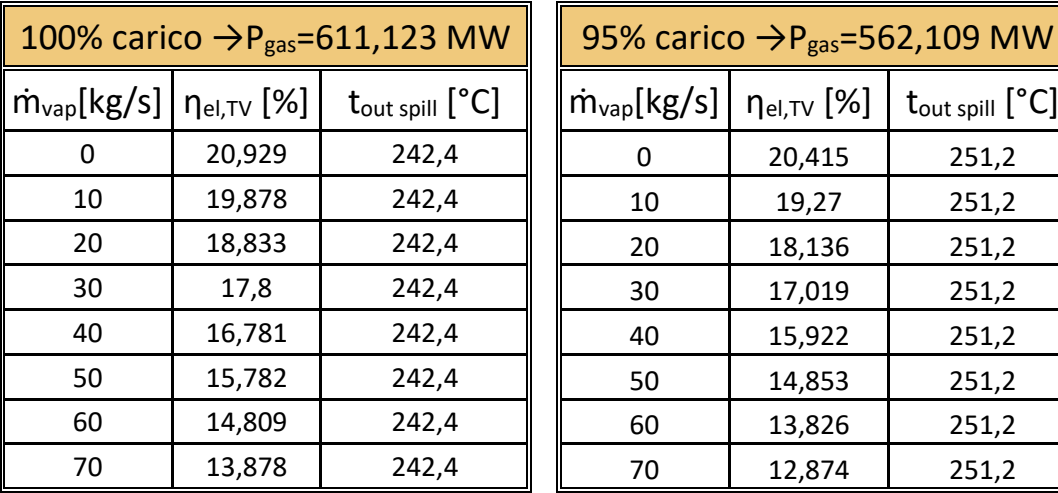

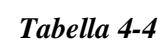

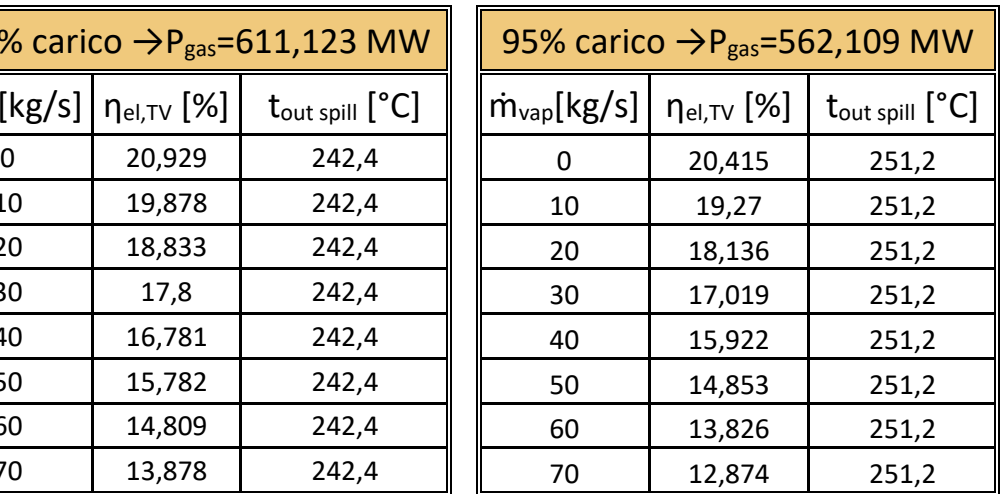

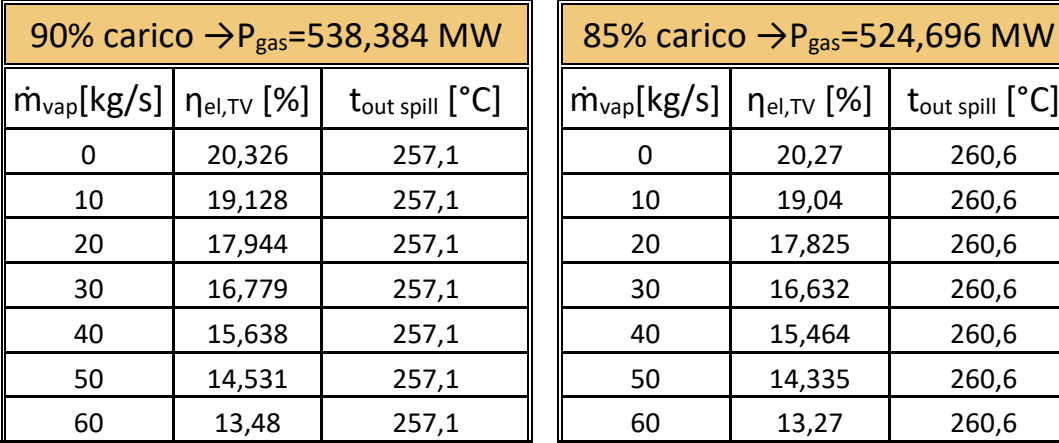

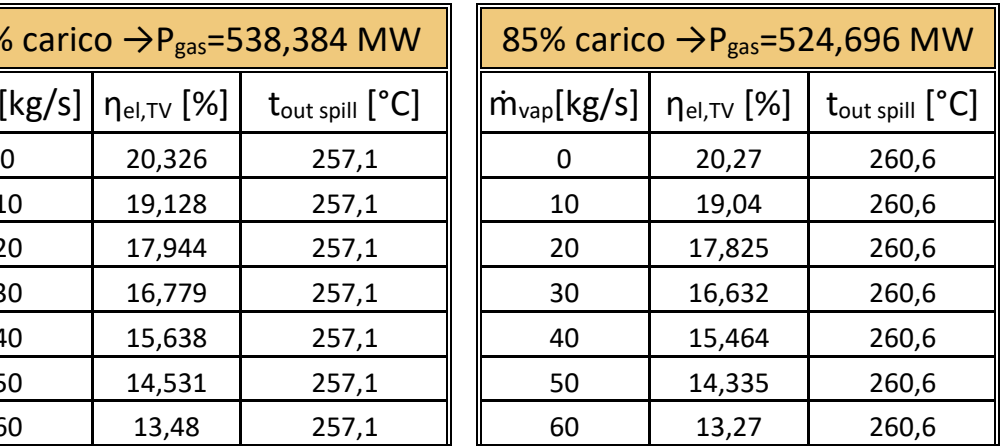

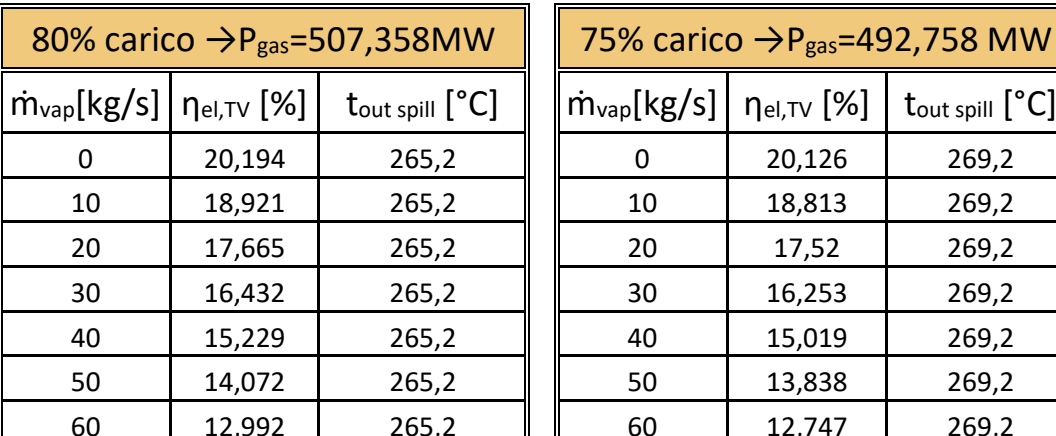

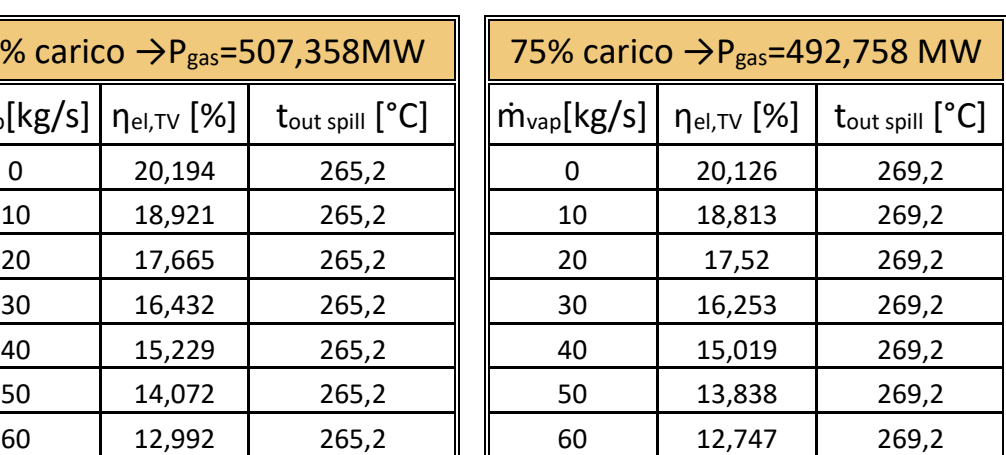

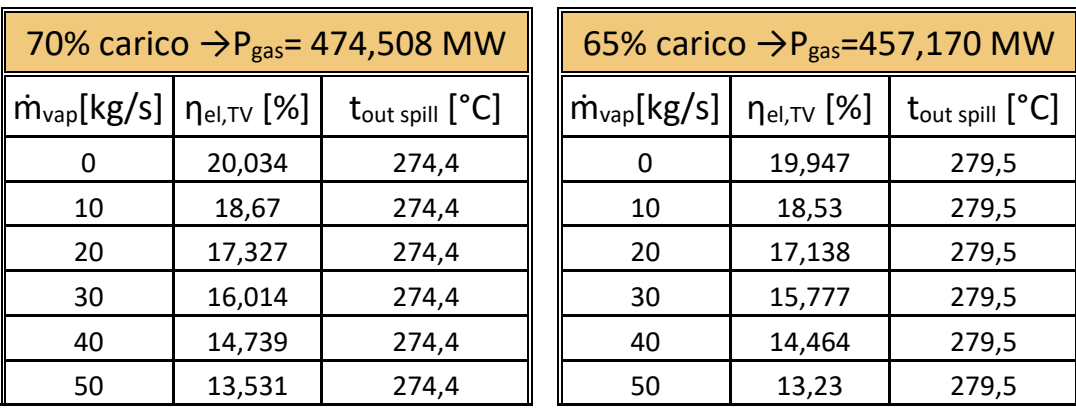

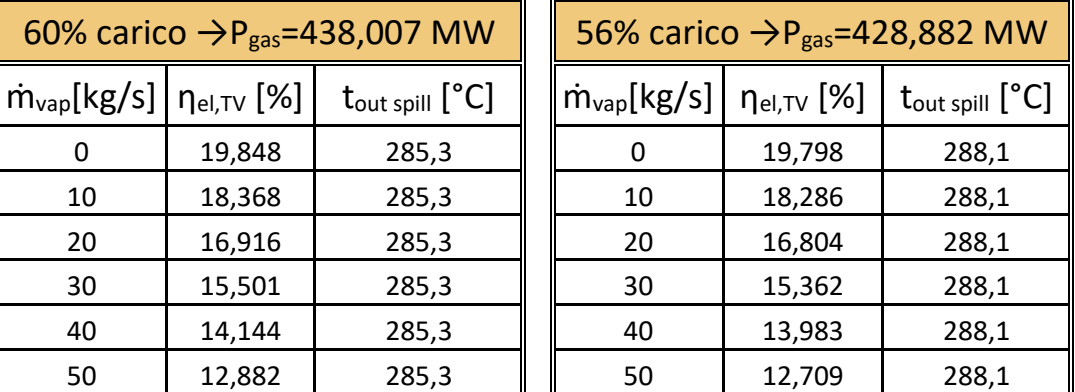

## <span id="page-34-0"></span>**4.6 Curve di off-design**

Le curve di off-design sono state ottenute interpolando i dati delle simulazioni, seguendo i seguenti criteri:

- ricerca della funzione che meglio approssima l'insieme dei dati, tramite i seguenti parametri:
	- $\bullet$   $R^2$  coefficiente di determinazione [\[5\]](#page-92-3), esso fornisce una misura della stima generale dell'adeguatezza del modello di regressione, fornisce un'indicazione di massima di quanto della variabilità totale dei dati venga spiegata dal modello. *R 2* può variare tra 0 e 1, valori superiori a 0,8 sono indice di una buona affidabilità del modello, indicano come il modello "spieghi" più dell'ottanta percento della variabilità dei dati.
	- *SSE* somma dei quadrati dovuta all'errore (ai residui). La differenza tra valore reale *y<sup>i</sup>* e il reciproco valore stimato *ŷ<sup>i</sup>* viene denominato residuo *ei*.

$$
SSE = \sum_{i=1}^{n} (y_i - \hat{y}_i)^2
$$
 (4.4)

Un valore di SSE vicino allo 0 indica che il modello ha un componente di errore casuale piccola e che il modello sarà valido per la previsione.

- maggior semplificazione possibile della funzione di interpolazione, affinché il codice di ottimizzazione, sia agevolato nel raggiungimento l'ottimo.

Inizialmente le curve di off-design erano state ottenute tramite interpolazione lineare (spezzata continua che interseca i dati), poiché i parametri *R 2* ed *SSE* risultano pari a 1 e 0, questo però dilatava i tempi dell'ottimizzazione ed in molti casi ne impediva il raggiungimento o ne comprometteva la bontà.

Le cause principali sono da ricondursi a:

- la non monotonia delle funzioni interpolanti;
- presenza di tratti orizzontali o quasi e verticali nelle funzioni interpolanti;

Si riscontrava spesso, a causa delle caratteristiche sopra citate, come il codice di ottimizzazione trovasse come soluzione minimi locali e non assoluti, oppure si bloccasse in punti di non flessibilità. Sono stati dunque fatti degli accorgimenti nella scelta della funzione interpolante al fine di ottenere una migliore ottimizzazione, a discapito a volte della bontà dell'interpolazione scelta.

#### <span id="page-35-0"></span>4.6.1 Potenza elettrica sezione vapore senza spillamento

È stato aggiunto un dato nel caso in cui l'impianto funzioni al 50% del carico, esso non è indicativo in quanto il minimo tecnico è il 56%, ma ha permesso di ottenere valori migliori di *SSE* e *R 2* . La potenza elettrica della sezione a vapore senza spillamento si ricava dalla seguente formula:

$$
P_{TV,sz\text{ split}} = P_{fuel} \cdot \eta_{el,TV} = f(P_{TG}) \tag{4.5}
$$

È stata scelta una interpolazione di tipo polinomiale di grado due, in cui:

- *SSE*=36,04
- $R^2=0.9775$
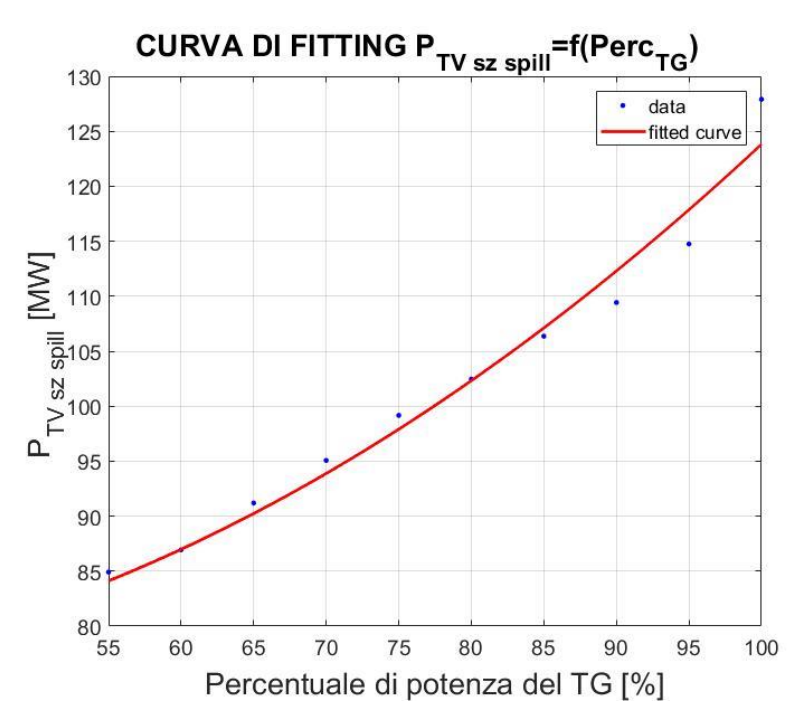

*Figura 4-2 Curva di fitting della potenza elettrica della turbina a vapore considerando spillamento nullo.*

#### 4.6.2 Rendimento elettrico ciclo combinato senza spillamento

Esso si ricava dalla seguente formula:

$$
\eta_{el\,TG\,e\,TV,sz\,spill} = \frac{P_{TG} + P_{TV}}{P_{fuel}} = f(P_{TG})\tag{4.6}
$$

Inizialmente erano stati considerati tutti i punti dei dati acquisiti, con una interpolazione di tipo polinomiale, ne risultava una funzione non monotona, oscillante nella parte centrale in un ristretto range di valori. È stato scelto di togliere dal set di dati tutta la parte centrale della curva. È stata quindi scelta una interpolazione esponenziale ed è stato aggiunto un dato nel caso in cui l'impianto funzioni al 50% del carico, ottenendo questi valori di:

$$
- SSE=7,4e-07
$$

-  $R^2=0,9999$ 

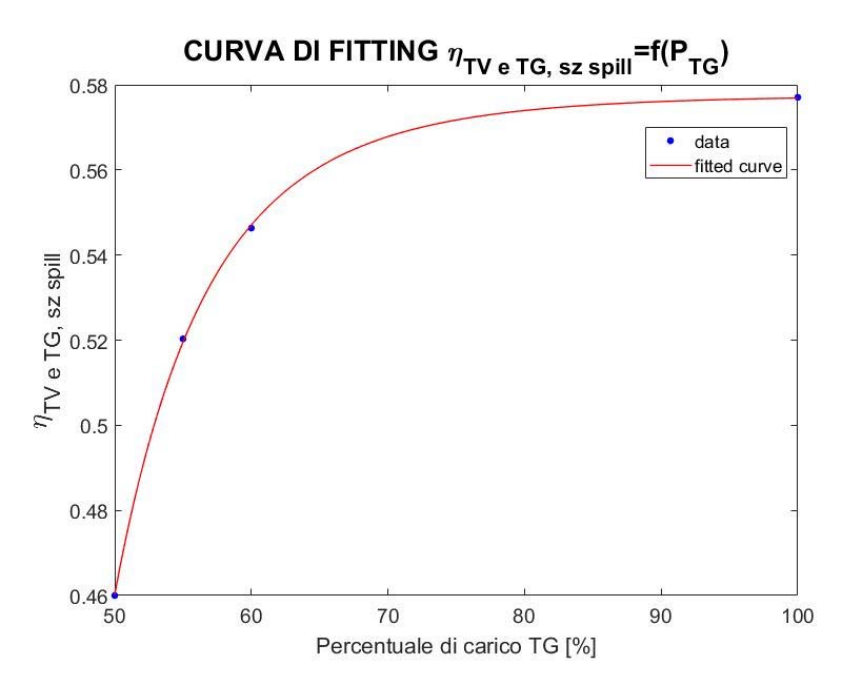

*Figura 4-3 Curva di interpolazione del rendimento elettrico complessivo dell'impianto considerando spillamento nullo.*

#### 4.6.3 potenza elettrica della turbina a vapore

Essa si ricava dalla seguente formula:

$$
P_{TV} = P_{fuel} \cdot \eta_{el,TV} = f(P_{TG}, \dot{m}_{vap}) \tag{4.7}
$$

Sono stati aggiunti:

- i dati nel caso in cui l'impianto funzioni al 50% del carico;
- i dati nel caso di potenza parziale del turbogas parziale e spillamenti massimi non ammissibili.

La logica di determinazione di questi dati è di rendere la curva più regolare e monotona possibile. Questi dati sono numericamente ininfluenti poiché l'impianto non potrà mai funzionare i quei determinati punti, ma permettono di non avere scalini della superficie interpolante.

È stata scelta una interpolazione cubica, in cui:

$$
- SSE=0
$$

-  $R^2=1$ 

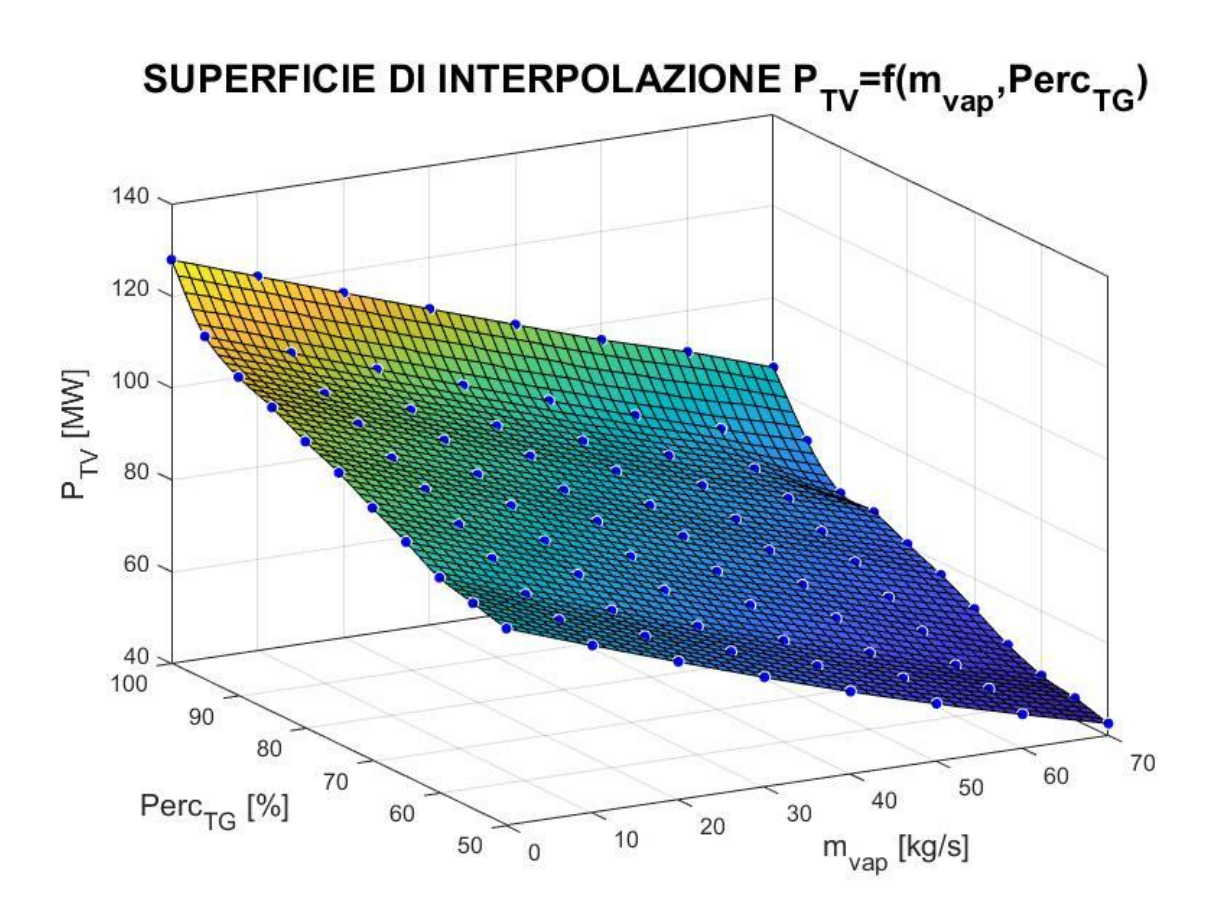

*Figura 4-4 Superficie di interpolazione della potenza elettrica della turbina a vapore.*

# 4.6.4 Temperatura di uscita del vapore dallo spillamento

Dipende dalla percentuale di carico del turbogas. È stata quindi scelta una interpolazione polinomiale di grado quattro, ed è stato aggiunto un dato nel caso in cui l'impianto funzioni al 50% del carico, ottenendo i seguenti valori di:

- *SSE*=0,6031
- $R^2=0,9997$

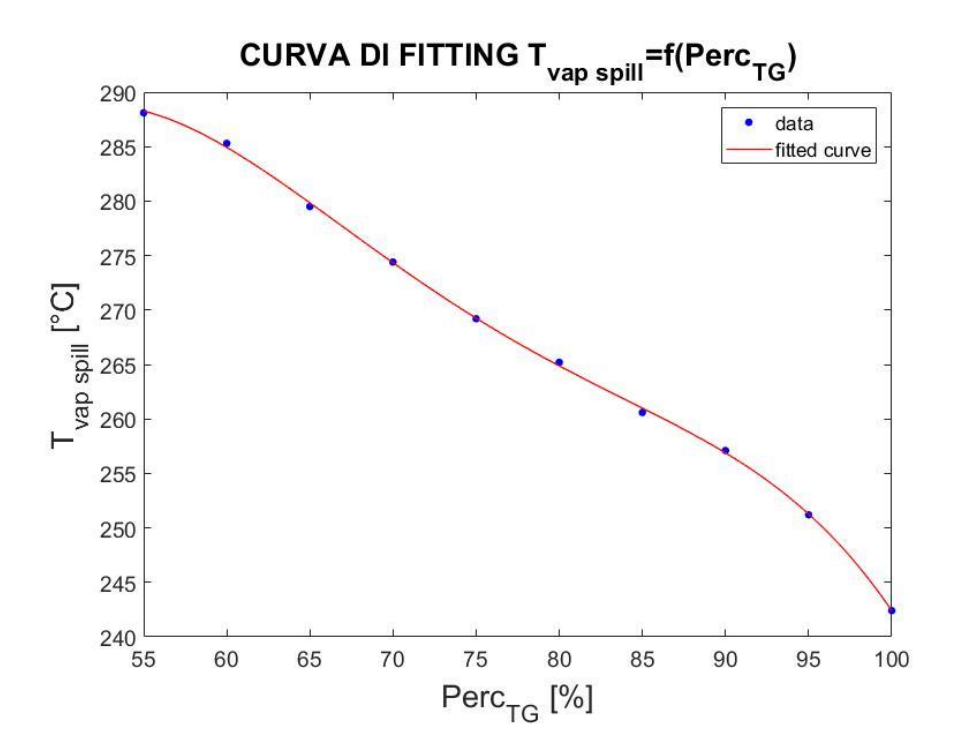

**Figura 4-5** *Curva di fitting della temperatura di uscita del vapore dallo spillamento.*

# **5 Struttura dell'ottimizzazione**

# **5.1 Configurazioni**

Il modello sviluppato presenta tre elementi principali interconnessi (figura 5.1):

- L'impianto combinato cogenerativo (CHP);
- il volume di accumulo (Storage);
- le pompe di calore (HP).

La prima configurazione ottimizzata non prevede l'utilizzo delle pompe di calore, la seconda prevede l'utilizzo fino ad un massimo di 15 pompe di calore da 1 MWel.

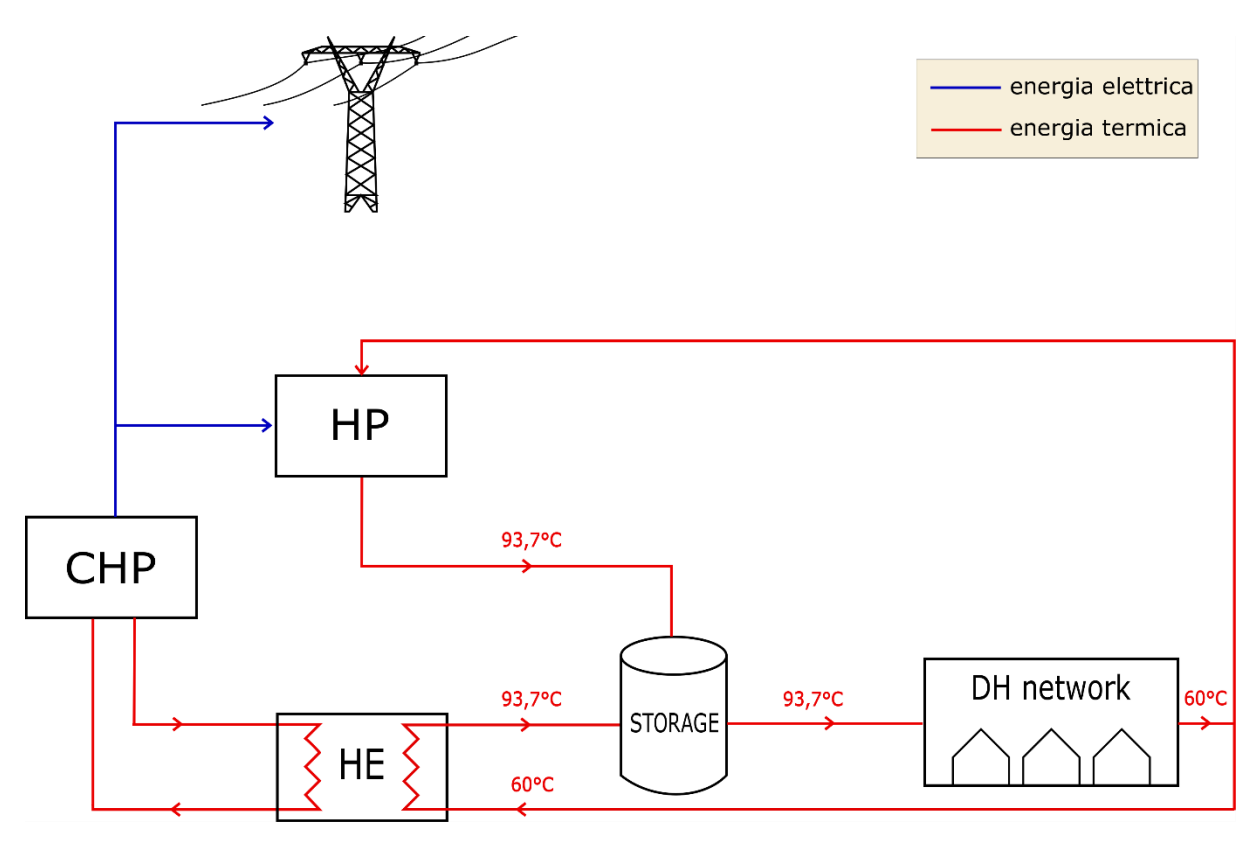

*Figura 5-1 Schema della prima configurazione, in cui si mostra attraverso quale forma di energia e in quale modalità l'impianto cogenerativo (CHP) interagisca con la rete elettrica, lo scambiatore di calore (HE), le pompe di calore (HP), l'accumulo termico (Storage) e la rete di teleriscaldamento (DH network).*

# **5.2 Il problema di ottimizzazione generale**

L'obbiettivo dell'ottimizzazione è quello di trovare il funzionamento che permetta all'impianto di massimizzare il guadagno giornaliero.

L'ottimizzazione è fatta simulando tutto l'anno, è stato scelto quindi per ogni mese:

- giorno tipico feriale (terzo mercoledì del mese);
- giorno tipico festivo (terza domenica del mese).

Si andrà dunque a ricavare il guadagno annuale fissati due parametri:

- Volume di accumulo;
- Numero di utenze.

Il codice seguirà i seguenti step (figura 5.2):

- trovare la produzione termica ed elettrica oraria che massimizzano il guadagno giornaliero per ogni giorno tipico mensile;
- eseguire la sommatoria dei guadagni giornalieri, per trovare il guadagno annuale.

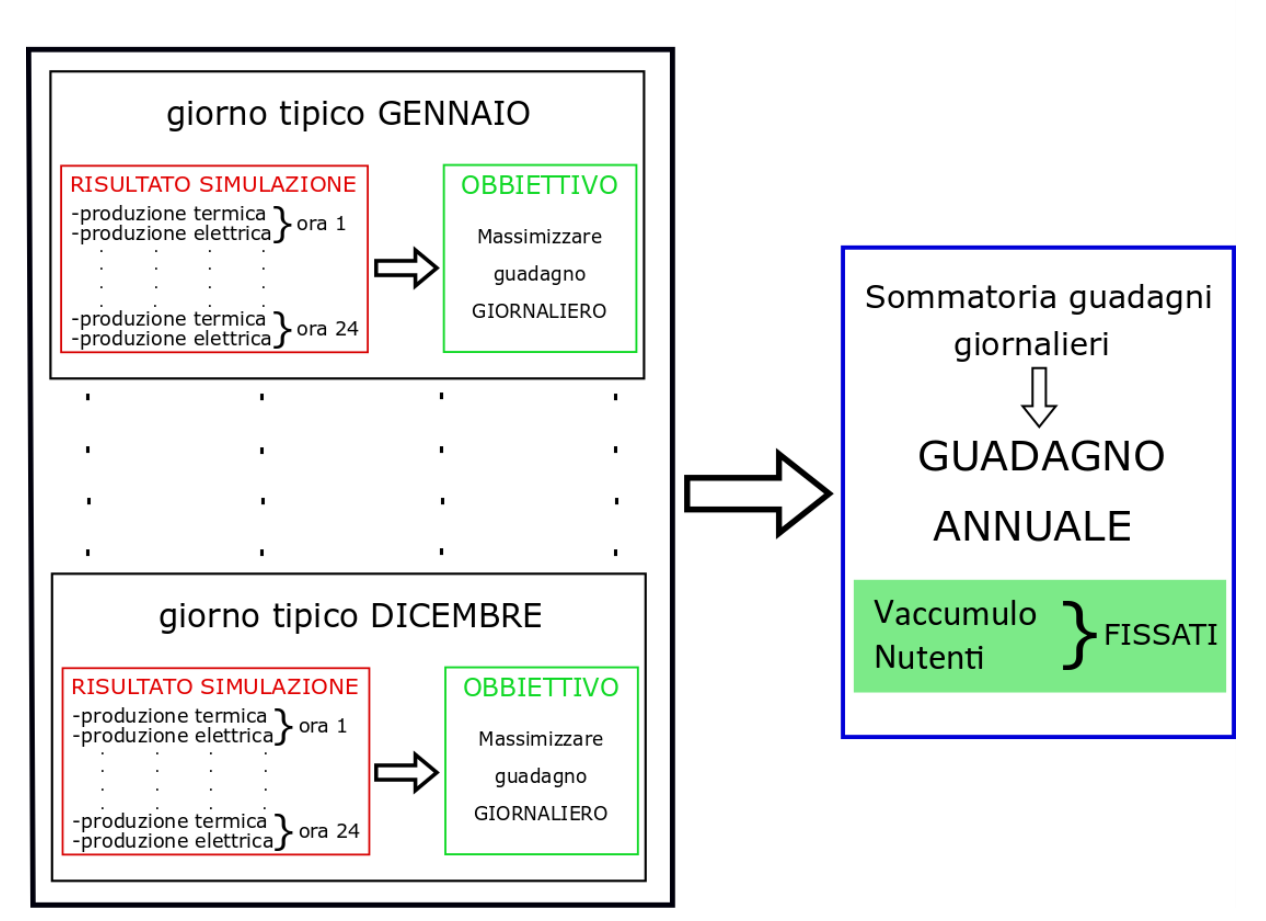

**ANNO** 

*Figura 5-2 Logica degli step fatti dal codice, con volume d'accumulo e numero di utenze fissate.*

Poi eseguirà questi stessi step per un altro volume di accumulo e numero di utenze.

### **5.3 Funzione obbiettivo**

La funzione obbiettivo è il guadagno giornaliero, dato la somma dei 24 guadagni orari.

$$
G_{giornaliero} = f(x) = \sum_{h=1}^{24} G_{orario,h}
$$
 (5.1)

Il guadagno orario è:

$$
G_{orario} = G_{el} + G_{th} - C \tag{5.2}
$$

Dove:

- *Gorario* guadagno orario (o flusso di cassa entrante) [€/h];
- *Gel* guadagno (o flusso di cassa entrante) derivante dalla vendita di energia elettrica [€/h];
- *Gth* guadagno (o flusso di cassa entrante) derivante dalla vendita di energia termica [€/h];
- *C* costi orari (o flusso di cassa uscente) [€/h].

#### 5.3.1 Guadagno derivante dalla vendita dell'energia elettrica

$$
G_{el} = V_{el} \cdot [P_{TG} + (P_{TV} - P_{el\,PDC})]
$$
\n(5.3)

Dove:

- *Vel* prezzo di vendita dell'energia elettrica [€/MWh];
- *PTG* potenza elettrica della turbina a gas [MW];
- *PTV* potenza elettrica della turbina a vapore [MW];
- *Pel PDC* potenza elettrica in ingresso alle pompe di calore [MW].

#### 5.3.2 Guadagno derivante dalla vendita dell'energia termica

$$
G_{th} = V_{th} \cdot P_{th} \tag{5.4}
$$

Dove:

- *Vth* prezzo di vendita dell'energia termica [€/MWh];
- *Pth* potenza termica [MW], derivante dalla somma delle seguenti componenti:
	- derivazione di vapore (figura 5.3)

$$
P_{th\,vap} = \dot{m}_{vap} \cdot \left( h_{vap\,spill} - h_{liq\,spill} \right) \cdot 0,001 \tag{5.5}
$$

Con:

*Pth vap* potenza termica derivante dallo spillamento di vapore [MW];

*ṁvap* portata di vapore spillata [kg/s];

 $h_{\text{van} \text{ solid}}$  entalpia in uscita del vapore dallo spillamento [K];

*hliq* spill entalpia dell'acqua in uscita dallo scambiatore di calore [K];

*r* calore latente di vaporizzazione dell'acqua [kJ/kg];

0,001 fattore di conversione [MW/kW].

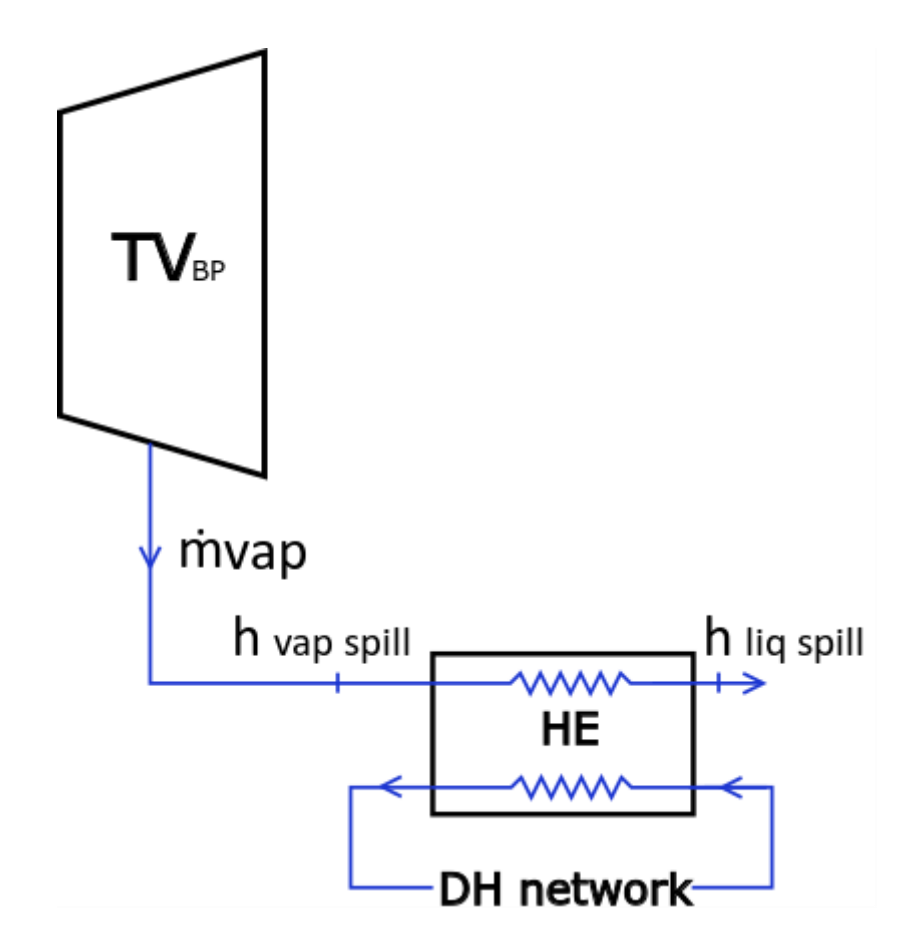

*Figura 5-3 Schema dello scambio termico tra il vapore in uscita dalla turbina di bassa pressione (TVBP) e l'acqua della rete di teleriscaldamento (DH network) tramite lo scambiatore di calore (HE).*

Pompe di calore

$$
P_{th\,PDC} = P_{el\,PDC} \cdot COP_{PDC} \cdot N_{PDC} \tag{5.6}
$$

Con:

*Pth PDC* potenza termica derivante dalle pompe di calore [MW]; *Pel PDC* potenza elettrica della pompa di calore [MW]; *COPPDC* coefficiente di prestazione della pompa di calore; *NPDC* numero di pompe di calore attive.

#### 5.3.3 Costi

I costi si suddividono in:

- costi derivanti dall'acquisto di gas naturale;
- costi derivanti dall'acquisto del volume di accumulo;
- costi relativi alla manutenzione dell'impianto;
- costi derivanti dall'acquisto delle pompe di calore.

Si è scelto di allocare i costi relativi all'acquisto del gas naturale sull'unità di energia elettrica prodotta, questi poi verranno moltiplicarli per la relativa potenza elettrica ottenendo il flusso di cassa uscente.

Per quanto riguarda i costi di manutenzione è stata scelta una percentuale d'incidenza sui costi totali.

$$
C = (C_{orario gas}) \cdot \frac{100}{(100 - C_{\% man})}
$$
\n
$$
(5.7)
$$

Dove:

- *Corario gas* costo orario relativo al consumo di gas [€/h]

$$
C_{orario gas} = \left(\frac{C_{gas}}{\eta_{el\,TG\,e\,TV,sz\,spill}}\right) (P_{TV,sz\,spill} + P_{TG})
$$
\n
$$
(5.8)
$$

Con:

- *Cgas* costo del gas [€/MWhchimico]
- *ηel TG e TV, sz spill* rendimento elettrico complessivo dell'impianto, considerando spillamento nullo [MWhelettrico/MWhchimico]
- *PTV,sz spill* potenza elettrica delle turbine a vapore considerando spillamento nullo [MW<sub>elettrico</sub>]
- *P<sub>TG</sub>* potenza elettrica della turbina a gas [MW<sub>elettrico</sub>]
- *C % man* percentuale di incidenza dei costi di manutenzione sui costi totali [%].

Per quanto riguarda i costi relativi all'acquisto del volume di accumulo e delle pompe di calore si è supposto di ammortarli in 10 anni, ed è stata sottratta la quota parte annua al guadagno annuale finale.

## **5.4 Variabili indipendenti**

Le variabili indipendenti sono:

- *Perccarico TG* percentuale di carico della turbina a gas [%];
- *ṁvap* portata di vapore spillata [kg/s];
- *NPDC* numero di pompe di calore attive.

In totale le variabili indipendenti sono:

- 48 nella configurazione 1 (senza pompe di calore);
- 72 nella configurazione 2 (con le pompe di calore).

## **5.5 Variabili dipendenti**

Le variabili dipendenti sono:

- rendimento elettrico complessivo dell'impianto considerando spillamento nullo  $\eta_{el\,T G\,e\,TV, sz\,s}{\eta}$
- Potenza elettrica della turbina a vapore considerando spillamento nullo  $P_{TV, sz, snill}$ ;
- Potenza elettrica della turbina a vapore  $P_{TV}$ ;
- Temperatura di uscita del vapore dallo spillamento nella turbina a vapore di bassa pressione Tvap spill.

## **5.6 Vincoli**

Il primo vincolo riguarda il volume di accumulo, poiché a stoccaggio giornaliero, dunque:

$$
\dot{V}_{acc\ initial} = \dot{V}_{acc\ final}
$$
\n(5.9)

È stato scelto un volume minimo di 2000 m<sup>3</sup>, in modo tale che l'accumulo non venga mai svuotato completamente. Dunque:

$$
\dot{V}_{acc\ ini ziale} = \dot{V}_{acc\ finale} = 2000 \rightarrow \dot{V}_{ora\ 0} = \dot{V}_{ora\ 24} = 2000 \tag{5.10}
$$

Il volume minimo ha una tolleranza di 300 m<sup>3</sup>, quindi:

$$
\dot{V}_{acc\,finale} - \dot{V}_{acc\,iniziale} \leq 300 \rightarrow \dot{V}_{ora\,24} - \dot{V}_{ora\,0} \leq 300 \tag{5.11}
$$

Di seguito viene riportato il bilancio di massa dell'accumulo per ogni ora.

$$
\dot{V}_{ora i} = \dot{V}_{ora (i-1)} + \dot{V}_{producto \, ora i} - \dot{V}_{richiesto \,utenza \,ora \,i} \qquad con \quad i = 1 \div 24 \tag{5.12}
$$

Con:

- $\dot{V}_{ora i}$ =livello dell'accumulo nell'ora *i* [m<sup>3</sup>];
- $\dot{v}_{\text{producto or}a i}$  = volume d'acqua calda prodotto nell'ora i [m<sup>3</sup>/h];

$$
\dot{m}_{producto\ or\ a\ i} = \frac{P_{th\ PDC} + P_{th\ vap}}{(h_{out\ DH} - h_{in\ DH})}
$$
\n(5.13)

$$
\dot{V}_{producto\,ora\,i} = \dot{m}_{producto\,ora\,i} \cdot \frac{3600}{\rho_w} \tag{5.14}
$$

Con:

- *ṁprodotto ora <sup>i</sup>*= portata di massa d'acqua della rete di teleriscaldamento prodotta nell'ora *i* [kg/s];
- *hout DH* = entalpia in uscita dell'acqua della rete di teleriscaldamento dallo scambiatore di calore [kJ/kgK];
- *hin DH*= entalpia in ingresso dell'acqua della rete di teleriscaldamento nello scambiatore di calore [kJ/kgK];
- 3600= fattore di conversione [s/h];
- $\rho_w$ = densità dell'acqua [kg/m<sup>3</sup>].

- V<sub>richiesto utenza ora i =volume d'acqua calda richiesto dall'utenza nell'ora *i* [m<sup>3</sup>/h]</sub>

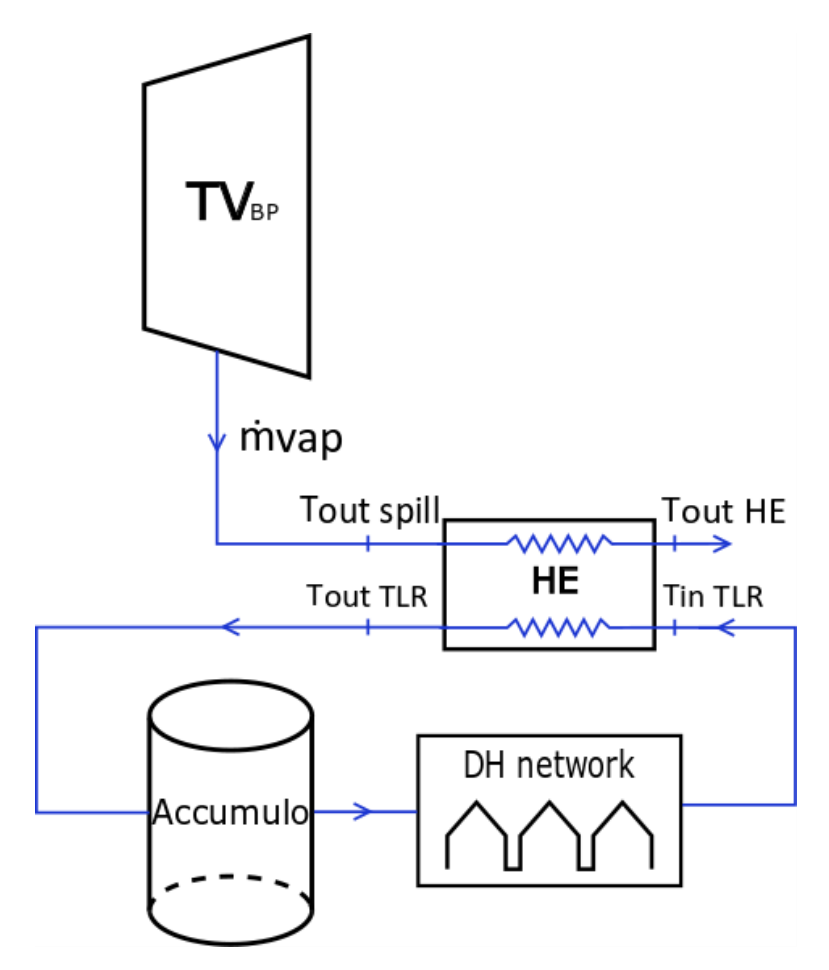

*Figura 5-4 Schema dello scambio termico tra il vapore in uscita dalla turbina di bassa pressione (TVBP) e l'acqua della rete di teleriscaldamento (DH network). In cui vengono messe in evidenza le entalpie in ingresso ed in uscita dei due flussi dallo scambiatore di calore (HE).*

Il secondo vincolo riguarda la flessibilità dell'impianto. Nella ripartenza dopo uno spegnimento l'impianto funzionerà al minimo tecnico per un'ora, ossia al 55% della potenza nominale.

## **5.7 Pompe di calore**

La pompa di calore scelta è della Friotherm da 3MW<sub>th</sub> a compressore centrifugo, avente come fluido frigorigeno R1234ze, il cui costo è 2M€.

## 5.7.1 Scelta della sorgente fredda

Si è scelto di prendere come sorgente fredda per le pompe di calore l'acqua in uscita dal condensatore della sezione vapore, essa ha le seguenti caratteristiche (al 100% di carico della sezione a gas):

```
-ṁacq-cond-TV portata d'acqua pari a 6263,8 kg/s;
```
-*tin-cond-TV* temperatura dell'acqua in ingresso pari a 15°C;

-*tout-cond-TV* temperatura dell'acqua in uscira 23,23°C.

È stato imposto un salto di temperatura della sorgente fredda di 7°C [\[6\]](#page-92-0), la potenza termica estraibile dalla sorgente fredda risulta pari a:

$$
P_{sorgente\,fredda} = \dot{m}_{acq-cond-TV} \cdot c_p \cdot \Delta T_{sorgente\,fredda} = 183,54MW \tag{5.15}
$$

In modo cautelativo posso considerare che la potenza della sorgente fredda sia uguale a quella rilasciata al pozzo caldo, in quanto l'energia rilasciata al pozzo caldo è pari a quella prelevata della sorgente fredda più le perdite isoentropiche al compressore. Con un *COP*=3, la massima potenza elettrica delle pompe di calore risulta:

$$
P_{\text{max}PDC} = P_{\text{pozzo} \, caldo} / COP = 67,68 \, MW \tag{5.16}
$$

Molto maggiore dei 15MWel totali delle pompe di calore.

Il salto di temperatura fatto dall'acqua grazie alla pompa di calore è:

- lato condensatore (lato rete teleriscaldamento)
	- $\bullet$   $t_{in\,DH} = 60^{\circ}\text{C}$ ;
	- $\bullet$  *t<sub>out DH</sub>*=93,7°C
- lato evaporatore (sorgente termica)
	- $\bullet$   $t_{in\text{-}evap} = t_{out\text{-}cond\text{-}TV} = 23,23 \text{°C}$
	- *tout-evap= tin-∆Tsorgente fredda*=16,23°C

#### 5.7.2 Stima del COP

Per il calcolo del *COP* in funzione delle temperature, è stata utilizzata la seguente formula, valida per le pompe di calore di grossa taglia ad alto LIFT con compressori centrifughi, come suggerito da [\[8](#page-92-1)]:

$$
COP_{PDC} = COP_{carnot} \cdot \eta_{II \, principio} = 2,85 \tag{5.17}
$$

Con:

$$
COP_{carnot} = \frac{T_{cond}}{T_{cond} - T_{evap}} = 4.53
$$

 $T_{cond} = T_{out\ DH} + \Delta T_{pinch}$  temperatura di condensazione R1234ze

- $T_{evap} = T_{out-evap} + \Delta T_{pinch}$  temperatura di evaporazione R1234ze
- $\Delta T_{pinch} = 2^{\circ}C$
- $\eta_{II~principio}$  rendimento di secondo principio pari a 0,63. Esso è variabile tra 0,6 e 0,65 in base ai livelli di pressione del ciclo frigorifero (~0,6 con 2 livelli di pressione, ~0,63 con 3 livelli di pressione, ~0,65 con 4 livelli di pressione).

## **5.8 Parametri fissati**

- *Vel* prezzo di vendita dell'energia elettrica. È stato preso il PUN (prezzo unico nazionale) per ogni giorno tipico mensile, da giugno 2017 a maggio 2018 [\[9\]](#page-92-2). Esso ha una variabilità oraria.

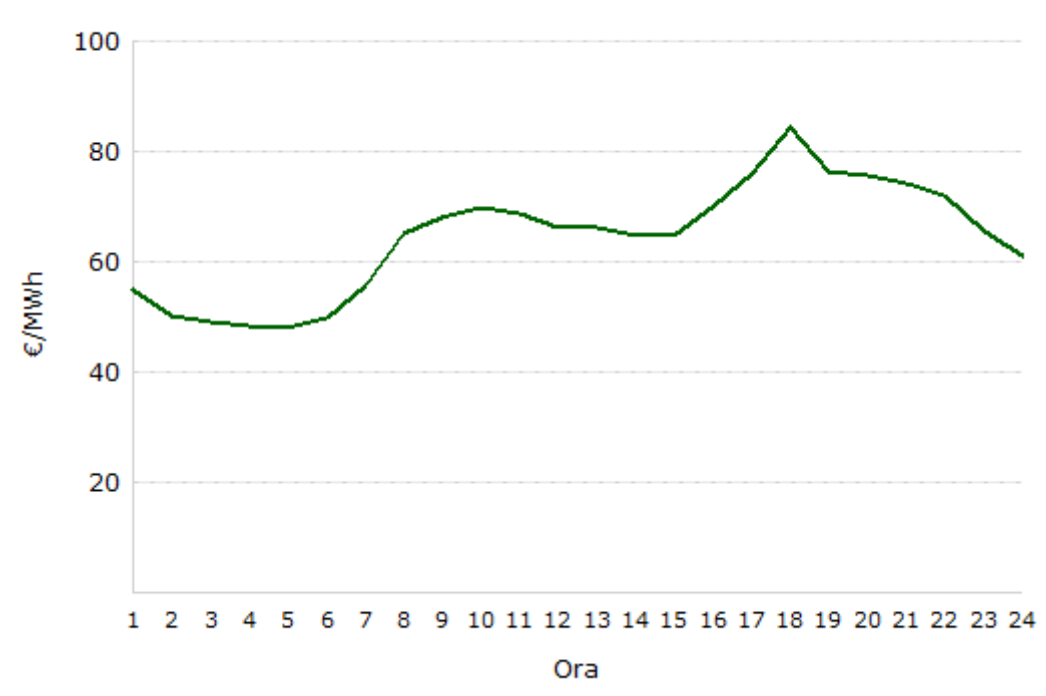

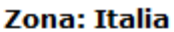

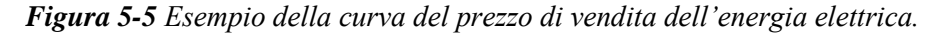

- *Vth* prezzo di vendita dell'energia termica. Si è preso a riferimento il prezzo al kWh trimestrali del terzo scaglione (utenza domestica) della provincia di Vincenza tra il 2017 e il 201[8\[10\]](#page-92-3). A cui è stato aggiunto il 10% di IVA.

#### PREZZO DEL SERVIZIO CALORE calcolate al 1º GENNAIO 2018

(scaglioni di consumo variati per variazione Pcs valido per anno 2018)

Criterio di applicazione: Pro-die

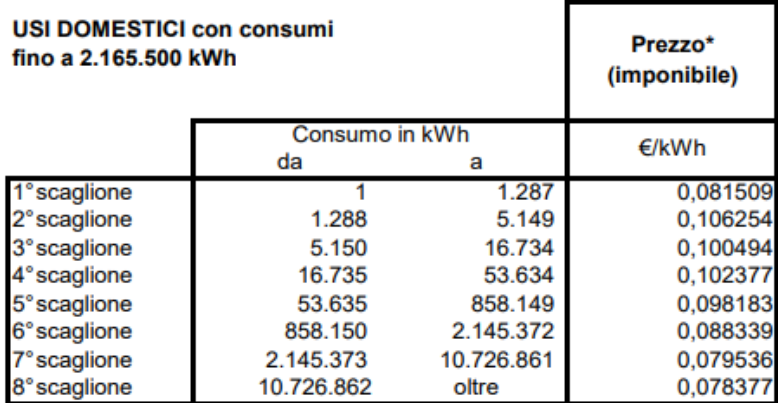

\* nota: I.V.A.ai sensi di legge a seconda della tipologia d'uso

*Figura 5-6 Esempio dei prezzi trimestrali al kWh di energia termica.*

Le perdite di rete sono state considerate pari all'11% [\[6\]](#page-92-0), l'impianto dovrà produrre 1,124 kWh per fornirne all'utenza 1 kWh.

$$
\frac{100}{(100 - 11)} = 1,124 \frac{kWh_{\text{producto}}}{kWh_{\text{fornito}}}
$$
(5.18)

Il ricavo è:

$$
\frac{V_{th} \left[\frac{\epsilon}{kWh_{frontio}}\right]}{1,124\left[\frac{kWh_{producto}}{kWh_{frontio}}\right]} = \left[\frac{\epsilon}{kWh_{producto}}\right]
$$
(5.19)

Esso è in ugual parte suddiviso tra l'impianto di produzione e il gestore di rete.

- *h vap spill* l'entalpia del vapore in uscita dalla turbina a vapore di bassa pressione è funzione solamente della temperatura in quanto la pressione dello spillamento è stata posta pari a 3.6154 bar (corrispondente ad una *Tsat* =140°C). La temperatura del vapore in uscita dalla turbina di media pressione è funzione del carico della turbina a gas.
- *h liq spill* l'entalpia dell'acqua all'uscita dallo scambiatore è posta pari a 335.26 kJ/kg, corrispondente ad una temperatura di 80°C ed una pressione di 3.6154 bar.
- *Cgas* costo del gas. Sono stati presi i valori medi mensili da giugno 2017 a maggio 2018 [\[9\]](#page-92-2).
- *Csp acc* costo specifico dell'accumulo è stato posto pari a 416,67 €/m<sup>3</sup> .
- *CPDC* costo della singola pompa di calore è 2M€.
- *PPDC* potenza elettrica della pompa di calore è 1,05MW.
- *nanni amm* il numero di anni in cui viene ammortizzato il costo dell'accumulo e delle pompe di calore è stato posto pari a 10.
- C % man percentuale di incidenza dei costi di manutenzione sui costi totali è stata posta pari al 15%.
- V<sub>richiesto utenza ora *i* il volume richiesto dall'utenza nell'ora *i* è stata ricavata dalle seguenti curve</sub> di carico per il giorno tipico invernale ed estivo nel caso di utenza monofamiliare o condominial[e\[7\]](#page-92-4).

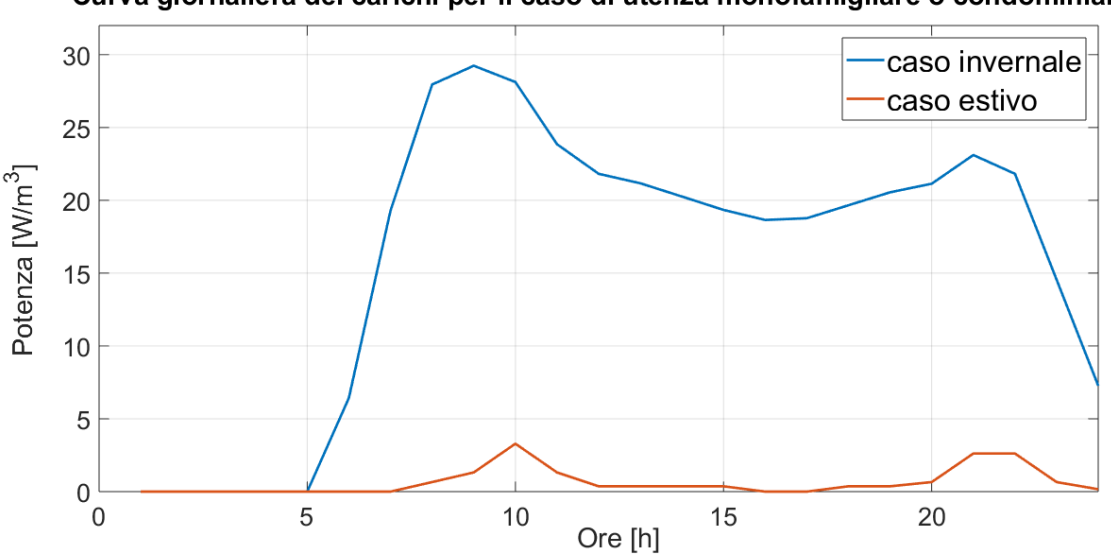

Curva giornaliera dei carichi per il caso di utenza monofamigliare o condominiale

*Figura 5-7 Curva giornaliera dei carichi nel caso di utenza monofamiliare o condominiale nel caso estivo ed invernale.*

Le curve discostano molto perché nel caso estivo l'energia servirà solamente per la produzione di acqua calda sanitaria, mentre in inverno per il riscaldamento e l'acqua calda sanitaria. Per i mesi invernali verranno applicati anche dei coefficienti correttivi per differenziare i vari mesi, i quali non richiederanno sempre la stessa energia, poiché caratterizzati da condizioni climatiche diverse, ma qualitativamente le curve avranno sempre lo stesso andamento.

Prendendo come volume medio di una abitazione 318 m<sup>3</sup> ed integrando la curva per ogni ora si troverà l'energia termica richiesta per una singola utenza ad ogni ora. Moltiplicando poi questi valori per il coefficiente del mese di riferimento, si troverà l'effettiva energia termica richiesta dall'utenza ora per ora durante tutto l'anno.

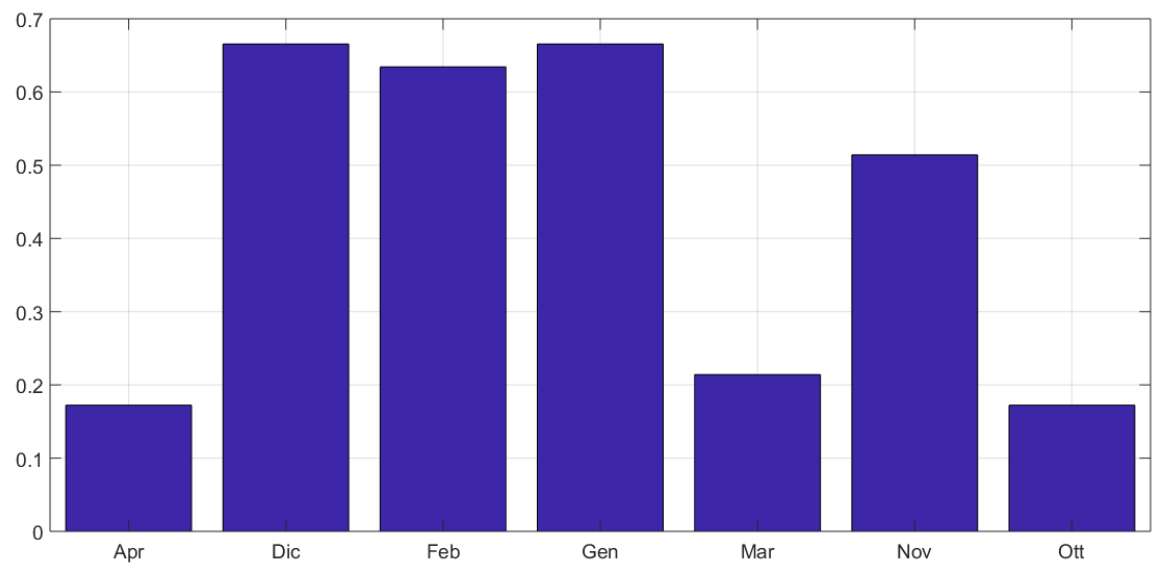

#### **Coefficiente mensile**

*Figura 5-8 Coefficienti mensili dei mesi invernali da applicare alla curva giornaliera dei carichi nel caso di utenza monofamiliare*

- *Tout DH* la temperatura di uscita dallo scambiatore è stata posta a 93,7°C, poiché è stata considerata una rete di teleriscaldamento di seconda generazione che fornisce acqua calda a 90°C con ritorno a 60°C. Le perdite termiche della rete di teleriscaldamento sono state poste pari al 11%. Tramite il seguente bilancio termico è stata trovata la temperatura alla quale bisogna produrre l'acqua calda affinché all'utenza arrivi a 90°C.

$$
\dot{m}_{DH} \cdot c_p \cdot (T_{out\ DH} - 90^{\circ}C) = \frac{11}{100} \cdot \dot{m}_{DH} \cdot c_p \cdot (T_{out\ DH} - 60^{\circ}C) \tag{1.22}
$$

$$
T_{out\ DH} = \frac{(90^{\circ}C - 0.11 \cdot 60^{\circ}C)}{(1 - 0.11)} = 93.7^{\circ}C
$$
 (1.23)

A cui corrisponde una entalpia *h out DH* pari a 392.63 kJ/kg.

- *Tin DH* è stata posta pari a 60°C, a cui corrisponde una entalpia *h in DH* pari a 251.25 kJ/kg.

# **6 Algoritmo genetico**

Il codice è stato sviluppato in ambiente Matlab, usando l'algoritmo genetico per eseguire l'ottimizzazion[e\[12\]](#page-92-5). L'algoritmo genetico (GA) mira a risolvere un problema di ottimizzazione attraverso dei metodi che prendono spunto dai processi biologici di evoluzione e selezione. Esso prevede la codifica delle variabili del problema in una forma adatta ad essere manipolata a livello di popolazione. Le variabili vengono infatti ricombinate e mutate ad ogni ciclo d'iterazione dell'algoritmo. Ogni individuo della popolazione viene valutato attraverso il valore della funzione di fitness, e attraverso un passo di selezione deterministica, da un ciclo a quello successivo vengono tenuti solo gli individui che presentano un valore migliore della funzione. L'ottimo viene così raggiunto grazie alla ricombinazione e alla mutazione attraverso le quali si esplora lo spazio delle soluzioni e alla selezione, di volta in volta, dei migliori.

La funzione obbiettivo vista precedentemente è usata come funzione di fitness da massimizzare. L'obiettivo del GA è trovare il vettore x\* che massimizza tale funzion[e\[13\]](#page-92-6). Il processo di generazione delle popolazioni viene ripetuto finché non viene raggiunta una condizione di stop:

- differenza tra il fitness massimo e il fitness medio, calcolato ad ogni iterazione inferiore ad una certa quantità prefissata, in questo caso  $10^{-6}$ ;

-aver raggiunto il numero massimo di generazioni impostato;

-il miglior risultato raggiunto in una popolazione non viene migliorato in un determinato numero di generazioni successive;

-in un determinato numero di generazioni non è stato possibile trovare neanche un individuo all'interno dello spazio delle soluzioni (il problema risulta irrisolvibile).

## **6.1 Descrizione dell'algoritmo genetico**

L'algoritmo funziona secondo i seguenti passi:

-Inizializzazione: viene generata una popolazione di vettori iniziali x, dove x è un vettore reale di 72 componenti:

- $\bullet$  Perc<sub>TG</sub> percentuale di carico della turbina a gas per ogni ora del giorno.
- ṁvap portata di vapore spillata per ogni ora del giorno;
- N<sub>PDC</sub> numero di pompe attive per ogni ora del giorno.

Ad ogni componente del vettore x verrà assegnato un certo valore casuale appartenente al range di valori possibili per quella specifica componente.

- Generazione di nuovi individui tramite ricombinazione:
	- per ogni "figlio" da generare, vengono scelti casualmente due "genitori" con un meccanismo di tournament selection (ogni genitore è il migliore tra 2 potenziali).
	- I due genitori vengono ricombinati con un one-point crossover (viene scelto un cut point casuale e il figlio eredita la prima metà dal primo genitore e l'altra dal secondo).
- Mutazione: a questo punto i "figli" subiscono delle mutazioni casuali secondo un approccio a soglia:
	- se la fitness sta variando in maniera consistente, a ognuno dei 72 loci del figlio viene sommata una variabile casuale gaussiana con media zero e deviazione standard  $\sigma$ 1=0.7 (un valore sufficientemente alto, in modo da favorire la discesa della fitness verso il minimo).
	- se la fitness non varia tra un passo e l'altro significa che: o l'algoritmo è intrappolato in un minimo locale, oppure si è molto vicini alla soluzione ottima e quindi sono richieste variazioni minime della popolazione. Perciò, si applicano in questo caso delle mutazioni gaussiane con una  $σ2 \ll σ1$ . Inoltre, per evitare di fermarsi in minimi locali, vengono effettuate al tempo stesso, con probabilità 0.2, delle mutazioni usando la deviazione standard più grande (σ1) su un singolo locus scelto a caso tra le 48 componenti.
- Selezione: viene adottata una strategia "comma" (approccio generazionale) con elitismo, ovvero ogni nuova generazione è composta dai figli più il migliore della generazione precedente. Da questi elementi, vengono scelti deterministicamente i migliori individui. Il criterio di selezione è la funzione di fitness.
- Raggiungimento di una condizione di stop.

Nella variegata gamma di tool presenti nell'ambiente di lavoro Matlab, ce n'è uno che comprende ed usa gli algoritmi genetici. Come per la maggior parte dei pacchetti di ottimizzazione di Matlab è possibile usare gli algoritmi genetici direttamente dalla linea di comando usando la seguente sintassi:

```
[x,fval,exitflag] = ga(@fitnessfun,nvars,A,b,Aeq,beq,lb,ub,nonlcon,options)
```
## **6.2 Parametri di input**

I parametri di input sono:

- @fitnessfun: riferimento alla fitness function. In questo caso il guadagno giornaliero (5.1)
- nvars: numero delle variabili indipendenti della fitness function.
- A: matrice per i vincoli lineari di disuguaglianza. In questo caso non essendoci vincoli lineari di disuguaglianza la matrice sarà nulla.
- b: vettore per i vincoli lineari di disuguaglianza. In questo caso sarà nullo.
- Aeq: matrice per i vincoli lineari di uguaglianza. In questo caso non essendoci vincoli lineari di uguaglianza la matrice sarà nulla.
- beq: vettore per i vincoli lineari di uguaglianza.

In questo caso sarà nullo.

- lb: lower bound, vettore che indica il limite inferiore per i valori di x.

In questo caso:

- 56% per le percentuali di carico orarie della turbina a gas;
- 0 kg/s per le portate di vapore orarie;
- 0 per il numero di pompe di calore attive.
- ub: upper bound, vettore che indica il limite superiore per i valori di x.

In questo caso:

- 100% per le percentuali di carico orarie della turbina a gas;
- 70 kg/s per le portate di vapore orarie;
- 15 per il numero di pompe di calore attive.
- nonlcon: non linear constraint, funzione handle che restituisce due output:

$$
[c, ceq] = nonlcon(x)
$$
\n
$$
(6.1)
$$

GA tenterà di raggiungere  $c \leq 0$  e  $ceq = 0$ .  $c$  e  $ceq$  sono vettori di riga quando ci sono più vincoli.

I vincoli sono 3:

- Livello dell'accumulo nell'ora i deve sempre essere inferiore al volume dell'accumulo.
- Livello di accumulo iniziale deve essere circa uguale a quello dell'accumulo finale
- Una volta fermo l'impianto potrà ripartire con una percentuale di carico della turbina a gas pari al minimo tecnico.
- options: è una struttura che serve per impostare diversi parametri relativi ai GA, se questo parametro non viene dato in input allora viene utilizzato il set di impostazioni di default. In questo caso sono state impostate:
	- population size: dimensione della popolazione.
	- Generation: numero massimo di iterazioni prima che l'algoritmo si arresti.
	- EliteCount: quanti individui nell'attuale generazione sono garantiti per sopravvivere alla generazione successiva. L'equazione che determina questo numero è:

$$
EliteCount = 0.08 \cdot popolazione \tag{6.2}
$$

## **6.3 Parametri di output**

I parametri standard di output sono:

- x: valore per cui si ferma l'elaborazione del problema;
- fval: valore assunto dalla fitness function in x;
- exitflag: restituisce un intero che indica il motivo per cui l'algoritmo si è fermato.

# **7 Stress test sui codici di ottimizzazione**

Prima di verificare l'efficacia dei codici tramite gli stress test bisogna comprendere quale sia la priorità di produzione dell'impianto al fine di massimizzare il guadagno giornaliero, in modo tale da verificare la coerenza e la correttezza dei risultati ottenuti nei test.

## **7.1 Priorità di produzione**

Per capire quale sia la priorità di produzione si introduce il coefficiente β. Esso rappresenta l'unità di energia elettrica che sarebbe stata prodotta dal vapore estratto se lo stesso vapore fosse stato avviato alla condensazione, in altri termini il coefficiente β indica quanti KWh elettrici sono stati perduti per ogni KWh termico estratto.

$$
\beta = \frac{P_{th}}{\Delta P_{el\,TV}}\tag{7.1}
$$

β è indirettamente proporzionale al rendimento elettrico della sezione vapore. Ai bassi carichi e derivando più vapore cala  $η_{el TV}$ , ne consegue un aumento di β, come si può osservare nelle seguenti figure, in cui è stato calcolato l'andamento di β al carico nominale ed al minimo tecnico.

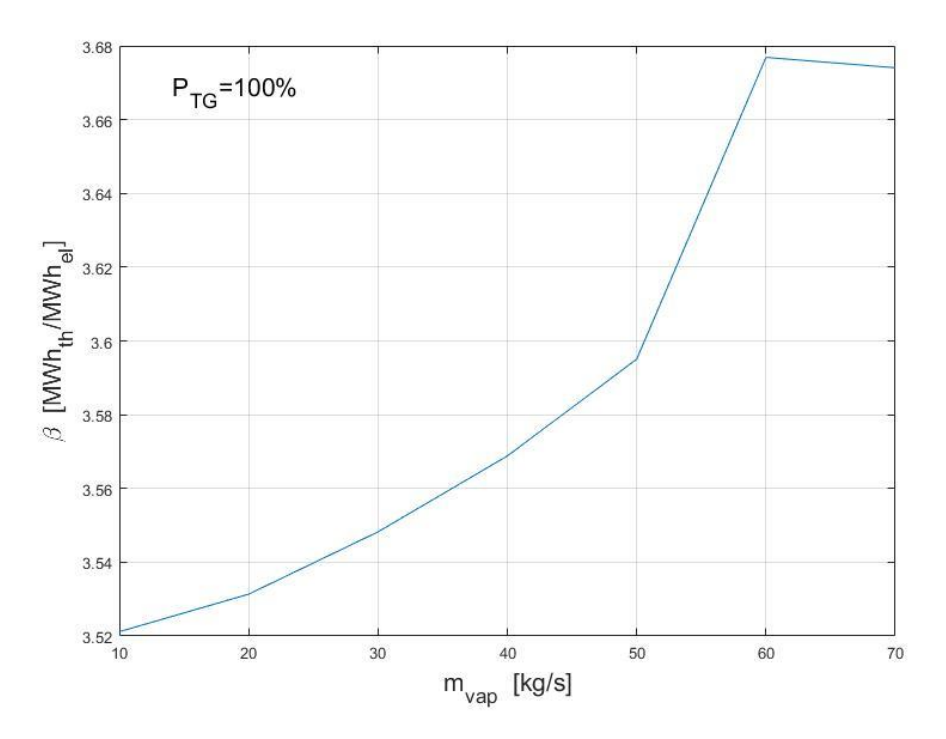

*Figura 7-1 Andamento di β al variare della portata di vapore derivata, con potenza della turbina a gas pari al 100% della potenza nominale.*

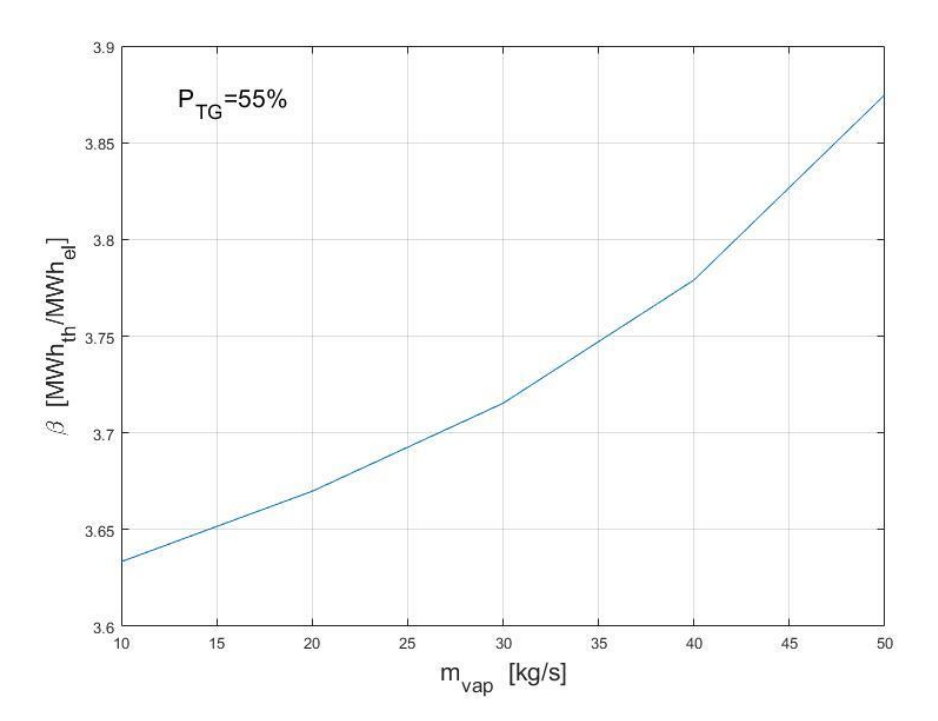

*Figura 7-2 Andamento di β al variare della portata di vapore derivata, con potenza della turbina a gas pari al minimo tecnico.*

Si può osservare inoltre che β oscilla tra i valori 3,52 e 3,87, in linea generale si può considerare quasi costante.

Per le pompe di calore coefficiente β è equivalente al *COP*.

Supponendo un prezzo dell'energia termica  $V_{th}$ =39,96 €/MWh, che è il prezzo quadrimestrale minore, si possono trovare i limiti inferiori di *Vel* oltre i quali conviene produrre energia elettrica e non termica, tramite la seguente formula:

$$
limV_{el} = \beta \cdot V_{th} \qquad \left[\frac{\epsilon}{MWh}\right] \tag{7.2}
$$

Risulta:

- per produzione termica tramite la derivazione di vapore (con β=3,52) *limVel*=140 €/MWh;
- per la produzione termica tramite pompe di calore (COP=2,85)  $\lim V_{e}$ =113,88 €/MWh.

Questi prezzi di vendita dell'energia elettrica si raggiungono solamente in casi eccezionali e per un tempo molto limitato durante l'anno. Si può concludere come convenga praticamente sempre vendere più energia termica possibile ed in particolare sia più conveniente produrla tramite derivazione di vapore che pompe di calore.

## **7.2 1° stress test**

Nel primo stress test, sono stati imposti i seguenti parametri:

- $V_{el}$ =80 €/MWh costante per tutte le 24 ore;
- *Pth, richiesta utenza*=400 MW costante per tutte le 24 ore.

La potenza termica richiesta dall'utenza è maggiore rispetto alla massima potenza producibile dall'impianto, che è pari a 183,066MW derivanti dalla derivazione del vapore più 45 MW dalle pompe di calore, ossia 228,066 MW totali. Il prezzo di vendita dell'energia elettrica scelto è relativamente alto, affinché ne convenga la produzione, ma non così alto da dare la priorità di produzione all'energia elettrica. In questo primo test si vuole verificare la riuscita di una ottimizzazione molto semplice:

- massima produzione termica tramite derivazione di vapore e pompe di calore;
- massima produzione elettrica (percentuale di carico del TG pari al 100%).

Il test è stato eseguito con le seguenti impostazioni per il GA:

- generation pari a 500;
- population size pari a 500.

Il codice ha impiegato 3h e 34 min per la risoluzione.

Si mostrano di seguito (figura 7.3) solamente i risultati dei test eseguiti sulla seconda configurazione, in quanto i risulti sono gli stessi per entrambe le configurazioni.

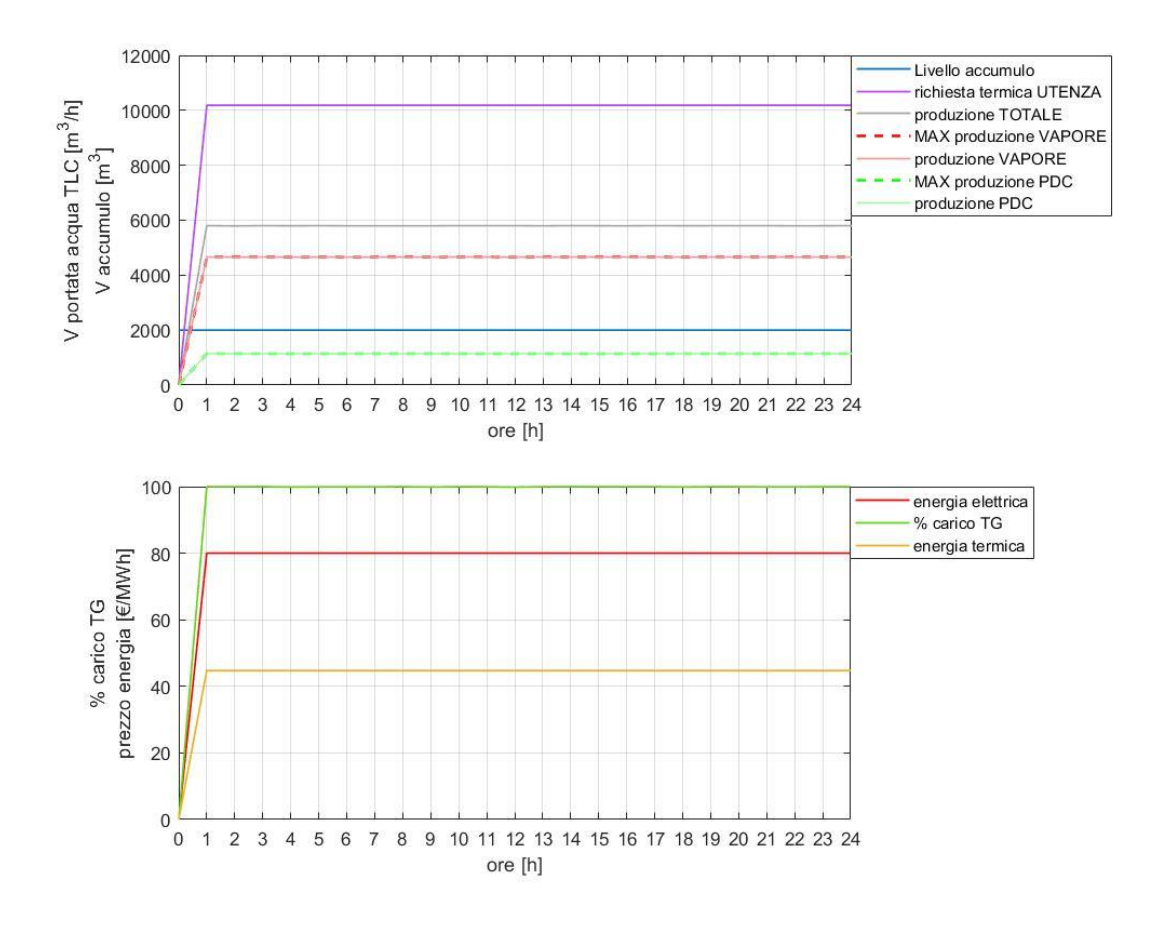

*Figura 7-3 Grafico dei parametri e dei risulti del primo stress test sulla configurazione 2.*

## **7.3 2° stress test**

Nel secondo stress test, sono stati imposti i seguenti parametri:

- $V_{el}$ =80 €/MWh costante per tutte le 24 ore;
- *Pth, richiesta utenza*=183 MW costante per tutte le 24 ore.

La potenza termica richiesta dall'utenza è pari a quella producibile tramite derivazione di vapore. Questo secondo test ha lo scopo di testare se il codice che simula la seconda configurazione (con P.d.C.) è in grado di trovare l'ottimo:

- massima produzione termica tramite la sola derivazione di vapore, poiché essa ha un beta maggiore rispetto alle pompe di calore;
- massima produzione elettrica (percentuale di carico del TG pari al 100%).

Il test è stato eseguito con le seguenti impostazioni per il GA:

- generation e population size pari a 500 (tempo di risoluzione: 3h e 15 min);
- generation e population size pari a 1000 (tempo di risoluzione: 5h e 43 min).

Si vuole evidenziare come aumentando i parametri di impostazione del GA il risultato sia più vicino all'ottimo. La maggiore complessità del problema in questo secondo test ha richiesto un aumento dei parametri del GA per avere un buon risultato.

Si mostra di seguito (figura 7.4) il risultato con generation e population size pari a 500.

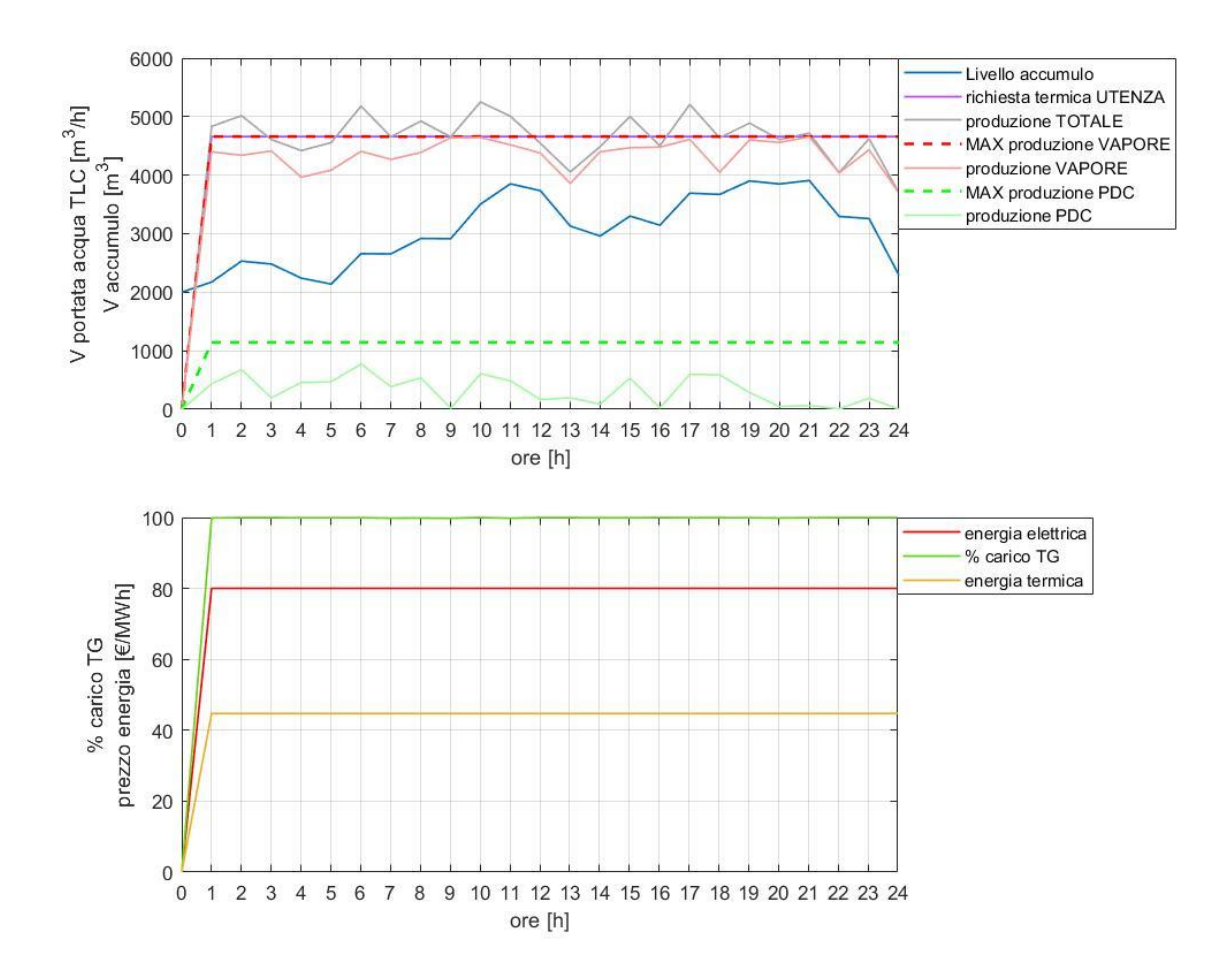

*Figura 7-4 Grafico dei parametri e dei risulti del secondo stress test sulla configurazione 2, con generation e population size pari a 500.*

Per quanto riguarda la produzione elettrica l'ottimo è già stato trovato, per quanto riguarda la produzione termica la tendenza è quella di dare priorità alla derivazione di vapore, ma la produzione tramite pompe di calore non si è ancora azzerata.

Si mostra di seguito (figura 7.5) il risultato con generation e population size pari a 1000.

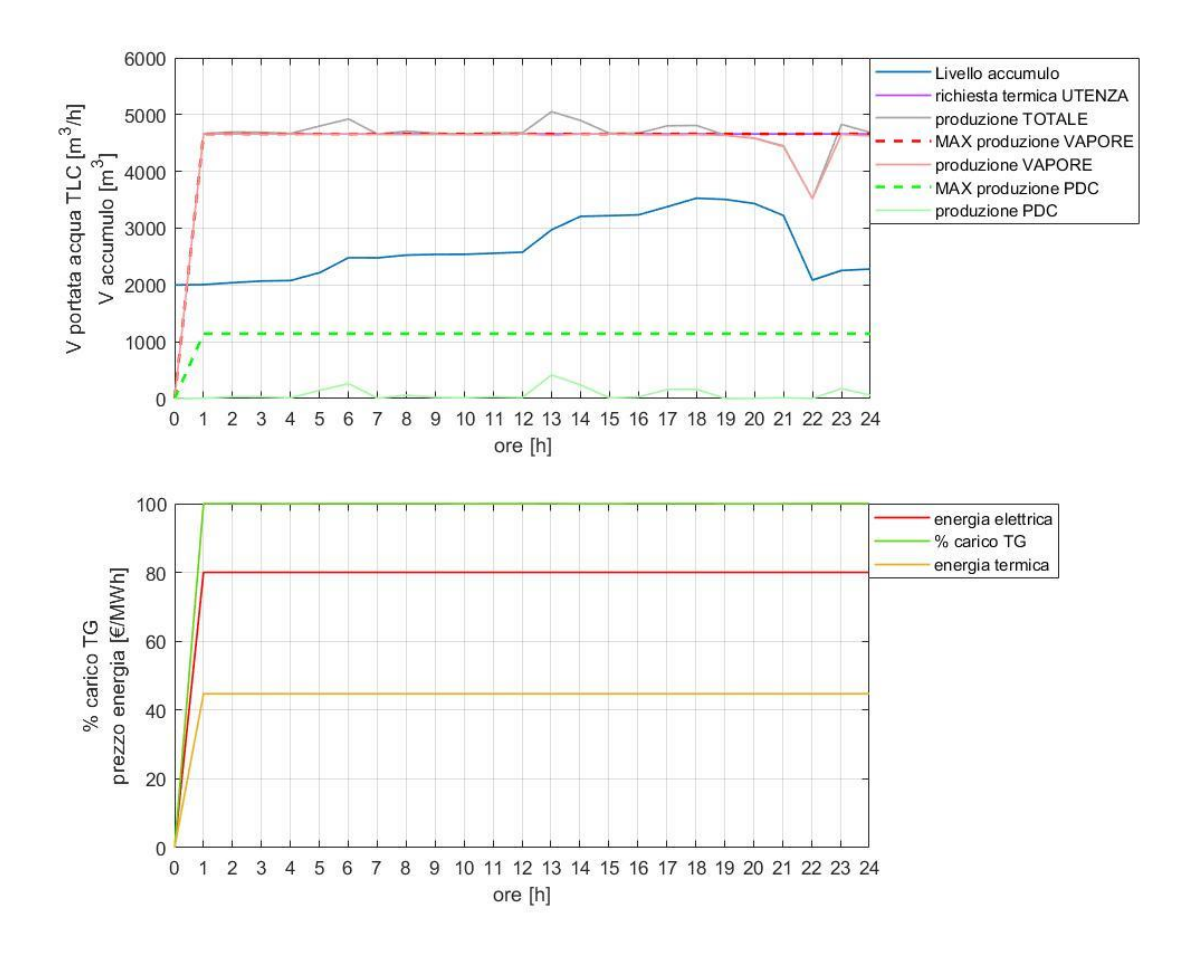

*Figura 7-5 Grafico dei parametri e dei risulti del secondo stress test sulla configurazione 2, con generation e population size pari a 1000.*

Il codice non ha trovato perfettamente l'ottimo, in quanto nelle ore finali la produzione termica tramite derivazione di vapore non è massima, questo perché il volume di accumulo deve essere svuotato (4.9), esso infatti a causa della produzione tramite pompe di calore si è parzialmente riempito. Aumentando ancora i parametri del GA si potrebbe arrivare perfettamente all'ottimo, ma non sarebbe sensato, poiché il guadagno giornaliero (al lordo dei costi di ammortamento di accumulo e pompe di calore), aumenterebbe dello 0,14%, percentuale non paragonabile all' intrinseca incertezza del modello.

## **7.4 3° stress test**

Nel terzo stress test, sono stati imposti i seguenti parametri:

- *Vel* crescente nelle 24 ore.
- *Pth, richiesta utenza*=400 MW costante per tutte le 24 ore.

Questo test ha lo scopo di:

- mostrare come la presenza delle pompe di calore nella configurazione 2, anticipi l'entrata in funzione dell'impianto rispetto alla configurazione 1;

mostrare come all'aumentare di V<sub>el</sub> si azzeri prima la produzione termica tramite pompe di calore rispetto a quella tramite derivazione di vapore.

Il test è stato eseguito con le seguenti impostazioni per il GA:

- Configurazione 1 con generation e population size pari a 1000 (tempo di risoluzione: 3h e 7 min);
- Configurazione 2 con generation e population size pari a 1000 (tempo di risoluzione: 5h e 12 min).

Si mostra di seguito (figura 7.6 e 7.7) il risultato con generation e population size pari a 1000 per la configurazione 1 e 2.

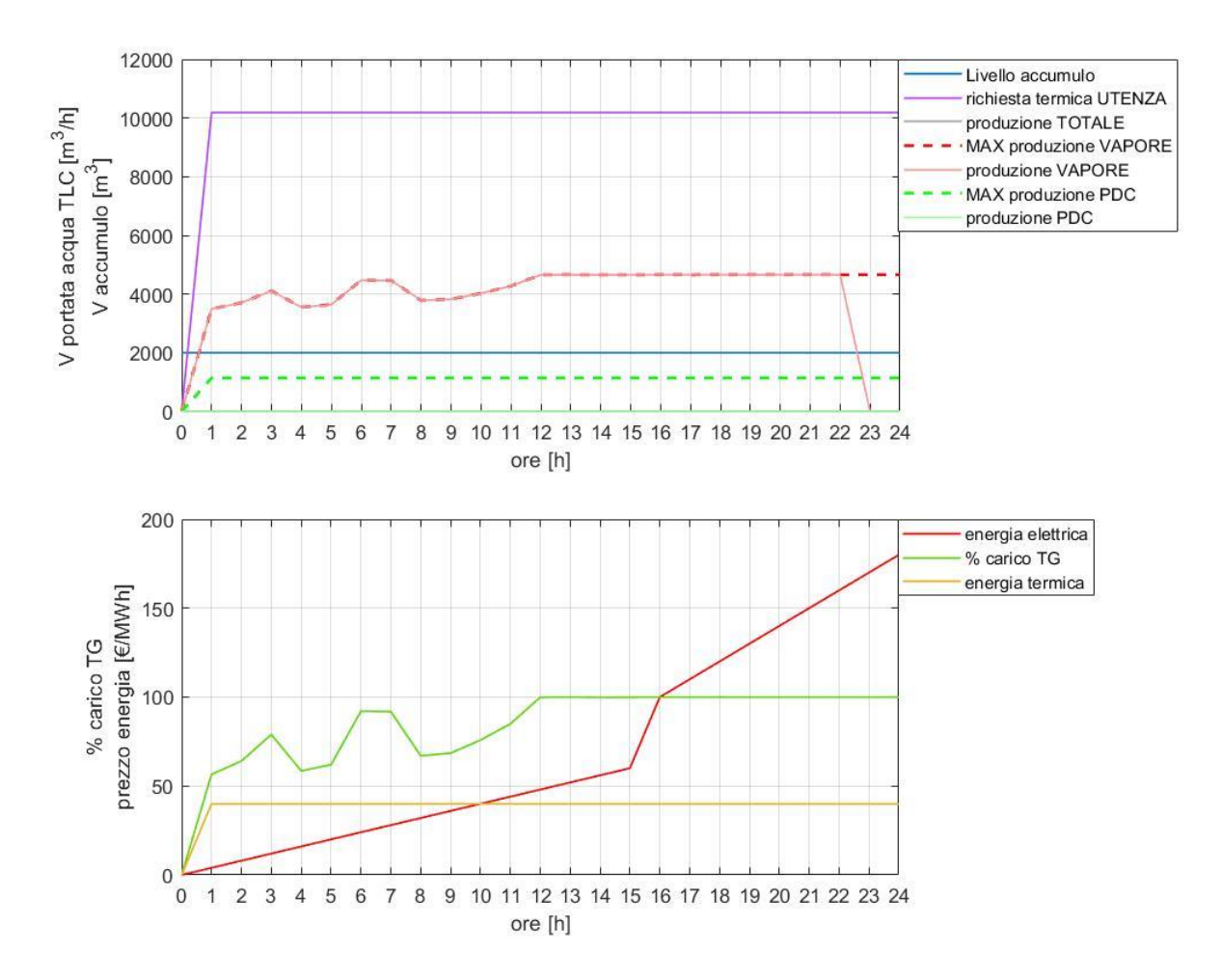

*Figura 7-6 Grafico dei parametri e dei risulti del terzo stress test sulla configurazione 1, con generation e population size pari a 1000*.

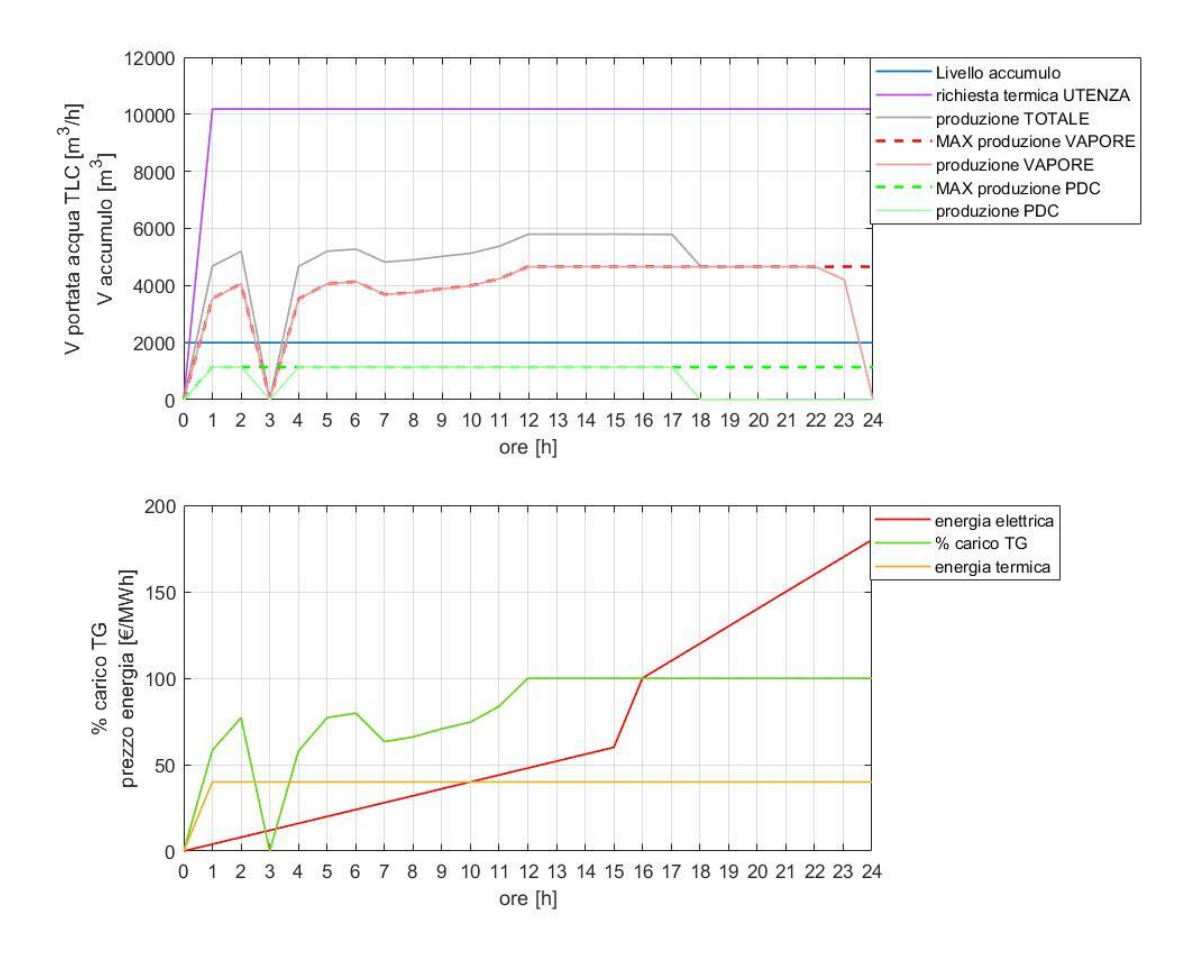

*Figura 7-7 Grafico dei parametri e dei risulti del terzo stress test sulla configurazione 2, congeneration e population size pari a 1000.*

Di seguito vengono riportati gli andamenti dei guadagni orari per entrambe le configurazioni (figura 7.8). I codici delle configurazioni non hanno trovato l'ottimo in quanto l'impianto non funziona bene nelle prime ore, il guadagno orario è negativo, l'impianto dovrebbe rimanere spento. Le possibili cause di questi problemi di ottimizzazione potrebbero essere:

- l'ordine di grandezza del guadagno orario negativo rispetto al guadagno delle ore centrali e finali;
- il vincolo sulla flessibilità dell'impianto, in quanto esso permette all'impianto di funzionare al minimo tecnico per la prima ora di funzionamento dopo l'accensione. Questo vincolo consente una sola possibilità di funzionamento e per il GA potrebbe essere difficile trovarla.

Si possono comunque osservare i seguenti risultati:

nella configurazione 2, all'aumentare del prezzo di vendita dell'energia elettrica, si ferma prima la produzione termica tramite pompe di calore e successivamente quella tramite derivazione di vapore;

- nella configurazione 1 all'aumentare del prezzo di vendita dell'energia elettrica si ferma la produzione termica nelle ore finali;
- l'andamento del guadagno giornaliero nelle prime ore della configurazione 2 e migliore grazie alle pompe di calore, rispetto a quello della configurazione 1.

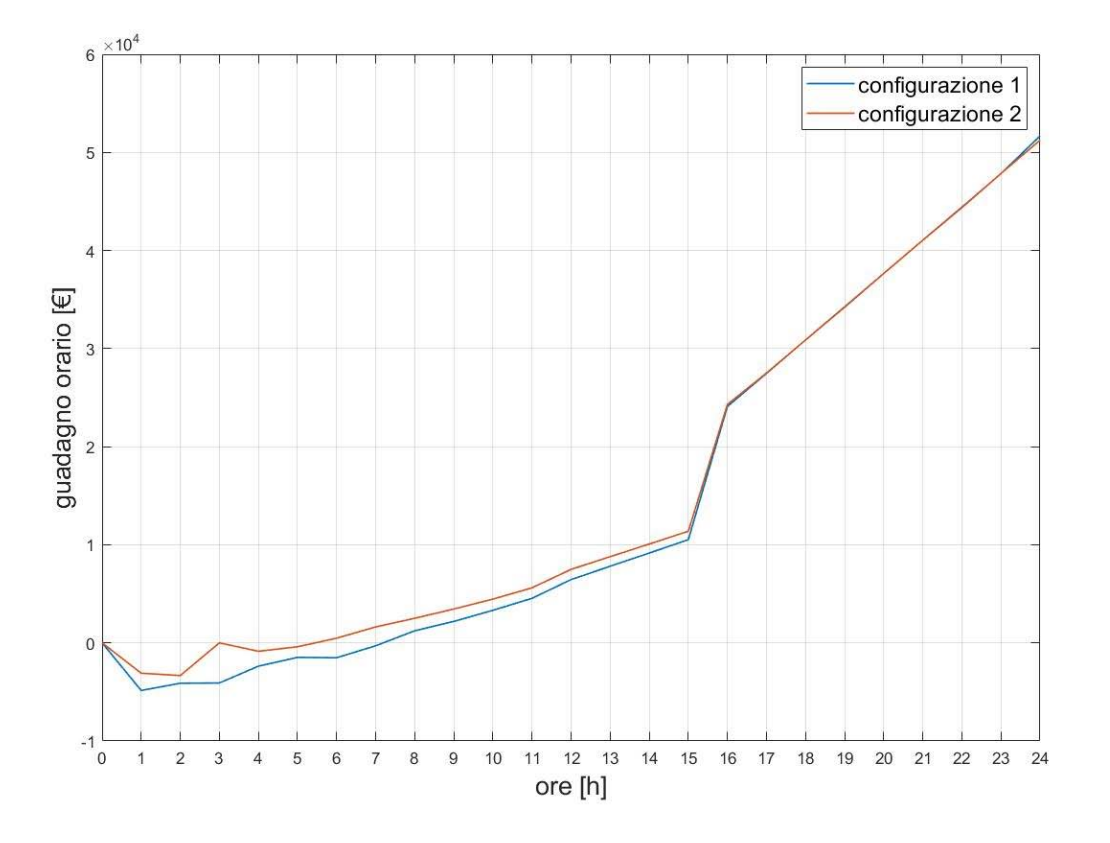

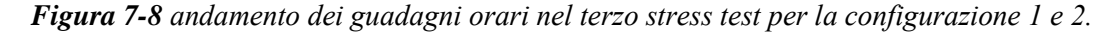

Sono state eseguite nuovamente le simulazioni con alcuni cambiamenti:

- configurazione 1 e 2 con generation e population size pari a 1500 (tempo di risoluzione: 9h e 37 min e 7h e 42 min);
- è stata messa una tolleranza sul minimo tecnico (56%  $\pm$ 1% P<sub>TG</sub>);
- è stata aumentato da 1E-06 a 1E-09 il parametro FunctionTolerance del GA.

L'algoritmo si interrompe se la variazione relativa media del miglior valore della funzione di fitness nelle generazioni oltre il valore di MaxStallGenerations è inferiore o uguale al parametro FunctionTolerance;

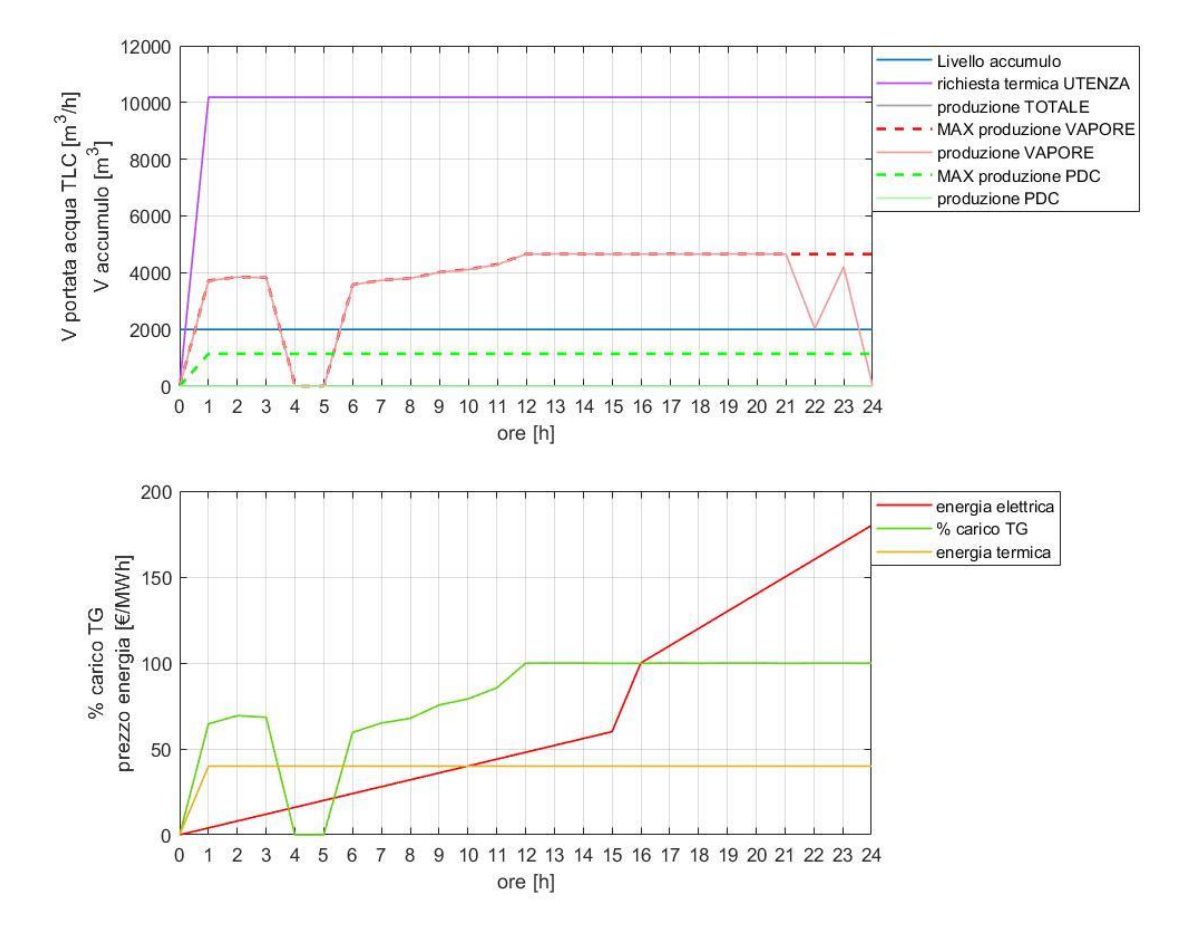

Si mostrano di seguito (figura 7.9 e 7.10) i risultati per la configurazione 1 e 2.

*Figura 7-9 Grafico dei parametri e dei risulti del terzo stress test sulla configurazione 1, con generation e population size pari a 1500.*

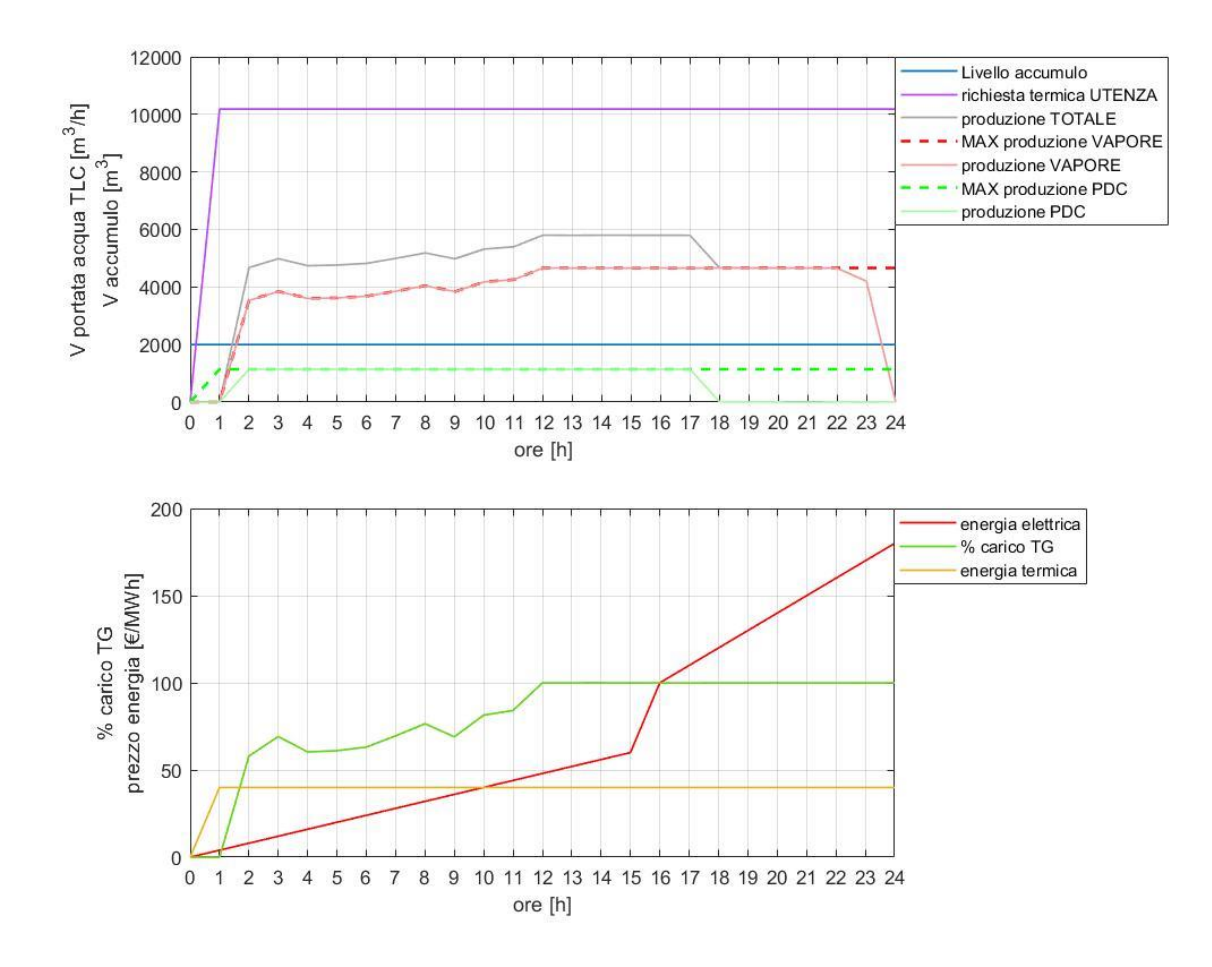

*Figura 7-10 Grafico dei parametri e dei risulti del terzo stress test sulla configurazione 2, con generation e population size pari a 1500.*

I codici, nonostante le modifiche apportate, non hanno individuato la situazione ottimale di funzionamento, anche se in un'ora per configurazione l'impianto è spento.

## **7.5 4° stress test**

Il quarto stress test è identico al secondo eccetto per il *COP* della pompa di calore che è stato posto uguale a 5. Questo test ha lo scopo di testare se il codice che simula la seconda configurazione è in grado di massimizzare la produzione termica dando priorità alla produzione tramite pompe di calore. Inoltre, si vuole testare il codice in una situazione che potrebbe essere reale in un prossimo futuro anche per pompe di calore di grossa taglia ad alto lift.

Il test è stato eseguito con le seguenti impostazioni per il GA:

• generation e population size pari a 3000 (tempo di risoluzione: 24h e 51 min);

Precedentemente generation e population size erano pari a 1000 e poi 2000, ma i risultati ottenuti sebbene tendessero alla soluzione ottimale non erano abbastanza buoni. Il problema della priorità di produzione termica complica molto la risoluzione dell'ottimizzazione rispetto a quella della prima configurazione, imponendo una più lunga e approfondita ricerca dell'ottimo da parte del GA, aumentando i relativi parametri di impostazione.

Si mostra di seguito (figura 7.11) il risultato ottenuto.

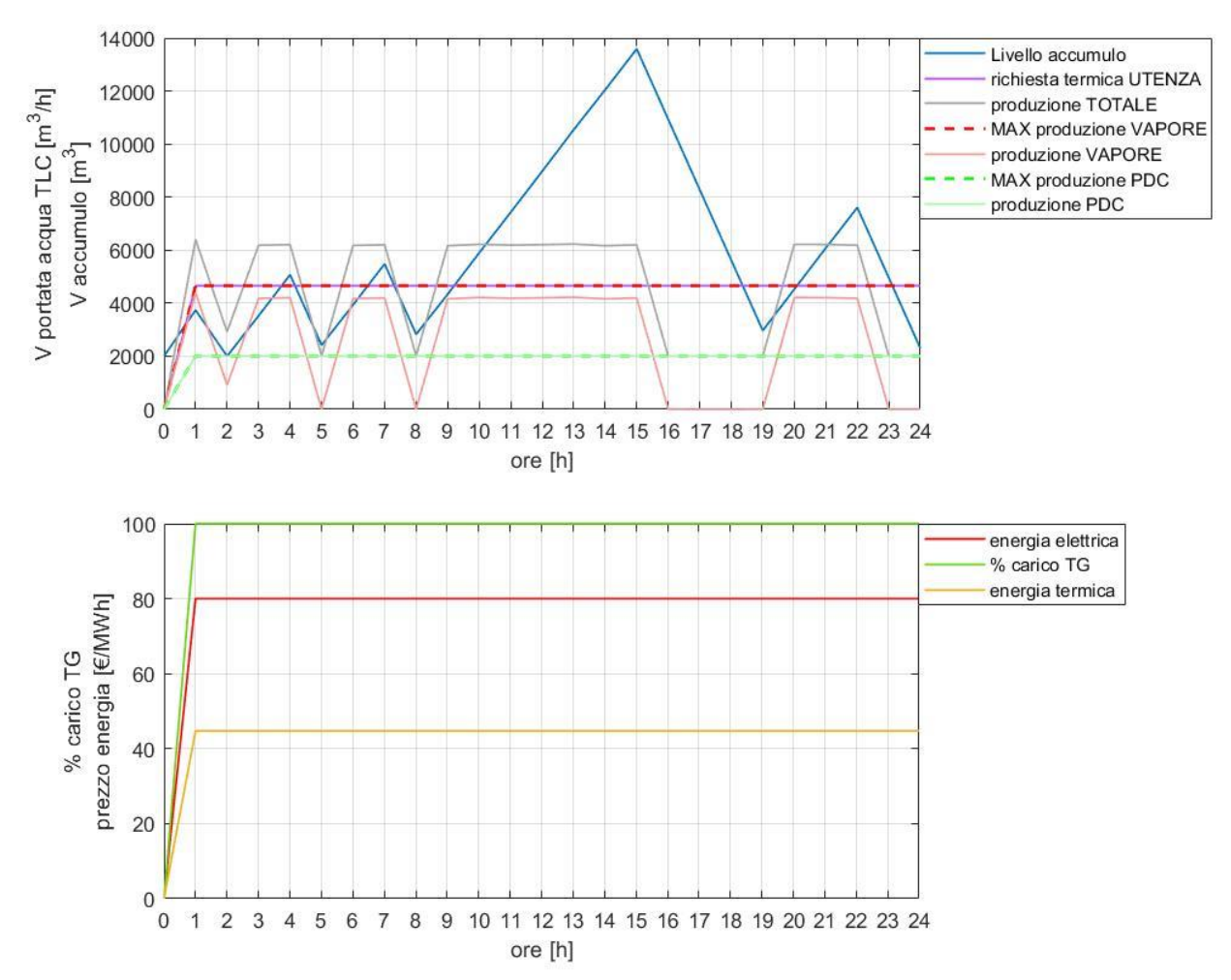

*Figura 7-11 Grafico dei parametri e dei risulti del quarto stress test sulla configurazione 2, con generation e population size pari a 3000.*

La priorità di produzione termica avviene dando priorità alle pompe di calore. Si nota come il GA avendo richiesta termica e prezzo di vendita dell'energia elettrica costante non faccia distinzione temporale per la produzione termica con derivazione di vapore, ma si limiti a produrlo per β massimo, ossia *ṁvap* pari a 60 kg/s (figura 7.1). Questo potrebbe essere uno spunto per un possibile miglioramento del codice, in quanto condizioni di funzionamento costanti riducono lo stress termico e meccanico sui materiali.

# **8 Analisi risultati**

Sono state indagate i seguenti casi:

- $V_{\text{acc}} = 15000 \text{ e } 30000 \text{ m}^3$ ;
- Nutenti=50000, 60000 e 70000.

Per la configurazione 1 (senza pompe di calore) sono stati scelti i seguenti parametri del GA:

- generation pari a 500;
- population size pari a 500.

Per la configurazione 2 (con pompe di calore) sono stati scelti i seguenti parametri del GA:

- generation pari a 1200;
- population size pari a 1200.

La diversità dei parametri del GA è dovuta al maggior numero di variabili nella configurazione 2. I tempi medi di simulazione per giorno tipico sono:

- 1h e 32 min per la prima configurazione;
- 7h e 41 min per la seconda configurazione.

Per un totale di:

- 9 giorni per la prima configurazione;
- 46 giorni per la seconda configurazione.

Si è riscontrato un tempo di simulazione maggiore nei giorni tipici in cui:

- la richiesta termica è elevata;
- il prezzo di vendita dell'energia elettrica è basso.

Nei seguenti paragrafi verranno mostrati i risultati annuali per i seguenti parametri:

- energia elettrica prodotta;
- energia termica prodotta;
- ore di funzionamento;
- guadagno lordo;
- guadagno netto;
- emissioni di  $CO<sub>2</sub>$  evitate.

Il guadagno lordo prende in considerazione solamente i costi di acquisto del gas naturale e di manutenzione (paragrafo 5.3.3), considerando anche i costi per l'acquisto dell'accumulo e delle pompe di calore si ottiene il guadagno netto.

I costi annuali per l'accumulo sono:

- per  $V_{acc}$ =15000 m<sup>3</sup> 0,63M€;

- per  $V_{acc}$ =30000 m<sup>3</sup> 1,25M€;

Il costo di ammortamento annuale per le pompe di calore è 3M€.

### **8.1 Produzione energia elettrica e termica**

In riferimento alla tabella 8.1 per singola configurazione l'energia elettrica prodotta sostanzialmente non cambia al variare del volume di accumulo e del numero di utenti della rete di teleriscaldamento. Nonostante venga prodotta più energia termica al variare del numero di utenti e del volume di accumulo (tabella 8.2), c'è un ordine di grandezza di differenza tra la produzione elettrica e termica. La differenza di produzione termica al variare ad esempio del numero di utenti è di due ordini di grandezza inferiore rispetto alla totale produzione elettrica.

Si può concludere che la variazione di richiesta termica ipotizzata, influenza in modo del tutto marginale la totale produzione elettrica dell'impianto.

| Eel prodotta [MWh]      |               |          |          |
|-------------------------|---------------|----------|----------|
| <b>Configurazione 1</b> | numero utenti |          |          |
| volume $[m^3]$          | 50 000        | 60 000   | 70 000   |
| 15 000                  | 2,70E+06      | 2,67E+06 | 2,68E+06 |
| 30 000                  | 2,72E+06      | 2,66E+06 | 2,69E+06 |
| <b>Configurazione 2</b> |               |          |          |
| volume $[m^3]$          | 50 000        | 60 000   | 70 000   |
| 15 000                  | 2,59E+06      | 2,62E+06 | 2,64E+06 |
| 30 000                  | 2,63E+06      | 2,65E+06 | 2,64E+06 |

*Tabella 8-1 produzione elettrica [MWh]*

Confrontando invece le due configurazioni, si nota che nella configurazione 1 la produzione di energia elettrica è maggiore in tutti i casi sondati rispetto ai relativi della configurazione 2. Questo perché l'introduzione delle pompe di calore diminuisce il numero di ore di funzionamento annuali, questo aspetto è approfondito successivamente nel paragrafo 8.2.

L'introduzione delle pompe di calore permette nei mesi in cui la potenza termica è maggiore della potenzialità di produzione dell'impianto, quindi i mesi invernali (figura 8.1), di incrementare la produzione termica a discapito di quella elettrica meno remunerativa.
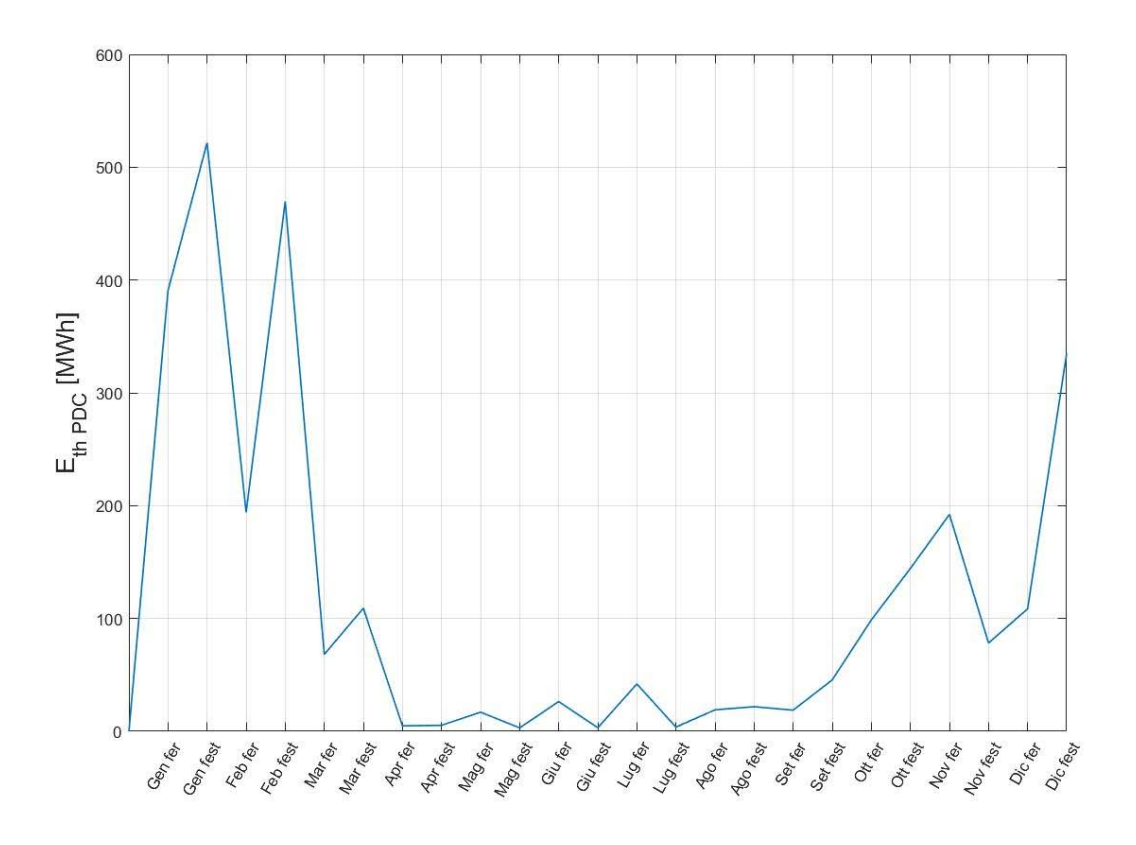

*Figura 8-1 Grafico della produzione termica giornaliera [MWh] per ogni giorno tipico, della configurazione 2 con Vacc=15000 m<sup>3</sup> e Nutenti=70000.*

In riferimento alla tabella 8.2 per singola configurazione l'energia termica prodotta aumenta sia all'aumentare del numero di utenti, che del volume di accumulo. L'incidenza dell'aumento del volume di accumulo è molto evidente (percentuale in parentesi nella tabella 8.2), soprattutto ad alto numero di utenti. Si consideri ad esempio l'andamento del livello di accumulo per ogni giorno tipico feriale (figura 8.2) nella configurazione 2 per:

- $V_{acc}$ =30000 m<sup>3</sup>;
- *Nutenti* =70000.

Si noti come il volume di accumulo venga pienamente sfruttato nei mesi invernali, per far fronte alla alta potenza termica di picco, maggiore rispetto alla massima producibile dall'impianto. L'accumulo si riempie prevalentemente in due parti della giornata: di notte e verso tardo pomeriggio, questo perché:

- i due picchi della curva di carico dell'utenza sono al mattino e alla sera (figura 5.7);
- sono i due momenti della giornata in cui mediamente il prezzo di vendita dell'energia elettrica è più basso.

Si può spiegare l'aumento dell'incidenza del maggior volume di accumulo all'aumentare del numero di utenti osservando la tabella 8.3 relativa alla percentuale di energia fornita dall'impianto rispetto alla richiesta dell'utenza, in quanto per basso numero di utenti essa sia già prossima a cento con V<sub>acc</sub>=15000 m<sup>3</sup>, dunque l'aumento di quest'ultimo è meno incisivo.

Osservando i risultati per la configurazione 2, si nota che:

- per N<sub>utenti</sub> =50000 e V<sub>acc</sub>=15000 m<sup>3</sup> l'introduzione delle pompe di calore permette all'impianto di saturare già tutta la potenza richiesta dall'utenza, rendendo di fatto inutile l'aumento del volume di accumulo.
- In linea generale l'introduzione delle pompe di calore rende meno incisivo l'impatto dell'aumento del volume di accumulo, poiché aumenta la potenza termica istantanea producibile dall'impianto.

| E <sub>th prodotta</sub> [MW] |                   |                   |                  |
|-------------------------------|-------------------|-------------------|------------------|
| <b>Configurazione 1</b>       | numero utenti     |                   |                  |
| volume $[m^3]$                | 50 000            | 60 000            | 70 000           |
| 15 000                        | 5,67E+05          | 6,19E+05          | $6,52E+05$       |
| 30 000                        | 5,95E+05 (+4,9%)  | 6,58E+05 (+6,3%)  | 7,04E+05 (+8%)   |
| <b>Configurazione 2</b>       |                   |                   |                  |
| volume $[m^3]$                | 50 000            | 60 000            | 70 000           |
| 15 000                        | 5,95E+05          | 6,85E+05          | 7,38E+05         |
| 30 000                        | 5,95E+05 (+0%)    | 7,15E+05 (+4,4%)  | 7,91E+05 (+7,2%) |
| E <sub>th PDC</sub> [MWh]     |                   |                   |                  |
| volume $[m^3]$                | 50 000            | 60 000            | 70 000           |
| 15 000                        | 6,50E+04          | 1,02E+05          | 1,20E+05         |
| 30 000                        | 4,07E+04 (-37,4%) | 9,00E+04 (-11,8%) | $1,20+05(+0%)$   |
| Eth vapore [MWh]              |                   |                   |                  |
| volume $[m^3]$                | 50 000            | 60 000            | 70 000           |
| 15 000                        | 5,30E+05          | 5,83E+05          | 6,18E+05         |
| 30 000                        | 5,55E+05          | 6,24E+05          | 6,71E+05         |

*Tabella 8-2 produzione termica [MWh]*

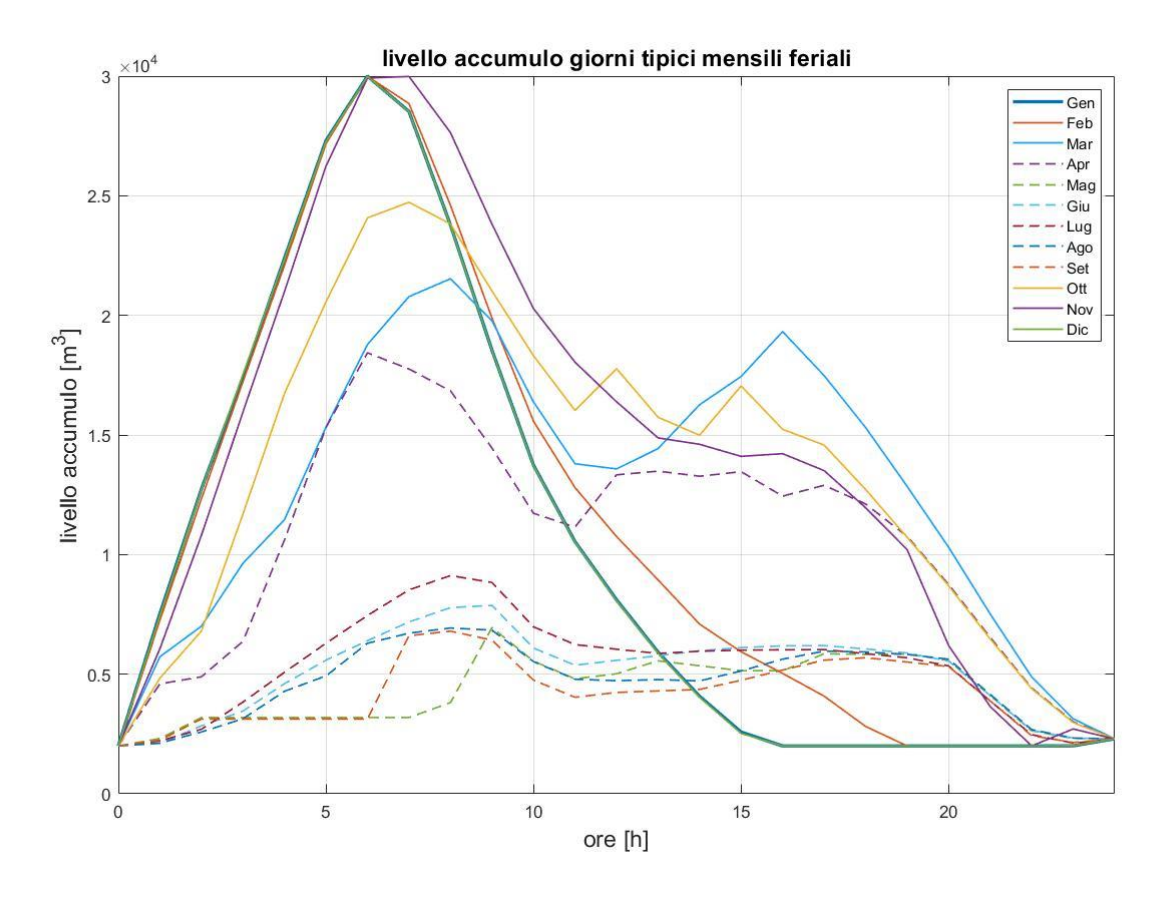

*Figura 8-2 Andamento del livello di accumulo per i giorni tipici feriali nella configurazione 2*

Confrontando le due configurazioni si nota che la presenza delle pompe di calore aumenta la produzione termica in i casi sondate, soprattutto ad alto numero di utenti. L'ultimo riquadro della tabella 8.2 mostra l'energia termica prodotta solamente dalla derivazione del vapore nella configurazione 2, essa è minore in tutti i casirispetto alla configurazione 1, questo denota una peggiore qualità dell'ottimizzazione della configurazione 2, poiché la produzione tramite derivazione di vapore ha la priorità rispetto a quella tramite pompe di calore. Per avere una migliore ottimizzazione bisognerebbe aumentare i parametri del GA (population size, generazion, function tollerance). La tabella 8.3 è relativa alla percentuale di energia termica prodotta rispetto a quella richiesta, si noti come cali all'aumentare del numero di utenti, questo perché il picco di potenza termica richiesta nei mesi invernali è superiore rispetto a quella producibile dall'impianto (figura 8.4) e solamente in parte questa differenza viene sopperita dal volume di accumulo. Dunque, l'aumento di produzione termica è maggiormente concentrato nei mesi non invernali, poiché l'impianto riesce a produrre tutto l'incremento di energia termica richiesta, come mostrato nella figura 8.3.

| Eth prod/Eth_rich [%]                              |               |        |        |
|----------------------------------------------------|---------------|--------|--------|
| <b>Configurazione 1</b>                            | numero utenti |        |        |
| volume $[m^3]$                                     | 50 000        | 60 000 | 70 000 |
| 15 000                                             | 95,28         | 86,60  | 78,26  |
| 30 000                                             | 99,91         | 92,10  | 84,46  |
| <b>Configurazione 2</b>                            |               |        |        |
| volume $[m^3]$                                     | 50 000        | 60 000 | 70 000 |
| 15 000                                             | 100,00        | 95,82  | 88,50  |
| 30 000                                             | 100,00        | 100,00 | 94,92  |
| E <sub>th prod PDC</sub> /E <sub>th_rich</sub> [%] |               |        |        |
| volume $[m^3]$                                     | 50 000        | 60 000 | 70 000 |
| 15 000                                             | 10,92         | 14,86  | 16,23  |
| 30 000                                             | 6,84          | 12,60  | 15,14  |

*Tabella 8-3 percentuale di energia termica prodotta rispetto a quella richiesta.*

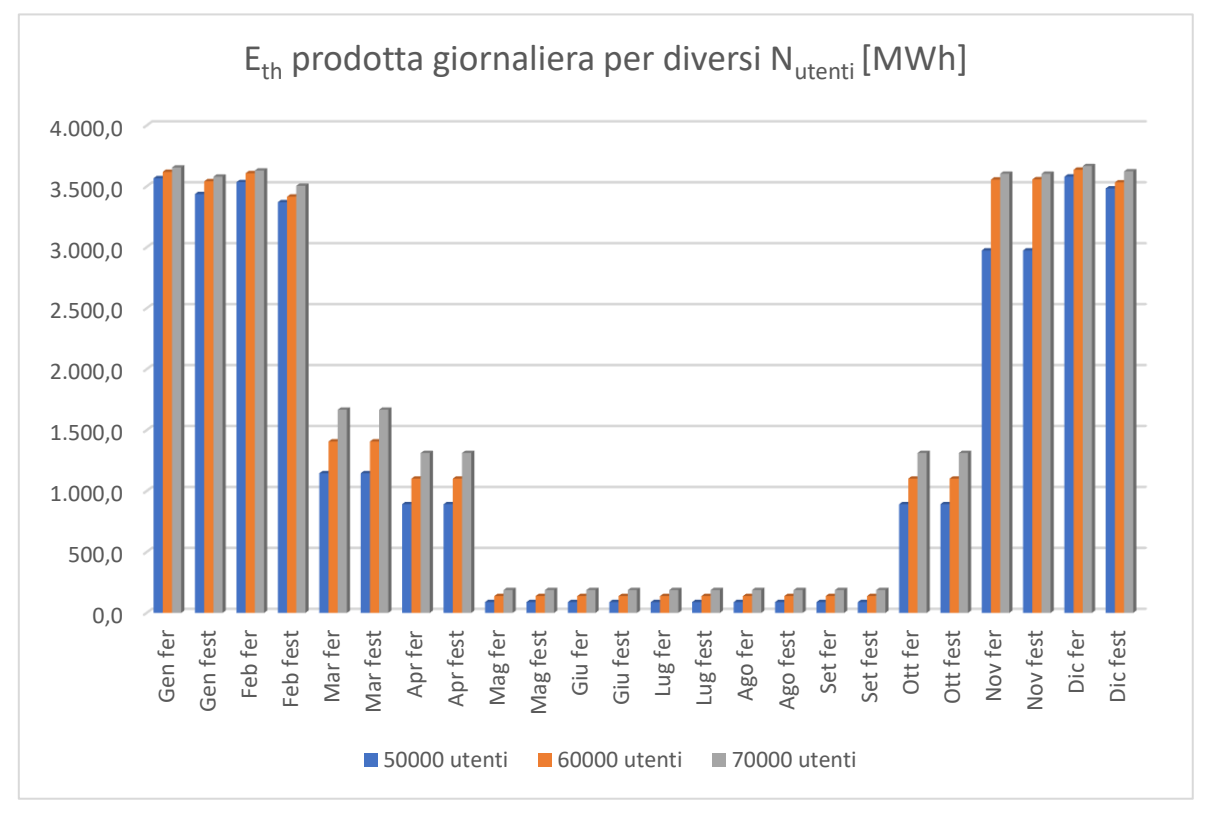

*Figura 8-3 confronto dell'energia termica prodotta per diverso numero di utenti nella configurazione 1 con Vacc=15000 m<sup>3</sup> .*

Nel seguente grafico sono raffigurate le curve di durata della potenza termica richiesta dall'utenza e le relative potenze termiche di picco delle configurazioni.

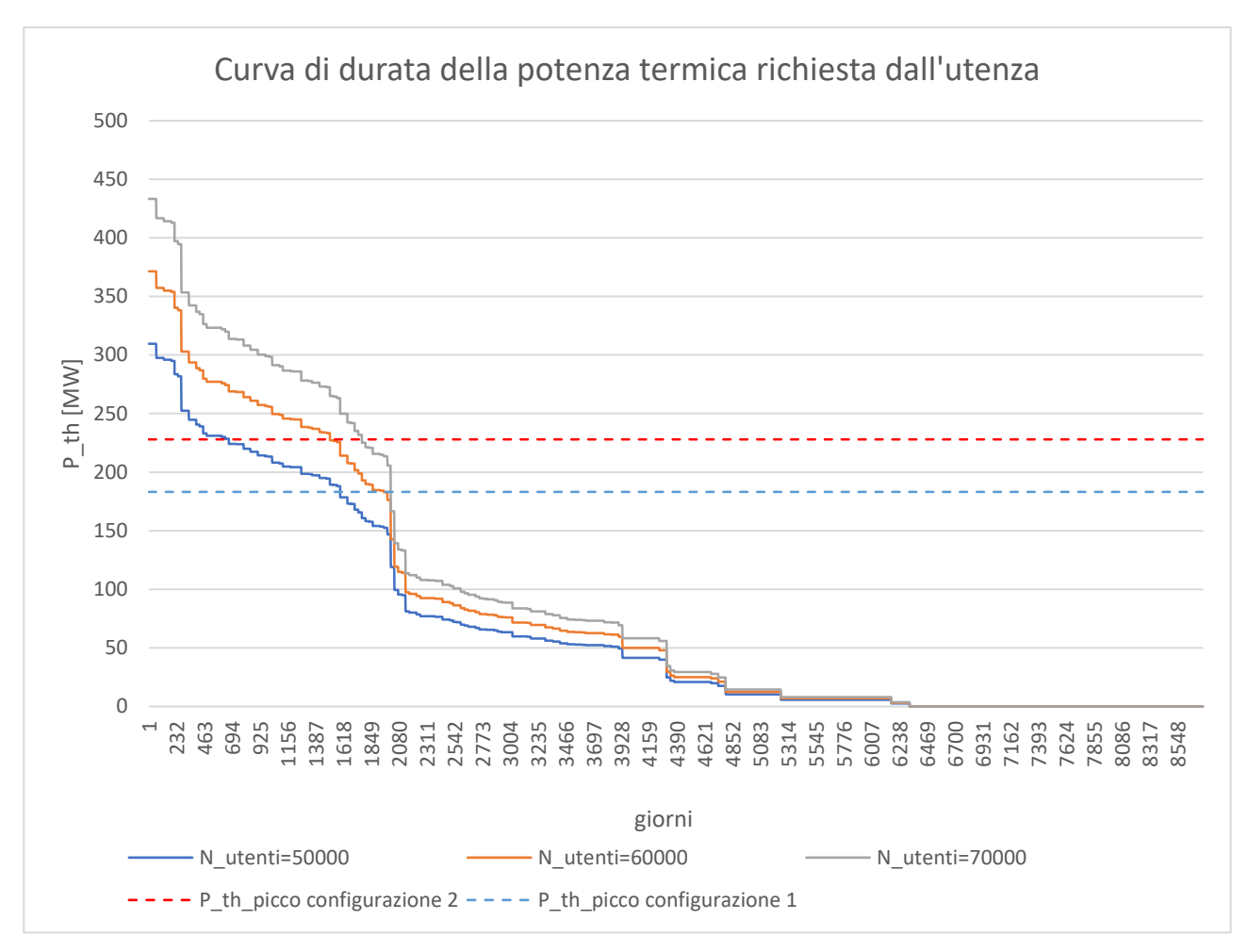

*Figura 8-4 Curva di carico della potenza termica richiesta dall'utenza*

La scelta del numero delle pompe di calore è stata fatta nell'ottica di intercettare l'area più ampia possibile tra le due curve tratteggiate senza far aumentare troppo i costi di ammortamento annuali per l'acquisto delle pompe di calore. Si riporta in tabella 8.4 la potenza di una caldaia equivalente *Peq* che avrebbe permesso di produrre la stessa energia termica. Si noti nel caso della prima configurazione come il volume di accumulo porti ad un incremento di potenza equivalente rispetto a quella di picco ΔPeq-picco notevole per tutte le casistiche sondate, e quindi anche un aumento di energia termica prodotta. L'effetto del volume di accumulo è quello di spostare verso l'alto la curva tratteggiata corrispondente alla P<sub>th picco</sub> dell'impianto, rendendo di fatto meno incisiva l'aumento della potenza termica grazie alle pompe di calore in termini di energia, come si può vedere nella tabella 8.5 l'incremento di energia nelle relative casistiche dalla configurazione 1 alla 2 è minore nel caso del volume di accumulo più alto.

Inoltre, il volume di accumulo ha l'effetto di incrementare in termini di potenza equivalente l'effetto dell'aumento di potenza istantanea dato dalle pompe di calore, infatti in ogni casistica l'aumento della potenza equivalente della configurazione 2 rispetto alla relativa della configurazione 1 è maggiore dei 45MW di potenza istantanea delle pompe di calore.

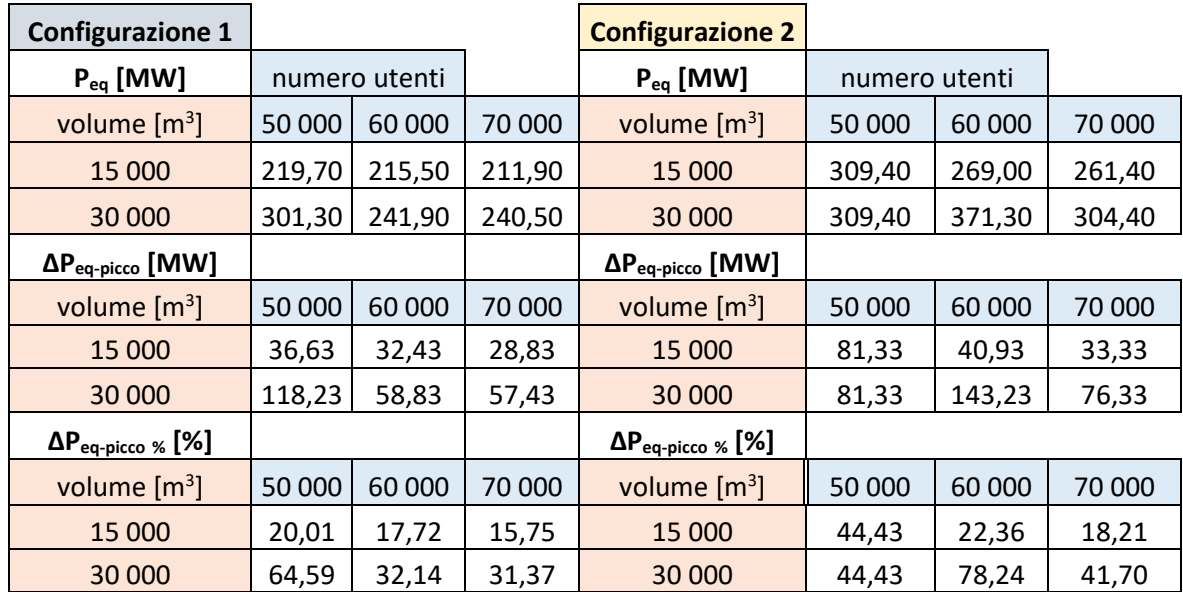

### *Tabella 8-4 Potenza equivalente*

*Tabella 8-5 Incremento di energia termica*

| $\Delta E_{th}$       | numero utenti |          |          |
|-----------------------|---------------|----------|----------|
| volume $[m^3]$        | 50 000        | 60 000   | 70 000   |
| 15 000                | 2,81E+04      | 6,59E+04 | 8,53E+04 |
| 30 000                | 5,08E+02      | 5,64E+04 | 8,71E+04 |
| $\Delta E_{\rm th\%}$ | numero utenti |          |          |
| volume $[m^3]$        | 50 000        | 60 000   | 70 000   |
| 15 000                | 4,95          | 10,65    | 13,08    |
| 30 000                | 0,09          | 8,58     | 12,37    |

Nel seguente grafico si riportano la curva di durata per numero di utenti pari a 70000 e le relative potenze equivalenti delle due configurazioni.

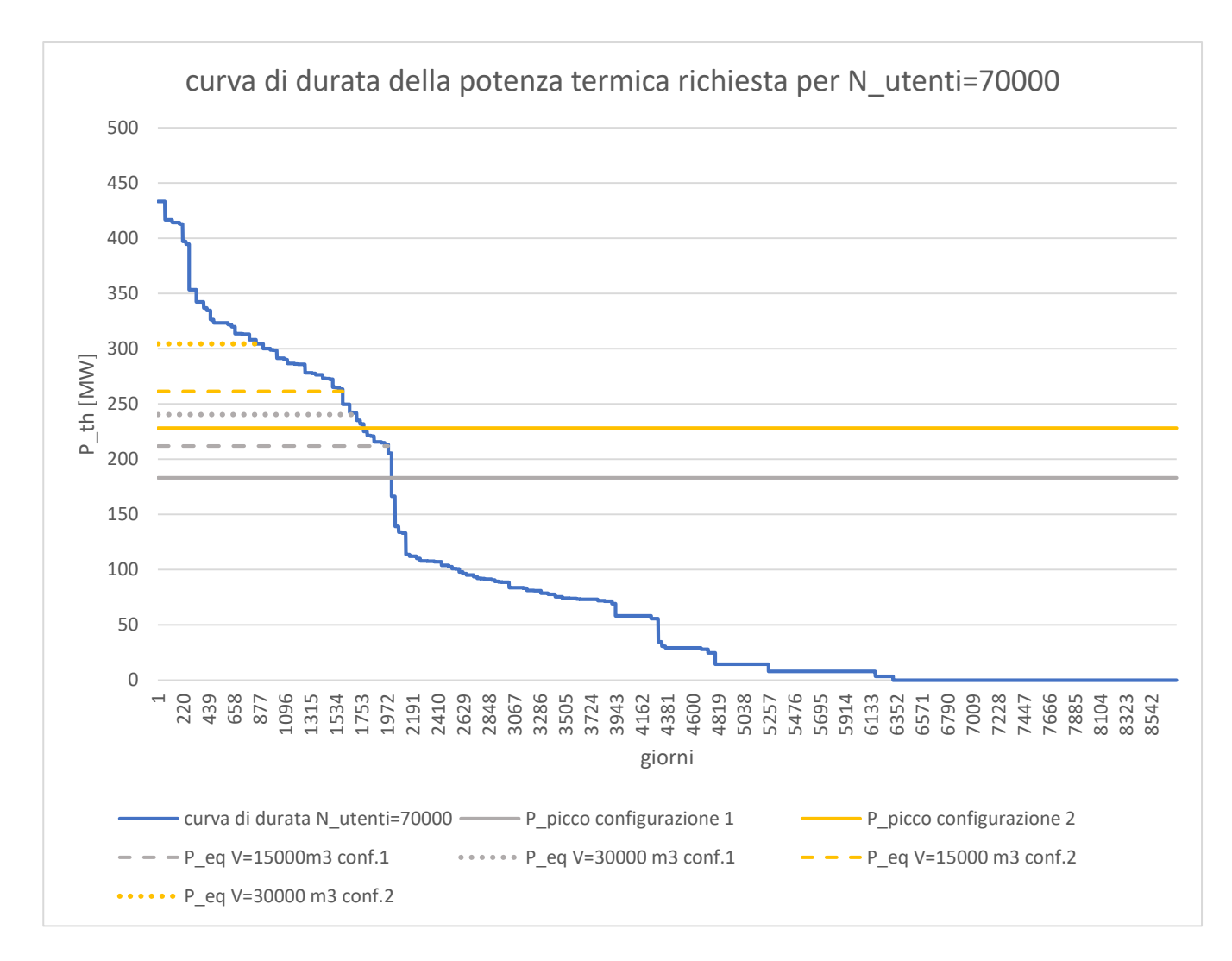

*Figura 8-5 Curva di carico e relative potenze equivalenti ed istantanee, per numero di utenti pari a 70000.*

Concludendo si può affermare che l'incidenza delle pompe di calore nelle casistiche sondate sia stata al di sotto della sua potenzialità, in quanto le curve di carico termico scelte sono troppo basse e già ampliamente saturate, in termini di energia prodotta, dal volume di accumulo.

### **8.2 Ore di funzionamento annuali**

In riferimento alla tabella 8.6 per quanto riguarda la configurazione 1 il numero di ore equivalenti tende ad aumentare con l'aumento del numero di utenti, viceversa le ore di funzionamento calano; questo implica che all'aumentare del numero di utenti l'impianto complessivamente funziona per meno ore ma ad un carico maggiore, quindi aumenta la sua efficienza complessiva. Questo perché la maggiore richiesta termica permette all' impianto di poter funzionare a carico maggiore in quelle ore in cui si ha un prezzo di vendita dell'energia elettrica basso, poiché il carico del sezione gas influenza la quantità di energia termica producibile e, come si vedrà nel seguente paragrafo, mentre l'energia

elettrica prodotta all'aumentare del numero di utenti resta circa costante, il guadagno complessivo aumenta, poiché si vende più energia termica che è il prodotto più remunerativo.

Confrontando le due configurazioni si nota che il numero di ore equivalenti per ogni caso sondato è maggiore nella configurazione 1 rispetto al relativo valore della configurazione 2, guardando invece la tabella relativa al fattore di carico (tabella 8.7) risulta l'opposto. Questo implica che l'inserimento delle pompe di calore, permette all'impianto di lavorare meno, ma a carichi maggiori, quindi con efficienze maggiori e risparmi in termini di CO<sub>2</sub> prodotta (paragrafo 8.4).

| ore eq. [h]             |               |         |         |
|-------------------------|---------------|---------|---------|
| <b>Configurazione 1</b> | numero utenti |         |         |
| volume $[m^3]$          | 50 000        | 60 000  | 70 000  |
| 15 000                  | 7395,43       | 7362,19 | 7408,21 |
| 30 000                  | 7480,35       | 7353,43 | 7464,54 |
| <b>Configurazione 2</b> |               |         |         |
| volume $[m^3]$          | 50 000        | 60 000  | 70 000  |
| 15 000                  | 7160,86       | 7284,02 | 7382,61 |
| 30 000                  | 7247,19       | 7394,24 | 7415,06 |
| <b>PDC</b>              |               |         |         |
| volume $[m^3]$          | 50 000        | 60 000  | 70 000  |
| 15 000                  | 1449,02       | 2266,67 | 2667,01 |
| 30 000                  | 907,39        | 2005,34 | 2668,68 |

*Tabella 8-6 ore di funzionamento equivalenti annuali*

*Tabella 8-7 fattore di carico sezione gas*

| fattore di carico<br>sezione gas [%] |               |        |        |
|--------------------------------------|---------------|--------|--------|
| <b>Configurazione 1</b>              | numero utenti |        |        |
| volume $[m^3]$                       | 50 000        | 60 000 | 70 000 |
| 15 000                               | 93,92         | 94,34  | 94,69  |
| 30 000                               | 94,45         | 94,68  | 94,64  |
| <b>Configurazione 2</b>              |               |        |        |
| volume $[m^3]$                       | 50 000        | 60 000 | 70 000 |
| 15 000                               | 95,22         | 94,43  | 94,49  |
| 30 000                               | 95,37         | 94,97  | 95,06  |

In riferimento alla tabella 8.8 per quanto riguarda le ore di non funzionamento si nota che, per le relative casistiche, la configurazione 1 lavora per più ore rispetto alla configurazione 2. L'impianto si spegne principalmente quando c'è bassa richiesta termica e basso prezzo di vendita dell'energia elettrica, quindi nei giorni tipici festivi non invernali, poiché nei giorni tipici festivi il prezzo medio dell'energia elettrica è basso e nel periodo non invernale la richiesta termica è più bassa, come si può

vedere nella figura 8.6 che rappresenta le ore di non funzionamento per *Nutenti*=50000 e *Vaccumulo*=15000 m<sup>3</sup> .

| ore no [h]              |               |        |        |
|-------------------------|---------------|--------|--------|
| <b>Configurazione 1</b> | numero utenti |        |        |
| volume $[m^3]$          | 50 000        | 60 000 | 70 000 |
| 15 000                  | 886           | 956    | 936    |
| 30 000                  | 840           | 993    | 873    |
| <b>Configurazione 2</b> |               |        |        |
| volume $[m^3]$          | 50 000        | 60 000 | 70 000 |
| 15 000                  | 1240          | 1046   | 947    |
| 30 000                  | 1161          | 974    | 960    |

*Tabella 8-8 ore di non funzionamento annuali*

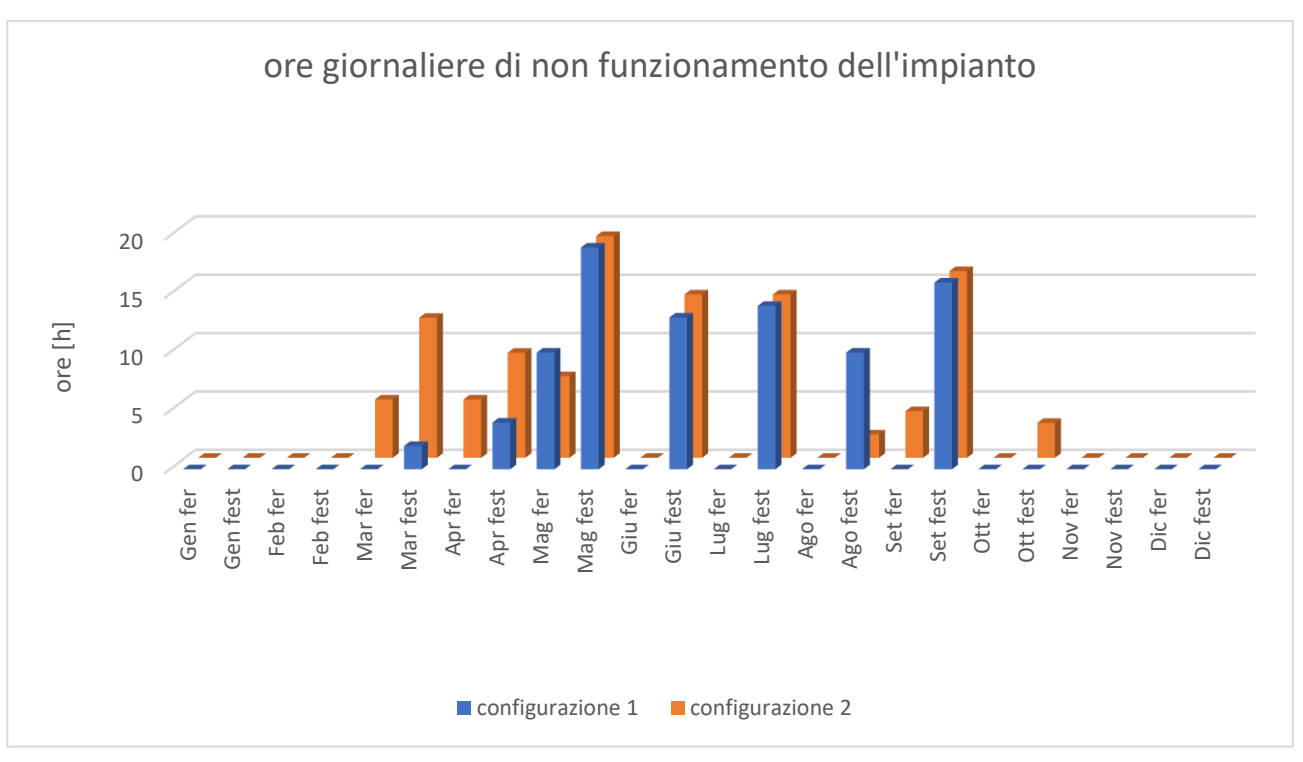

*Figura 8-6 ore giornaliere di non funzionamento dell'impianto per numero di utenti pari a 50000 e volume di accumulo pari a 15000m<sup>3</sup>*

Si è scelto di confrontare le due configurazioni con *Nutenti*=50000 e *Vaccumulo*=15000 m<sup>3</sup> del giorno tipico festivo nel mese di marzo, poiché come risulta dalla figura 8.6 c'è la maggior differenza di ore di funzionamento. Si riportano di seguito i grafici dell'andamento giornaliero di funzionamento delle due configurazioni (Figura 8.7 e 8.8) e i relativi parametri riassuntivi di produzione, guadagni e costi giornalieri (tabella 8.9). Si osservi che:

- Nella configurazione 2 l'impianto funziona solamente per 12h, mentre nella configurazione 1 per 22h.
- La produzione termica e i relativi guadagni sono identici per entrambe le configurazioni, poiché viene saturata a pieno la richiesta termica da parte dell'utenza.
- Nella prima configurazione la produzione elettrica è più che doppia rispetto alla configurazione 2, ma i guadagni derivanti dalla vendita sono meno del doppio, poiché è prodotta ad un prezzo medio di vendita minore.
- I costi di produzione sono doppi nella prima configurazione rispetto alla seconda.
- Il guadagno giornaliero in base alle considerazioni precedentemente fatte sarà maggiore nella configurazione 2, poiché riesce a concentrare la produzione termica nelle ore in cui prezzo dell'energia elettrica è più alto, in quanto i ricavi sono derivanti solamente dalla vendita di energia termica, poiché ricavi derivanti dalla vendita dell'energia elettrica coprono in entrambe le configurazioni i costi.

|                                    | configurazione 1 | configurazione 2 |
|------------------------------------|------------------|------------------|
| Eel prodotta [MWh]                 | $6,92E+05$       | 3,35E+07         |
| E <sub>th prodotta</sub> [MWh]     | 1,30E+03         | 1,30E+03         |
| $G_{el}$ [ $\epsilon$ ]            | 3,25E+05         | 1,79E+05         |
| $G_{\text{th}}[\mathbf{\epsilon}]$ | 5,88E+04         | 5,88E+04         |
| C [ $\epsilon$ ]                   | $-3,43E+05$      | $-1,77E+05$      |
| G [€]                              | 4,05E+04         | 6,07E+04         |

*Tabella 8-9 confronto parametri del giorno tipico marzo festivo*

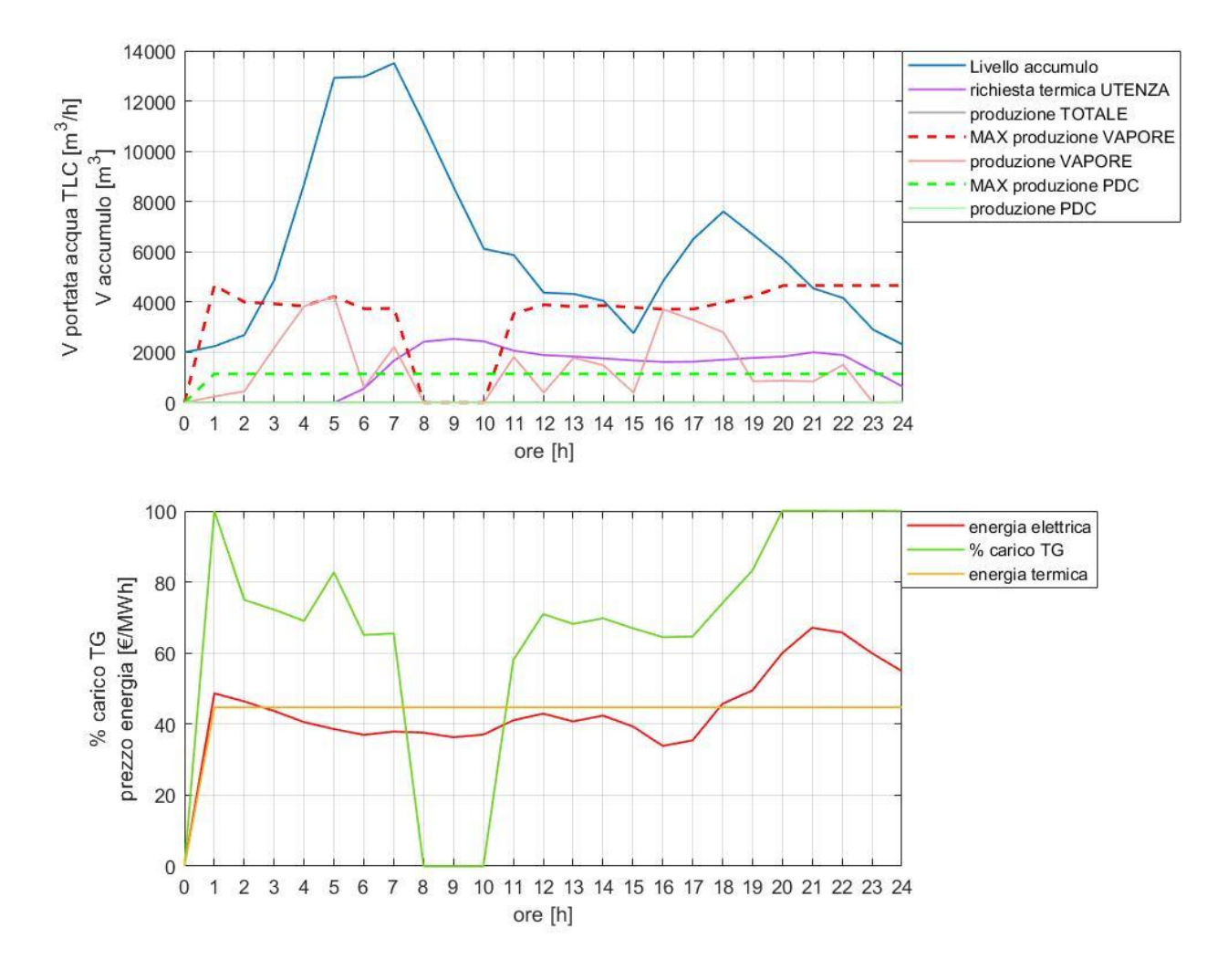

*Figura 8-7 Funzionamento orario per marzo festivo della configurazione 1*

*azione 1*

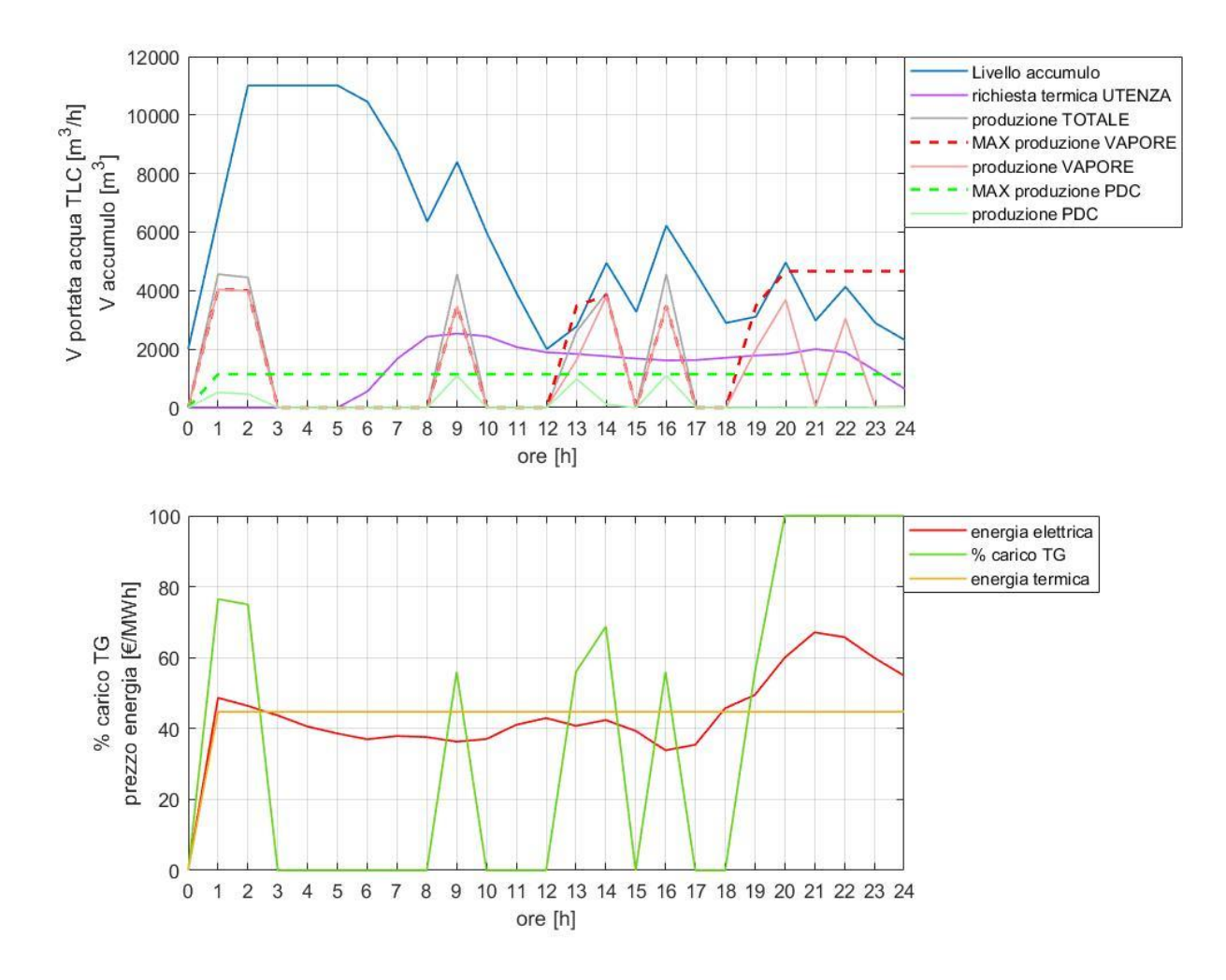

*Figura 8-8 Funzionamento orario per marzo festivo della configurazione 1*

Osservando l'andamento orario delle due configurazioni si può notare:

- la produzione di calore nella configurazione 1 sia maggiore nelle ore in cui prezzo di vendita dell'energia elettrica è più basso.
- La produzione di energia nella configurazione 2 sia praticamente sempre massima nelle ore in cui l'impianto funziona, eccetto nelle ore finale in cui il prezzo di vendita dell'energia elettrica sale.
- Le accensioni intermedie dell'impianto nella configurazione 2 non siano proprio ottimali, poiché l'impianto nelle ore centrali in cui si accende per sopperire alla richiesta termica non lo fa nelle ore in cui il prezzo dell'energia elettrico è più alto. La curva di vendita dell'energia elettrica è abbastanza piatta nelle ore centrali, questo non aiuta in GA a trovare l'ottimo.

Concludendo l'inserimento delle pompe di calore permette all'impianto di lavorare meno ore, ma in modo più efficiente, con conseguente risparmio in termini di emissioni.

## **8.3 Guadagno lordo e netto**

Di seguito sono riportati nelle tabelle i seguenti parametri:

- Guadagno derivante dalla vendita di energia elettrica (*Gel*);
- Guadagno derivante dalla vendita di energia termica (*Gth*);
- Costi relativi alla manutenzione e al costo del gas (*C*);
- Guadagno lordo totale (*G*);
- Guadagni netti annuali (*Gnetto*);

Per quanto riguarda il guadagno lordo derivante dalla vendita dell'energia elettrica (tabella 8.10), si nota come ci sia una diminuzione di guadagno passando dalla configurazione 1 alla relativa casistica configurazione 2, legata alla minore produzione di energia elettrica (tabella 8.1). Il prezzo medio dell'energia elettrica cresce leggermente dalla configurazione 1 alla configurazione 2 (tabella 8.11), legato al fatto, come spiegato nel paragrafo precedente, di una minor numero di ore di funzionamento concentrate nelle ore in cui il prezzo è più alto.

Non si riscontrano variazioni significative al variare del volume di accumulo e del numero di utenti in nessuna delle due configurazioni.

| $\mathrm{G}_{\mathrm{el}}\left[\boldsymbol{\epsilon}\right]$ |               |             |             |
|--------------------------------------------------------------|---------------|-------------|-------------|
| Configurazione1                                              | numero utenti |             |             |
| volume $[m^3]$                                               | 50 000        | 60 000      | 70 000      |
| 15 000                                                       | 1,49E+08      | 1,48E+08    | 1,48E+08    |
| 30 000                                                       | 1,50E+08      | 1,47E+08    | 1,48E+08    |
| <b>Configurazione 2</b>                                      |               |             |             |
| volume $[m^3]$                                               | 50 000        | 60 000      | 70 000      |
| 15 000                                                       | 1,45E+08      | 1,45E+08    | 1,45E+08    |
| 30 000                                                       | 1,46E+08      | 1,47E+08    | 1,46E+08    |
| differenza [€]                                               |               |             |             |
| volume $[m^3]$                                               | 50 000        | 60 000      | 70 000      |
| 15 000                                                       | $-4,21E+06$   | $-2,66E+06$ | $-2,42E+06$ |
| 30 000                                                       | $-3,26E+06$   | $-5,45E+05$ | $-2,42E+06$ |
| differenza [%]                                               |               |             |             |
| volume $[m^3]$                                               | 50 000        | 60 000      | 70 000      |
| 15 000                                                       | $-2,83$       | $-1,80$     | $-1,64$     |
| 30 000                                                       | $-2,18$       | $-0,37$     | $-1,64$     |

*Tabella 8-10 Guadagno derivante dalla vendita di energia elettrica*

*Tabella 8-11 Prezzo medio di vendita dell'energia elettrica*

| Prezzo medio vendita EE [€] |               |          |          |
|-----------------------------|---------------|----------|----------|
| Configurazione1             | numero utenti |          |          |
| volume $[m^3]$              | 50 000        | 60 000   | 70 000   |
| 15 000                      | 55,14         | 55,16    | 55,06    |
| 30 000                      | 55,02         | 55,30    | 55,02    |
| <b>Configurazione 2</b>     |               |          |          |
| volume $[m^3]$              | 50 000        | 60 000   | 70 000   |
| 15 000                      | 55,72         | 55,35    | 55,07    |
| 30 000                      | 55,69         | 55,22    | 55,19    |
| differenza [€]              |               |          |          |
| volume $[m^3]$              | 50 000        | 60 000   | 70 000   |
| 15 000                      | 5,88E-01      | 1,90E-01 | 1,34E-02 |
| 30 000                      | 6,69E-01      | 3,50E-02 | 1,71E-01 |
| differenza [%]              |               |          |          |
| volume $[m^3]$              | 50 000        | 60 000   | 70 000   |
| 15 000                      | 1,07          | 0,34     | 0,02     |
| 30 000                      | 1,22          | 0,06     | 0,31     |

Per quanto riguarda il guadagno derivante dalla vendita dell'energia termica (tabella 8.12), esso aumenta passando dalla configurazione 1 alla 2, soprattutto ad alto numero di utenti, in quanto, come visto nel paragrafo 8.1 le pompe di calore permettono di produrre più energia termica nei mesi invernali, quando la richiesta da parte dell'utenza è maggiore di quella di picco producibile dall'impianto. La differenza percentuale a parità di numero di utenti e di volume di accumulo tra le due configurazioni diminuisce all'aumentare del volume di accumulo, in quanto l'aumento di quest'ultimo permette già di incrementare la produzione termica, mitigando l'effetto delle pompe di calore.

| $Gth [\epsilon]$        |               |          |          |
|-------------------------|---------------|----------|----------|
| Configurazione1         | numero utenti |          |          |
| volume $[m^3]$          | 50 000        | 60 000   | 70 000   |
| 15 000                  | 2,48E+07      | 2,70E+07 | 2,84E+07 |
| 30 000                  | 2,60E+07      | 2,87E+07 | 3,07E+07 |
| <b>Configurazione 2</b> |               |          |          |
| volume $[m^3]$          | 50 000        | 60 000   | 70 000   |
| 15 000                  | 2,60E+07      | 2,99E+07 | 3,22E+07 |
| 30 000                  | 2,60E+07      | 3,12E+07 | 3,45E+07 |
| differenza [€]          |               |          |          |
| volume $[m^3]$          | 50 000        | 60 000   | 70 000   |
| 15 000                  | 1,24E+06      | 2,90E+06 | 3,74E+06 |
| 30 000                  | 2,26E+04      | 2,49E+06 | 3,84E+06 |
| differenza [%]          |               |          |          |
| volume $[m^3]$          | 50 000        | 60 000   | 70 000   |
| 15 000                  | 4,98          | 10,75    | 13,15    |
| 30 000                  | 0,09          | 8,66     | 12,51    |

*Tabella 8-12 guadagno derivante dalla vendita di energia termica*

Per quanto riguarda i costi (tabella 8.13) c'è una diminuzione in termini assoluti tra la configurazione 1 e 2 a parità di volume d'accumulo e di numero di utenti, in quanto la produzione elettrica decresce, aumentando quella termica. Dato che i costi allocati sulla produzione oraria, comprendono il costo del gas, nella seconda configurazione c'è un risparmio di emissioni di CO2.

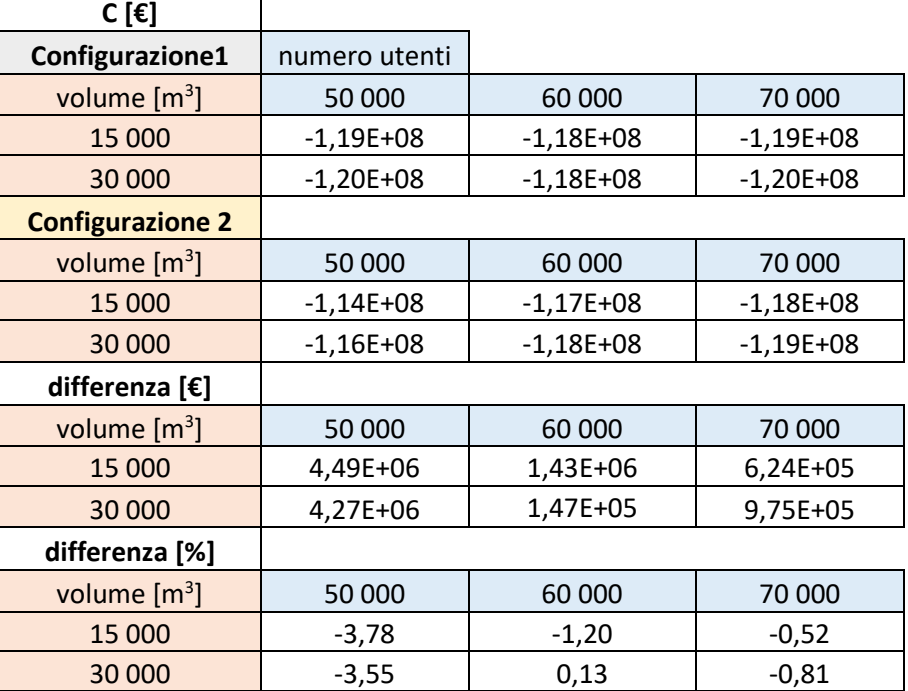

#### *Tabella 8-13 costi di produzione*

Per quanto riguarda il guadagno lordo (tabella 8.14), si nota come esso sia superiore a parità di volume di accumulo e numero di utenti, nella configurazione 2 rispetto alla configurazione 1. Quindi l'inserimenti delle pompe di calore ha permesso di incrementare per tutte le casistiche il guadagno. Si osservi il caso per N<sub>utenti</sub>=50000 utenti e V<sub>acc</sub>=30000m<sup>3</sup> in cui la produzione termica è la stessa con minore produzione elettrica, il guadagno lordo comunque aumenta, grazie ad un più efficiente funzionamento dell'impianto che ne riduce i costi.

| G [ $\epsilon$ ]        |               |          |          |
|-------------------------|---------------|----------|----------|
| Configurazione1         | numero utenti |          |          |
| volume $[m^3]$          | 50 000        | 60 000   | 70 000   |
| 15 000                  | 5,48E+07      | 5,61E+07 | 5,72E+07 |
| 30 000                  | 5,57E+07      | 5,75E+07 | 5,89E+07 |
| <b>Configurazione 2</b> |               |          |          |
| volume $[m^3]$          | 50 000        | 60 000   | 70 000   |
| 15 000                  | 5,63E+07      | 5,77E+07 | 5,91E+07 |
| 30 000                  | 5,67E+07      | 5,93E+07 | 6,13E+07 |
| differenza [€]          |               |          |          |
| volume $[m^3]$          | 50 000        | 60 000   | 70 000   |
| 15 000                  | 1,51E+06      | 1,67E+06 | 1,94E+06 |
| 30 000                  | 1,03E+06      | 1,79E+06 | 2,39E+06 |
| differenza [%]          |               |          |          |
| volume $[m^3]$          | 50 000        | 60 000   | 70 000   |
| 15 000                  | 2,77          | 2,99     | 3,39     |
| 30 000                  | 1,84          | 3,11     | 4,06     |

*Tabella 8-14 Guadagno lordo*

Per quanto riguarda il guadagno netto (tabella 8.15), che tiene conto dei costi di acquisto dell'accumulo e delle pompe di calore, è evidente come la spesa dell'acquisto delle pompe di calore non renda sostenibile a livello economico l'investimento a parità di volume di accumulo e numero di utenti. Come evidenziato nel paragrafo 8.1 la potenzialità delle pompe di calore potrebbe essere maggiormente sfruttata con una più alta richiesta termica, visto che all'aumentare del numero di utenti la discrepanza tra la configurazione 1 e 2 diminuisce.

Si noti che nella configurazione 1 la spesa per l'aumento del volume d'accumulo sia pienamente sostenibile per numero di utenti pari a 60000 e 70000.

| $G_{\text{netto}}[\mathbf{\epsilon}]$ |               |             |             |
|---------------------------------------|---------------|-------------|-------------|
| Configurazione1                       | numero utenti |             |             |
| volume $[m^3]$                        | 50 000        | 60 000      | 70 000      |
| 15 000                                | 5,41E+07      | 5,55E+07    | 5,65E+07    |
| 30 000                                | 5,45E+07      | 5,62E+07    | 5,76E+07    |
| <b>Configurazione 2</b>               |               |             |             |
| volume $[m^3]$                        | 50 000        | 60 000      | 70 000      |
| 15 000                                | 5,27E+07      | 5,41E+07    | 5,55E+07    |
| 30 000                                | 5,25E+07      | 5,50E+07    | 5,70E+07    |
| Differenza [€]                        |               |             |             |
| volume $[m^3]$                        | 50 000        | 60 000      | 70 000      |
| 15 000                                | $-1,49E+06$   | $-1,33E+06$ | $-1,06E+06$ |
| 30 000                                | $-1,97E+06$   | $-1,21E+06$ | $-6,08E+05$ |
| differenza [%]                        |               |             |             |
| volume $[m^3]$                        | 50 000        | 60 000      | 70 000      |
| 15 000                                | $-2,74$       | $-2,39$     | $-1,87$     |
| 30 000                                | $-3,62$       | $-2,15$     | $-1,06$     |

*Tabella 8-15 Guadagno netto*

## **8.4 Risparmio emissioni CO<sup>2</sup>**

Partendo dalla differenza dei costi tra configurazione 1 e 2, si può calcolare il costo per l'acquisto di gas naturale risparmiato e quindi la quantità di gas naturale risparmiato. Prendendo cautelativamente i dati di emissione di CO<sub>2</sub> a carico massimo dell'impianto, ossia il 5,9% in composizione di massa della portata dei fumi, calcolati tramite il codice DIMAP 'Stodola.dat', si possono ricavare le tonnellate di CO<sup>2</sup> di emissioni evitate nell'ottimizzazione del funzionamento della seconda configurazione. Si riportano i risultati in tabella.

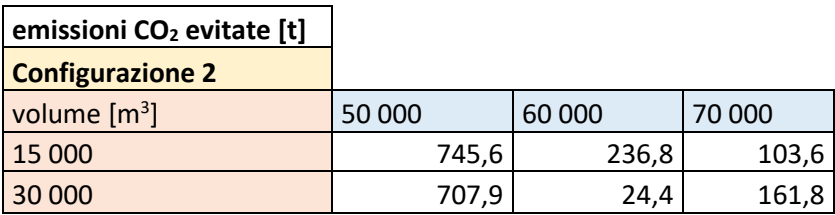

## **8.5 conclusioni**

L'introduzione del volume di accumulo e delle pompe di calore permette di aumentare la producibilità termica dell'impianto e quindi di ampliarne la gamma di funzionamento, rendendo l'impianto più flessibile nel rispondere ad un aumento di richiesta termica da parte dell'utenza.

Per quanto riguarda la configurazione 1 passando da un numero di utenti pari a 50000 a 70000, quindi aumentando del 40% la richiesta termica, l'impianto riesce a soddisfare questa richiesta per:

- $V_{\text{acc}}$ =15000 m<sup>3</sup> passando dal 95% al 78%;
- Vacc=30000 m<sup>3</sup> passando dal 100% al 84%;

In entrambi i casi la percentuale di energia fornita è scesa ma molto meno del 40%. Nell'ottica di voler ampliare la rete di teleriscaldamento connessa all'impianto, l'aumento del volume di accumulo permette di incrementare l'energia prodotta, aumentando il guadagno netto annuale, grazie alla spesa contenuta.

Per quanto riguarda la seconda configurazione, passando da un numero di utenti pari a 50000 a 70000, l'impianto riesce a soddisfare questa richiesta per:

- $V_{\text{acc}}$ =15000 m<sup>3</sup> passando dal 100% al 88,5%;
- $V_{\text{acc}}$ =30000 m<sup>3</sup> passando dal 100% al 95%;

In entrambi i casi la percentuale di energia fornita è scesa, molto meno rispetto alla configurazione 1.

L'accoppiata dell'accumulo con le pompe di calore permette all'impianto di ampliare maggiormente la gamma di produzione termica, probabilmente in questo lavoro di tesi non è stato studiato il range di richiesta termica in cui questo accoppiamento avrebbe espresso a pieno le sue potenzialità.

Inoltre, l'introduzione delle pompe di calore permette di incrementare l'efficienza, poiché il funzionamento dell'impianto si concentra in meno ore ma ad un carico termico ed elettrico maggiore. Di conseguenza diminuiscono le emissioni di CO2.

A livello economico, questo layout di impianto nei casi studiati non è sostenibile al momento, questo potrebbe cambiare se in futuro i prezzi di acquisto dovessero abbassarsi o se aumentasse il COP.

# **BIBLIOGRAFIA**

[1] <https://www.rina.org/it/media/CaseStudies/pump-heat>

[2] <https://irp-cdn.multiscreensite.com/0d79c62c/files/uploaded/RM-02%20Teleriscaldamento.pdf>

[3] https:// www.senato.it/application/xmanager/projects/leg18/attachments/documento\_evento\_ procedura\_commissione/files/000/042/401/2019\_11\_05\_AIRU.pdf

[4] "Modellizzazione e simulazione di un impianto cogenerativo a ciclo combinato da 380 MW per l'ottimizzazione della pressione del risurriscaldatore", laureando A. Capaldo, a.a. 2004-05. (Ingegneria meccanica)

[5] [http://diem1.ing.unibo.it/personale/cazzoli/Appunti\\_Misure/AppuntiRSM.pdf](http://diem1.ing.unibo.it/personale/cazzoli/Appunti_Misure/AppuntiRSM.pdf)

[6] I. Bottio, N.M. Caminiti, F. Gangale, M. Stefanoni, T. Magnelli "Teleriscaldamento e sistemi energetici integrati". ENEA, Roma, 2008 ISBN 88-8286-168-6

[7] Ennio Macchi, Stefano Campanari, Paolo Silva: "La microcogenerazione a gas naturale". Polipress, Milano, marzo 2010 ISBN 88-7398-016-3

[8] comunicazione privata con Ing. Pasinelli, giugno 2018

[9] <https://www.mercatoelettrico.org/it/>

[10] https://www.ilteleriscaldamento.eu/teleriscaldamento\_veneto.htm

[11] comunicazione privata con Ing. Michele Tarolli, maggio 2018

[12]https://areeweb.polito.it/didattica/gcia/Apprendimento\_Mimetico/Tesine\_svolte/Tesine\_09/Stra

t Evol Penna Rodio/Relazione es1 Penna Rodio.pdf

[13] http://tesi.cab.unipd.it/40829/1/tesi\_Rossi\_Francesca.pd

[14]https://www.gse.it/documenti\_site/Documenti%20GSE/Servizi%20per%20te/COGENERAZIO NE%20AD%20ALTO%20RENDIMENTO/Normativa%20e%20servizi/Linee%20guida%20per%2 0l%E2%80%99applicazione%20del%20Decreto%20del%20Ministero%20dello%20Sviluppo%20E conomico%205%20settembre%202011%20%E2%80%93%20Cogenerazione%20ad%20Alto%20R endimento%20(CAR).PDF